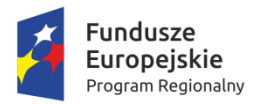

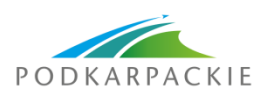

Unia Europejska Europejskie Fundusze<br>Europejskie Fundusze<br>Strukturalne i Inwestycyjne

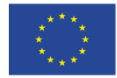

**Załącznik nr 5 do Regulaminu konkursu**

# Instrukcja do opracowania studium wykonalności

# – niskoemisyjny transport miejski

**Oś priorytetowa V Infrastruktura komunikacyjna (priorytet inwestycyjny: 4e)**

**Działanie 5.4 Niskoemisyjny transport miejski**

lipiec 2016

*Instrukcja* została opracowana przez Instytucję Zarządzającą RPO WP 2014-2020, na podstawie uregulowań prawnych oraz metodologicznych właściwych dla perspektywy finansowej 2014-2020.

Autor: Grzegorz Topolewicz

Współpraca: Barbara Małkowska (procedury środowiskowe) Jerzy Kędzior (zamówienia publiczne) Anna Szalacha Piotr Pasterz

## Spis treści

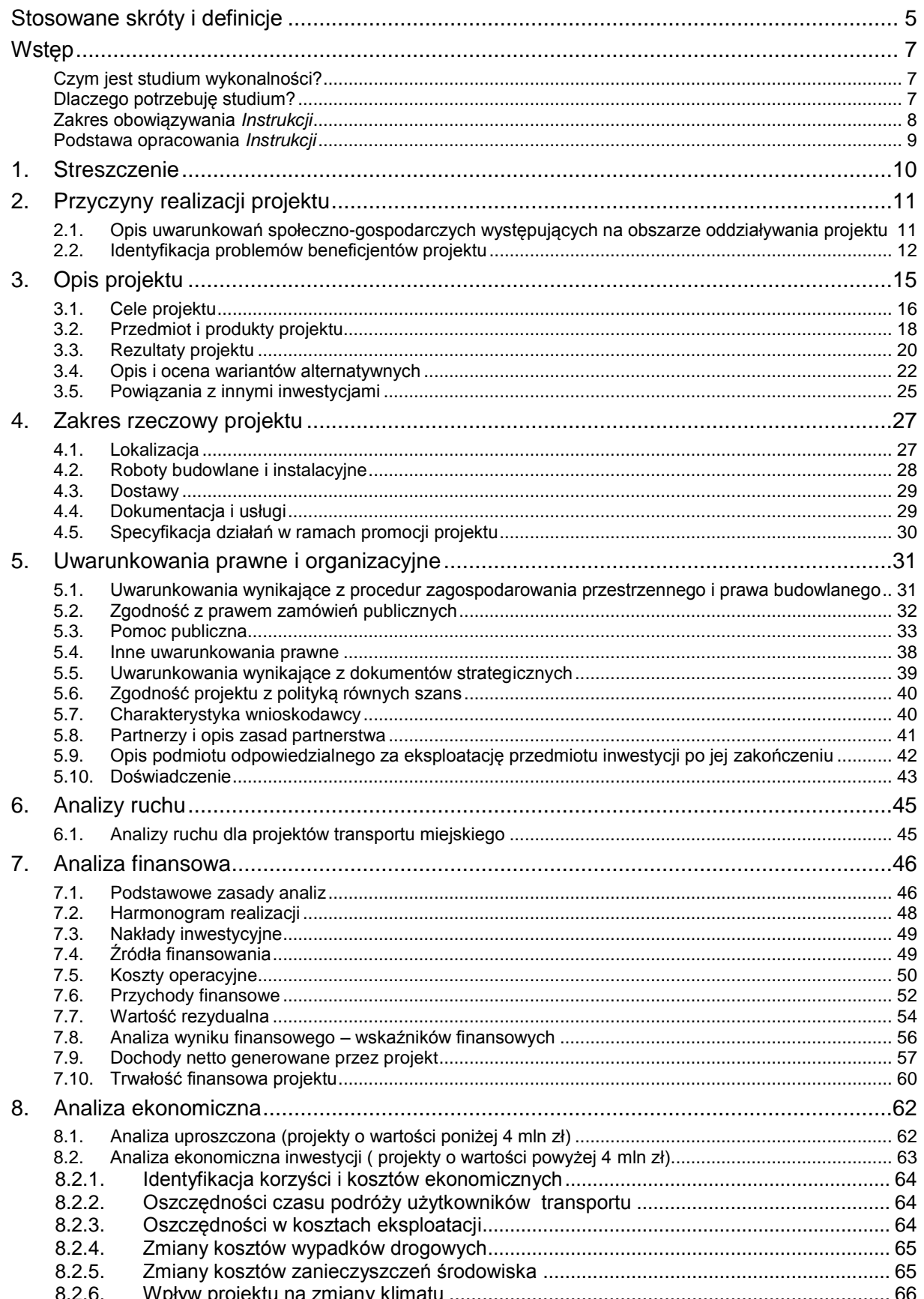

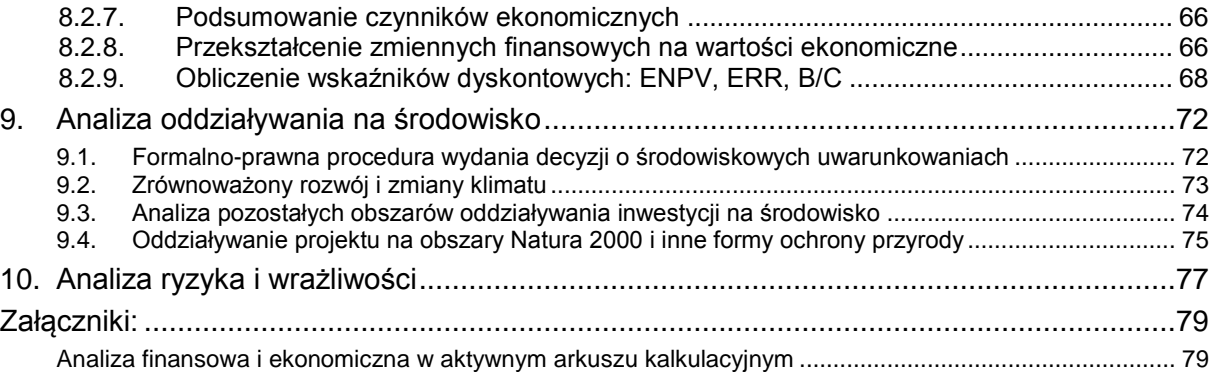

## <span id="page-4-0"></span>**Stosowane skróty i definicje**

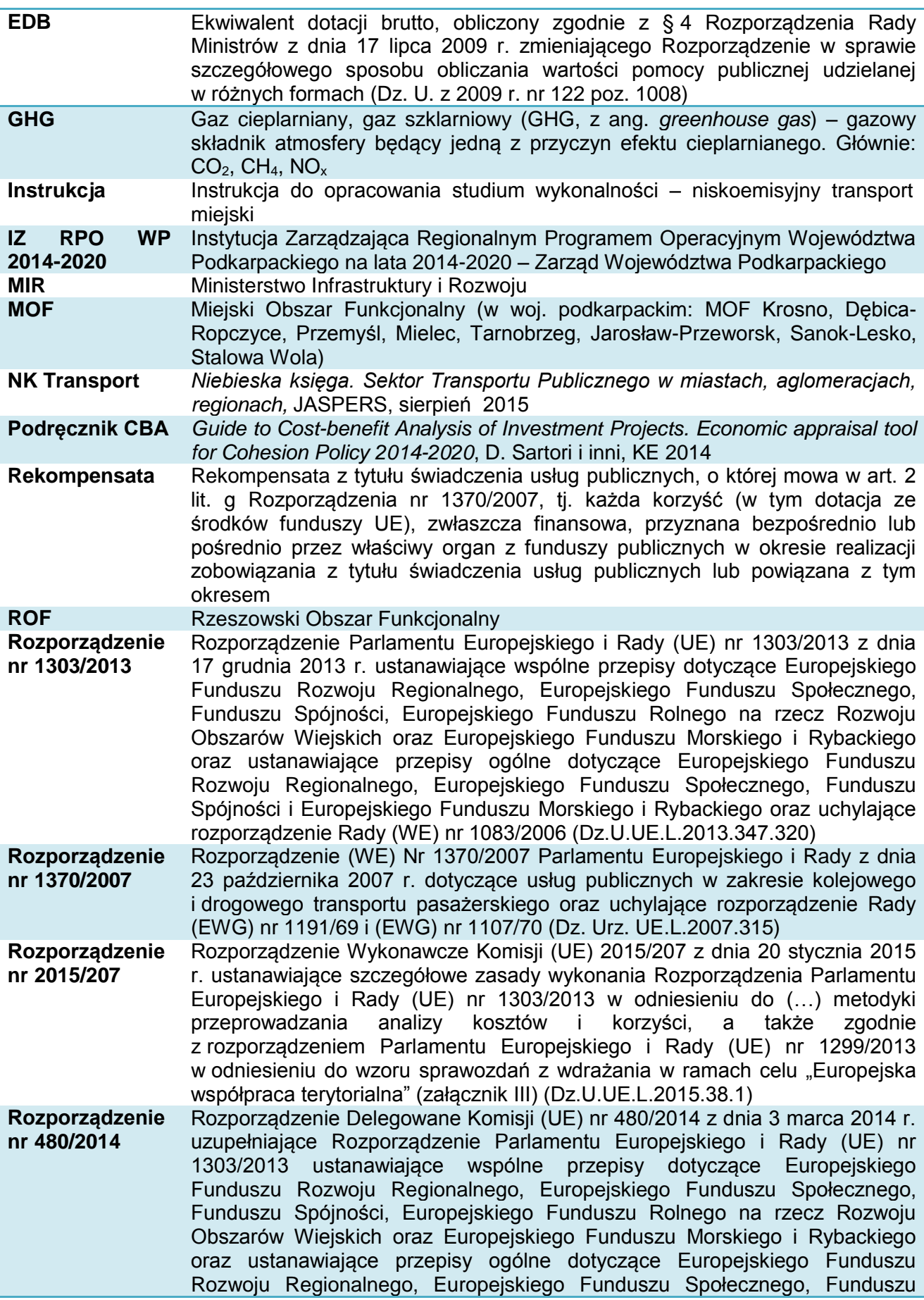

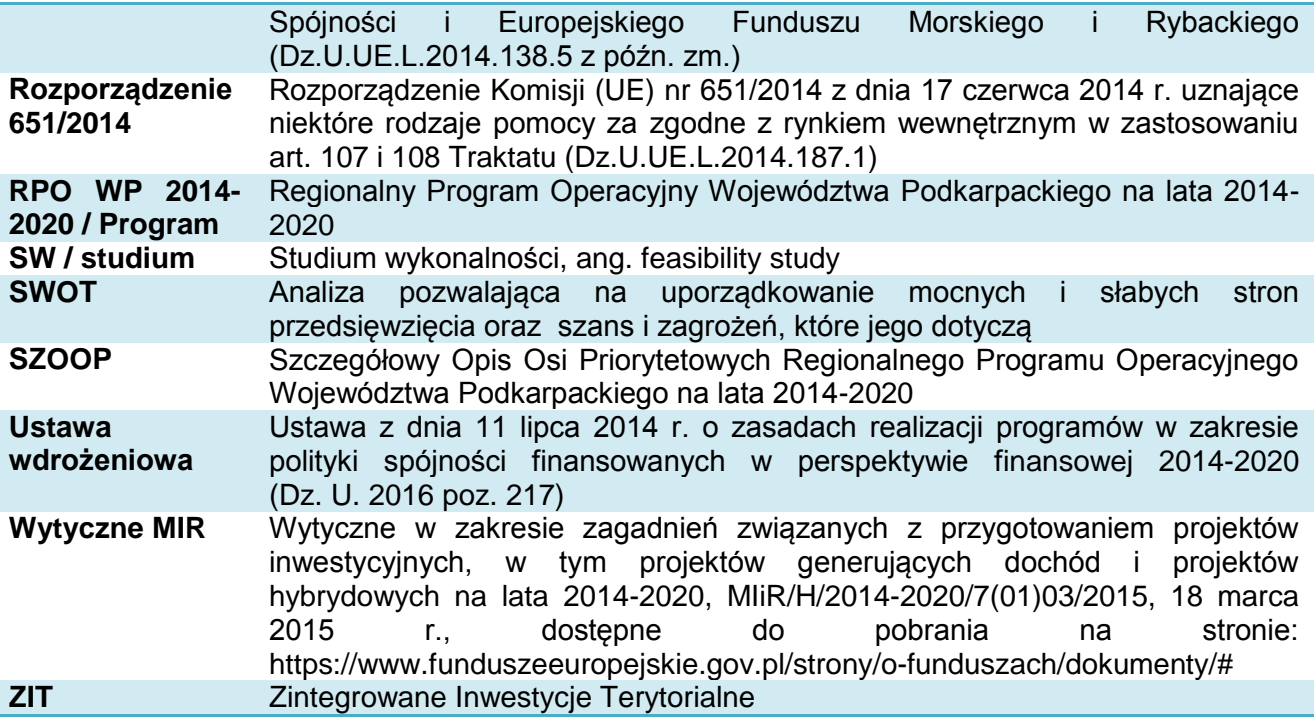

#### <span id="page-6-1"></span><span id="page-6-0"></span>**Czym jest studium wykonalności?**

Studium wykonalności jest dokumentem, w którym przeprowadza się pogłębioną ocenę i analizę potencjału projektu. Ma ono wesprzeć proces decyzyjny poprzez obiektywne i racjonalne określenie jego mocnych i słabych stron oraz możliwości i zagrożeń z nim związanych, zasobów, jakie będą niezbędne do realizacji projektu, a także ocenę szans jego powodzenia.

Studium, opracowane zgodnie z niniejszą *Instrukcją*, powinno dawać jasne odpowiedzi na pytania dotyczące inwestycji opisanej we wniosku o dofinansowanie:

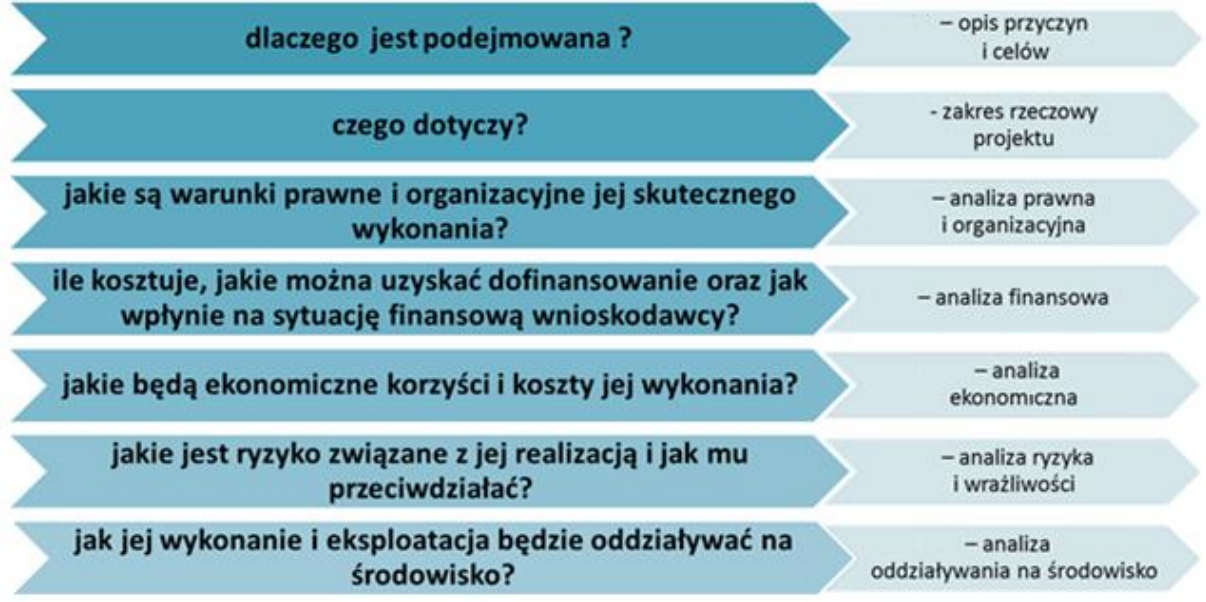

#### <span id="page-6-2"></span>**Dlaczego potrzebuję studium?**

Studium przedstawia uzasadnienie realizacji zaplanowanej inwestycji. Pozwala na głębszą analizę i refleksję, czy dany projekt jest najlepszym środkiem do osiągnięcia zaplanowanych celów i rozwiązania konkretnych problemów. Wymaga zastanowienia się nad możliwymi wariantami technicznymi i organizacyjnymi.

Prowadzi do oszacowania kosztów i korzyści wynikających z przedsięwzięcia, pozwala inwestorowi ustalić źródła finansowania, przyszłe koszty użytkowania oraz czy będzie on w stanie utrzymać je w przyszłości.

Istotnym elementem studium jest również analiza ryzyka, która pozwala na wczesne ustalenie najważniejszych zagrożeń, działań zaradczych lub – jeśli ryzyko jest zbyt duże – odstąpienie od realizacji albo poszukiwanie innego rozwiązania.

Studium jest obowiązkowym dokumentem wymaganym przy ubieganiu się o dofinansowanie projektów infrastrukturalnych w ramach RPO WP 2014-2020. Jego zapisy są wiążące dla wnioskodawcy.

#### *Uwaga!*

*Należy unikać nadmiernego rozbudowywania opisów i podawania informacji zbędnych dla oceny wykonalności projektu.*

*Informacje powinny być konkretne i jednoznaczne, najlepiej poparte danymi liczbowymi.*

#### <span id="page-7-0"></span>**Zakres obowiązywania** *Instrukcji*

Niniejsza *Instrukcja* określa zakres studium wykonalności, które jest podstawowym dokumentem wymaganym przy ubieganiu się o dofinansowanie projektów ze środków Europejskiego Funduszu Rozwoju Regionalnego w ramach RPO WP 2014-2020.

*Instrukcja* obowiązuje wnioskodawców i instytucje zaangażowane we wdrażanie RPO WP 2014-2020, jako załącznik do Regulaminu konkursu (przyjętego na podstawie art. 41 Ustawy wdrożeniowej).

*Instrukcja* dotyczy projektów zgłaszanych do dofinansowania w zakresie określonym w SZOOP dla **osi priorytetowej V Infrastruktura komunikacyjna,** w ramach **działania 5.4 Niskoemisyjny transport miejski**, które dotyczy ograniczenia emisji zanieczyszczeń oraz budowy spójnego i efektywnego systemu przewozów pasażerskich na terenie miast i ich obszarów funkcjonalnych<sup>1</sup>, poprzez realizację projektów obejmujących m.in. takie zadania jak:

- a) Zakup/modernizacja niskoemisyjnego taboru transportu publicznego miejskiego tabor autobusowy o alternatywnych systemach napędowych (elektrycznych, hybrydowych, napędzanych wodorem, biopaliwami) i/lub spełniających normę emisji spalin EURO VI.
- b) Budowa/przebudowa linii komunikacji miejskiej (sieci autobusowych) realizowana łącznie z zadaniem a).
- c) Budowa/przebudowa niezbędnej infrastruktury na potrzeby komunikacji miejskiej (np. pętli, zatok, dworców przesiadkowych<sup>2</sup>, centrów przesiadkowych, parkingów w systemie Park & Ride, Bike & Ride, ścieżek rowerowych, infrastruktury do obsługi niskoemisyjnego taboru transportu publicznego takiej jak np. zaplecze techniczne do obsługi taboru w zajezdni, instalacje do dystrybucji ekologicznych nośników energii).
- d) Rozwiązania z zakresu organizacji ruchu, ułatwiające sprawne poruszanie się pojazdów komunikacji zbiorowej (np. ITS, wyznaczenie pasów ruchu dla autobusów komunikacji zbiorowej).
- e) Działania informacyjno-promocyjne mające na celu zachęcenie mieszkańców danego obszaru do wyboru transportu zbiorowego lub niezmotoryzowanego, wyłącznie jeżeli będą one nieodzownym elementem przedsięwzięć wymienionych w zadaniach a-d i przyczyniać się będą do realizacji celu szczegółowego poddziałania.
- f) Inwestycje w infrastrukturę drogową (wyłącznie jako element zintegrowanego projektu) niezbędną do rozwoju/odtworzenia systemu transportu publicznego (zmiany organizacji systemu transportu publicznego), które przyczyniają się do osiągnięcia planowanych efektów (ograniczenie emisji zanieczyszczeń oraz/lub zatłoczenia w miastach) i poprawiają jakość funkcjonowania systemu transportu publicznego, nie nadając priorytetu w ruchu transportowi publicznemu z uwagi na brak ekonomicznego uzasadnienia dla nadania takiego priorytetu. Mogą one dotyczyć:
	- odcinków dróg zapewniających dostęp do miejskich centrów przesiadkowych, pętli autobusowych, stacji kolejowych lub parkingów P&R itp. – łączących takie terminale z siecią dróg miejskich;
	- odcinków dróg służących uruchomieniu transportu publicznego (na obszarach wcześniej nie obsługiwanych) / przebudowie sieci transportu publicznego.

Układ treści *Instrukcji* jest tożsamy (odpowiedni) do schematu układu treści w studium wykonalności danego projektu.

 $\overline{a}$ <sup>1</sup> Przez **obszar funkcjonalny miasta** należy tutaj rozumieć miejscowości, przez które przebiegają lub będą przebiegać w efekcie realizacji projektu regularne linie komunikacji miejskiej.

<sup>2</sup> Przez **dworzec przesiadkowy** należy rozumieć dworzec (tj. miejsce przeznaczone do odprawy pasażerów, w którym znajdują się w szczególności: przystanki komunikacyjne, punkt sprzedaży biletów oraz punkt informacji dla podróżnych – art. 4.1 ust. 2 Ustawy o publicznym transporcie zbiorowym, Dz. U. z 2015 r. poz.1440) łączący co najmniej 2 rodzaje transportu.

Zakres informacji wymaganych w SW może być dodatkowo określony w Regulaminie konkursu.

#### *Uwaga!*

Studium wykonalności należy sporządzić w formie papierowej w dwóch egzemplarzach (oryginał plus kopia lub dwa oryginały) w formacie A4, przy czy do wersji papierowej należy załączyć jego wersję elektroniczną (np. PDF) wraz z analizą finansową i ekonomiczną w aktywnym arkuszu kalkulacyjnym.

Studium wykonalności powinno zawierać informację o autorze oraz firmie, która je wykonała i powinno być opatrzone podpisami osób upoważnionych do reprezentacji wnioskodawcy.

#### <span id="page-8-0"></span>**Podstawa opracowania** *Instrukcji*

*Instrukcja* powstała w celu doprecyzowania zakresu studium wykonalności, które powinno spełniać wymogi określone w:

- Rozporządzeniu nr 1303/2013,
- Rozporządzeniu nr 480/2014,
- *Wytycznych* MIR *w zakresie zagadnień związanych z przygotowaniem projektów inwestycyjnych, w tym projektów generujących dochód (…),*
- *Wytyczne* MIR *w zakresie dofinansowania z programów operacyjnych podmiotów realizujących obowiązek świadczenia usług publicznych w transporcie zbiorowym,* Warszawa, 19 października 2015 r.

Pomocniczo mają również zastosowanie:

- Rozporządzenie nr 2015/207,
- *Niebieska księga. Sektor Transportu Publicznego w miastach, aglomeracjach, regionach, JASPERS, sierpień 2015,*
- *Podręcznik CBA*,
- *Wytyczne MIR w zakresie dokumentowania postępowania w sprawie oceny oddziaływania na środowisko dla przedsięwzięć współfinansowanych z krajowych lub regionalnych programów operacyjnych*,
- *Poradnik przygotowania inwestycji z uwzględnieniem zmian klimatu, ich łagodzenia i przystosowania do tych zmian oraz odporności na klęski żywiołowe*, MOŚ, http://klimada.mos.gov.pl/,
- *Wytyczne w zakresie realizacji zasady równości szans i niedyskryminacji, w tym dostępności dla osób z niepełnosprawnościami oraz zasady równości szans kobiet i mężczyzn w ramach funduszy unijnych na lata 2014-2020*, MIiR/H 2014-2020/16(01)/05/2015, z 8.05.2015 r.
- Rozporządzenie nr 1370/2007,
- obowiązujące przepisy i zasady rachunkowości,
- ogólnie przyjęte metody analiz finansowych i ekonomicznych.

Niektóre przykłady zaprezentowane w Instrukcji zostały opracowane na podstawie treści wniosków złożonych w ramach RPO WP na lata 2007-2013.

### <span id="page-9-0"></span>**1. Streszczenie**

Tytuł studium wykonalności powinien być tożsamy z tytułem projektu, którego dotyczy wniosek o dofinansowanie (p. A.3 formularza wniosku).

Tytuł powinien:

- być krótki,
- oddawać charakter projektu,
- umożliwiać odróżnienie od innych projektów danego wnioskodawcy.

W streszczeniu powinien znaleźć się zwięzły przegląd podstawowych informacji o projekcie m. in.:

- czego dotyczy projekt (przedmiotu inwestycji),
- kto będzie go realizował,
- celu, w jakim będzie realizowany,
- czy należy on do kategorii projektów generujących dochód,
- czy jego dofinansowanie może stanowić pomoc publiczną lub jest realizowane w formie tzw. rekompensaty z tytułu świadczenia usług publicznych.

Błędem jest rozpoczynanie prac nad studium od opracowania tego punktu. W rozdziale należy zawrzeć podsumowanie, przegląd najważniejszych ustaleń i informacji. Dlatego praca nad tą częścią studium powinna być wykonana w ostatniej kolejności.

W opisie należy unikać terminów, definicji i zwrotów trudnych do zrozumienia przez osoby bez odpowiedniego przygotowania technicznego lub ekonomicznego.

Ponadto należy zamieścić najważniejsze dane finansowe dotyczące projektu. Zaleca się w tym celu wykorzystanie poniższej tabeli.

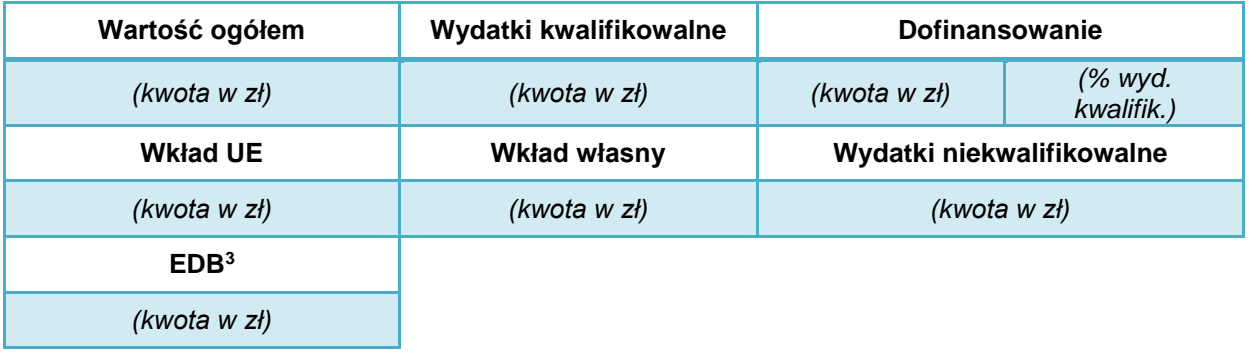

## <span id="page-10-0"></span>**2. Przyczyny realizacji projektu**

W rozdziale tym należy przedstawić przyczyny podjęcia realizacji projektu oraz określić problemy, jakie zostaną rozwiązane w wyniku realizacji zaplanowanych działań, zgodnie z poniższymi punktami.

Opis powinien zawierać najistotniejsze informacje i dane statystyczne odnoszące się do zakresu i typu projektu oraz takie, które mogą mieć wpływ na jego przewidywane skutki. Przedstawiane argumenty należy poprzeć aktualnymi danymi statystycznymi (lub wieloletnimi trendami) oraz określić ich źródło.

*Bardzo często zdarza się, że autorzy studium wykonalności, w tym punkcie niepotrzebnie umieszczają obszerne fragmenty ogólnych dokumentów, takich jak strategie rozwoju gmin lub bazują na tekstach wypracowanych przy okazji sporządzania innych studiów wykonalności, także w innych regionach, w oparciu o inne wytyczne i instrukcje. Tymczasem punkt ten powinien być zwięzły, syntetyczny i konkretnie nawiązywać do opisywanego w studium przedsięwzięcia.* 

#### <span id="page-10-1"></span>**2.1. Opis uwarunkowań społeczno-gospodarczych występujących na obszarze oddziaływania projektu**

Dotyczy informacji związanych z kontekstem społeczno-gospodarczym projektu.

W odniesieniu do projektów infrastruktury **transportu miejskiego** należy między innymi określić:

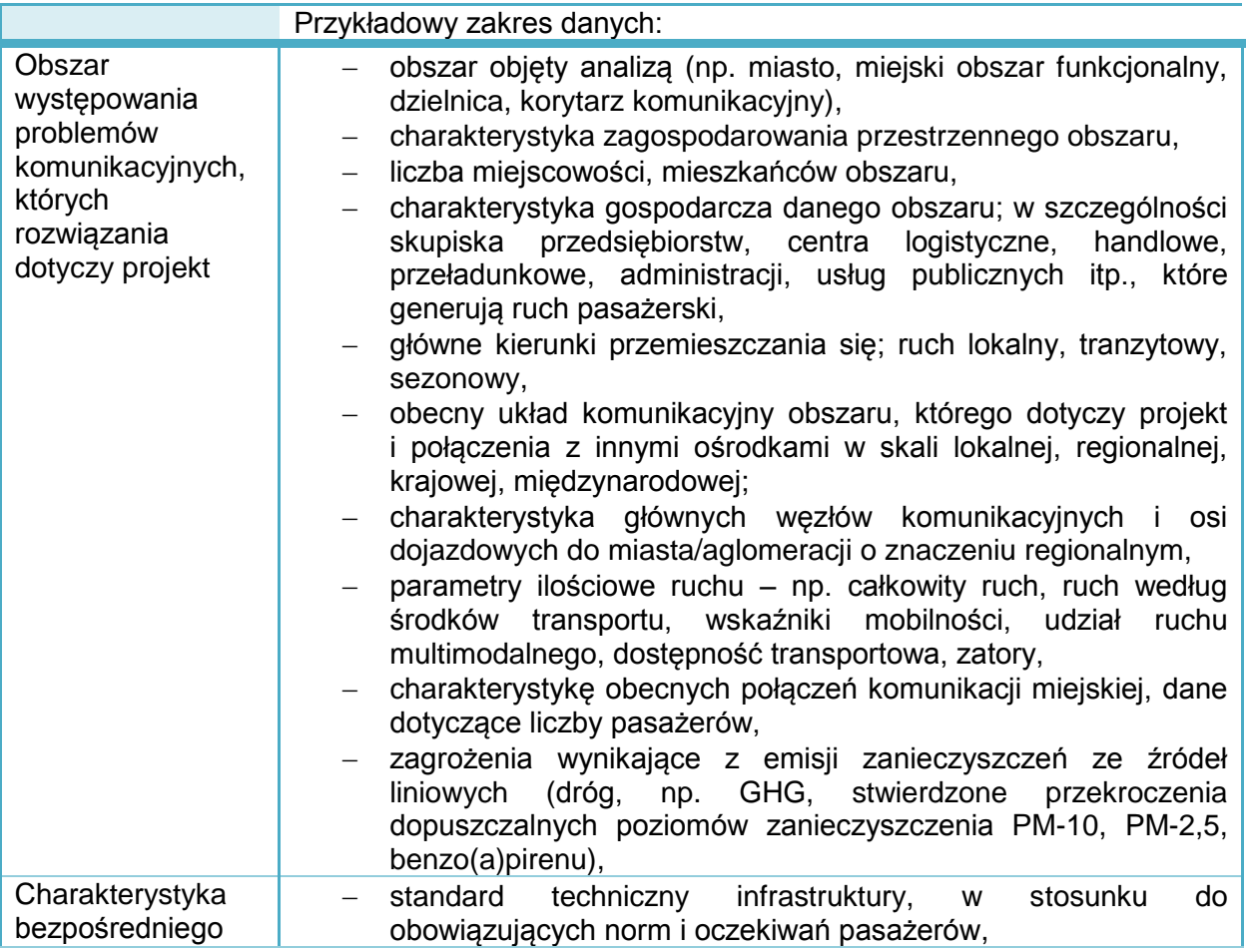

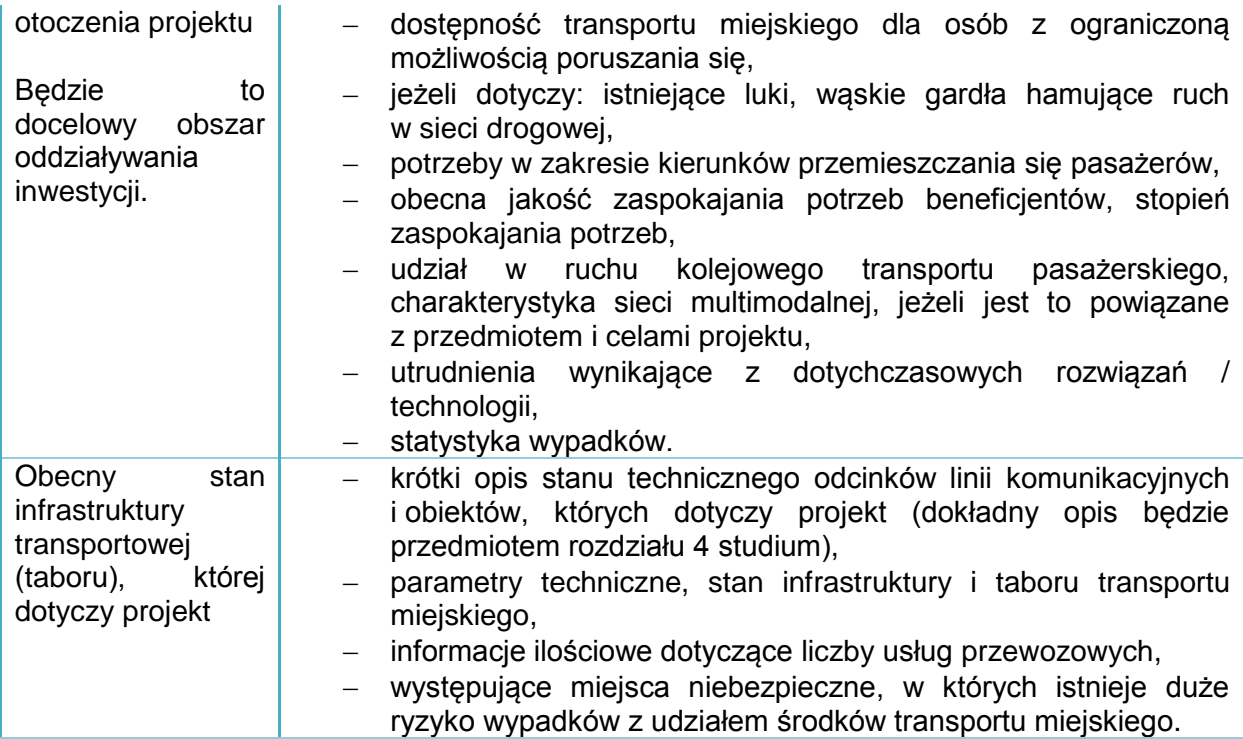

Należy również podać inne informacje istotne z punktu widzenia specyfiki projektu, w tym odnoszące się do kryteriów podlegających ocenie merytorycznej, określonych dla danego naboru wniosków. Źródłem danych będą tu między innymi:

- część diagnostyczna Programu Strategicznego Rozwoju Transportu Województwa Podkarpackiego oraz Strategii Rozwoju Transportu do 2020 roku (z perspektywą do 2030 roku),
- części diagnostyczne planów gospodarki niskoemisyjnej, Strategii ZIT ROF, Strategii MOF,
- analizy jednostek samorządu terytorialnego,
- studia uwarunkowań i plany zagospodarowania przestrzennego,
- inwentaryzacje infrastruktury drogowej i towarzyszących im obiektów inżynierskich,
- mapy ryzyka wypadków, analizy i dokumenty Wojewódzkiej Rady Bezpieczeństwa Ruchu Drogowego lub jednostek Policji,
- pomiary ruchu.

Jeżeli, którykolwiek z wymienionych wyżej aspektów opisywany będzie szerzej, dokładniej i jednoznacznie w innych częściach studium wykonalności, w przedstawionym punkcie należy podać tylko odwołania do rozdziału i podrozdziału dokumentu.

#### <span id="page-11-0"></span>**2.2. Identyfikacja problemów beneficjentów projektu**

Należy wymienić oraz scharakteryzować wszystkie grupy osób i podmioty, które będą korzystały z infrastruktury komunikacyjnej przewidzianej do realizacji w ramach projektu w tym ostatecznych odbiorców projektu: osoby fizyczne, gospodarstwa domowe, instytucje, zarządców drogi, podmioty gospodarcze (w szczególności przedsiębiorstwa transportowe, komunikacji pasażerskiej, zakłady o dużej liczbie pracowników i rozwiniętej działalności logistycznej), organizacji pozarządowych (np. działających w sferze bezpieczeństwa ruchu lub związanych z rozwojem gospodarczym regionu).

W przedstawionej analizie należy uwzględnić potrzeby oraz możliwości i korzyści, jakie zostaną osiągnięte dzięki realizacji projektu, dla wskazanych interesariuszy oraz grup docelowych.

Należy również precyzyjnie wskazać metodologię, dzięki której została przeprowadzona wymieniona identyfikacja potencjalnych grup odbiorców produktów projektu oraz ich potrzeb (zarówno aktualnych jak i prognozowanych) oraz wskazać czynniki mające wpływ na stopień wykorzystania powstałych usług i zasobów.

Punkt ten powinien również zawierać:

- opis i analizę problemów, które dotykają bezpośrednich i pośrednich beneficjentów (ale tylko w kontekście przedmiotu projektu),
- opis związków przyczynowo-skutkowych pomiędzy problemami,
- identyfikację problemów, które projekt ma rozwiązać lub może przyczynić się do ich rozwiązania,
- sposób, w jaki projekt (zakres rzeczowy) przełoży się na rozwiązanie zdiagnozowanych problemów.

Należy uzasadnić:

- jakie są niedogodności i problemy związane z dotychczasową siecią i infrastrukturą transportu miejskiego, kierunkami przemieszczania się pasażerów i szlakiem, którego dotyczy projekt,
- dlaczego do tej pory potrzeby nie zostały zaspokojone a problemy rozwiązane?
- czy i w jaki sposób realizacja projektu przyczyni się do rozwiązania negatywnych ziawisk?

Wskazówki:

- 1) Projekt zgłaszany do dofinansowania jest środkiem do rozwiązania zidentyfikowanych problemów. Cele i zakres inwestycji, które będą opisane w kolejnych rozdziałach, muszą ściśle odpowiadać na występujące problemy.
- 2) Problemy muszą być określone jako sytuacje negatywne. Nie wszystkie sformułowania są sytuacjami negatywnymi, np. 20% taboru komunikacji miejskiej, który nie spełnia norm emisji zanieczyszczeń EURO VI nie oznacza bardzo złej sytuacji, jeżeli pozostały tabor w mieście jest w jeszcze gorszym stanie technicznym, ale sformułowanie "*dwukrotnie wyższy udział taboru w złym stanie technicznym niż u innych przewoźników świadczących usługi komunikacji miejskiej w regionie*" – jest już opisem sytuacji negatywnej.
- 3) Problemy mogą wynikać z:
	- uwarunkowań topograficznych,
	- rozwoju i rozproszenia sieci osadniczej,
	- dużego natężenia ruchu,
	- charakteru ruchu (gospodarczy, sezonowy, towarowy itd.),
	- braku, niedostosowania lub złego stanu technicznego istniejącej infrastruktury komunikacyjnej, taboru, linii komunikacyjnych i obiektów inżynierskich,
	- dostępności alternatywnych szlaków lub środków komunikacji,
	- poziomu dochodów mieszkańców i świadomości ekologicznej itp.
- 4) W analizie należy uwzględnić kwestie:
	- rozwoju sieci kolejowych, zróżnicowanie środków komunikacji oraz transportu zbiorowego,
	- niedostosowanie sieci transportowych i infrastruktury towarzyszącej do standardów i norm europejskich,
	- niedostosowanie taboru transportu miejskiego do potrzeb pasażerów oraz norm jakościowych, ekologicznych i bezpieczeństwa świadczonych usług przewozowych,
	- występowanie "wąskich gardeł" oraz dostępność tras alternatywnych,
	- zanieczyszczenia powietrza z emisji liniowej (zwłaszcza PM-10, B(a)P i emisji GHG),
	- zmian klimatu i wynikających z tego zagrożeń (np. ekstremalne temperatury, opady, osunięcia ziemi, susze, silne wiatry),
- 5) Problemem mogą być wysokie koszty remontów bieżących, które ograniczają środki na działalność przewoźnika, operatora infrastruktury sieciowej, zarządcę dworców kolejowych, itd.

#### **Przykład<sup>4</sup> :**

*Jedną z głównych barier rozwoju gospodarczego województwa jest niewystarczająca efektywność systemu komunikacyjnego, w szczególności transportu publicznego. Realizacja celów rozwoju miasta w sferze komunikacyjnej na następujące problemy:* 

- *niska efektywności systemu komunikacyjnego, w szczególności jego transportu publicznego,*
- *zjawisko rosnącego zatłoczenia motoryzacyjnego,*
- *niski standard podróży (długi czas i słabe warunki podróży, w tym niska płynność ruchu),*
- *zły stan techniczny ok. 40 % przystanków,*
- *nierównomierność obsługi transportowej poszczególnych obszarów miasta,*
- *niska dostępność do systemu transportowego osób niepełnosprawnych,*
- *niska aktywność podmiotów gospodarczych działających w sferze transportu (głównie przewoźników),*
- *przestarzały tabor,*
- *wysoka emisja liniowa zanieczyszczeń do powietrza,*
- *brak aktywnych działań w zakresie promocji transportu zbiorowego.*

*Operatorem transportu publicznego jest spółka komunalna (…). Schemat linii tworzy stosunkowo gęstą sieć połączeń 5 linii miejskich, 9 podmiejskich oraz jedną szkolną.* 

*Tabor spółki to 34 autobusy, którymi wykonuje się obecnie 1,5 mln km rocznie świadcząc usługi przewozowe na terenie miasta (…) oraz gmin ościennych (obszar MOF). Ww. wozy to w większości autobusy eksploatowane od 20-25 lat, o bardzo dużych przebiegach powyżej 0,7 mln km. Tylko dwa z nich charakteryzują się normą spalania EURO VI. Stan taboru prowadzi do wysokich kosztów eksploatacji (zużycie paliwa, remonty), wysokiej uciążliwości dla środowiska oraz niskiego komfortu podróży. W części najstarszych autobusów nie było możliwe wprowadzenie terminali informacji pasażerskiej i biletomatów.*

*Konsekwencją złego stanu technicznego taboru i linii jest odpływ pasażerów z transportu zbiorowego do transportu indywidualnego. W rezultacie:*

- *nasila się zjawisko kongestii ruchu drogowego, co poza negatywnym wpływem na prędkość podróży i rozwój gospodarczy powoduje zwiększenie liniowej emisji GHG i innych zanieczyszczeń do powietrza,*
- *obniża się poziom bezpieczeństwa ruchu drogowego, a przestarzały tabor jest bardzo wrażliwy na awarie,*
- *pogarsza się dostępność komunikacyjna MOF i regionu.*

<sup>1</sup> <sup>4</sup> Przykład opracowano na podstawie opisów projektów, które uzyskały dofinansowanie w ramach działania 2.1 D RPO WP 2007-2013.

## <span id="page-14-0"></span>**3. Opis projektu**

*Projekt powinien stanowić samodzielną (pod kątem operacyjności) jednostkę analizy. Oznacza to, że powinien on obejmować wszystkie zadania inwestycyjne, które sprawiają, że efektem realizacji projektu jest stworzenie w pełni funkcjonalnej i operacyjnej infrastruktury, bez konieczności realizacji dodatkowych zadań inwestycyjnych nie uwzględnionych w tym projekcie. Jeśli okazałoby się, że przedmiotowy projekt nie spełnia powyższego warunku (np. jest tylko jedną z faz większego przedsięwzięcia i nie jest operacyjny jako samodzielna jednostka) wówczas należy rozszerzyć przedmiot analizy o dodatkowe zadania inwestycyjne, które będą rozpatrywane całościowo, jako jeden projekt (…). Z drugiej strony, należy pamiętać, aby w sztuczny sposób nie rozszerzać zakresu projektu poprzez uwzględnianie zadań inwestycyjnych, które nie mają wpływu na zapewnienie operacyjności tego projektu, a ponadto mogą stanowić samodzielną jednostkę analizy, zaś ich cele nie są bezpośrednio powiązane z celami projektu.* 

*- Wytyczne MIR*

Projekt składa się z całej serii robót, działań lub usług, których celem jest wykonanie konkretnego zadania. Zadania powinny w istotny sposób wpływać na funkcje obiektu lub działalność wnioskodawcy / beneficjentów. Projekt powinien:

- posiadać sprecyzowany cel, na którego osiągnięciu się koncentruje
- mieć spójny i skoordynowany charakter, posiadać określoną funkcję techniczną i czas realizacii
- powinien obejmować wszystkie działania i wydatki, które umożliwiają jego samodzielne funkcjonowanie po ukończeniu.

W kolejnych punktach tego rozdziału studium należy opisać:

- w jakim celu zgłaszany jest projekt,
- co w jego wyniku powstanie,
- oraz jakie będą jego efekty.

Poprawnie opisany projekt powinien dotyczyć konkretnego zadania, jego zakres w konkretny i całościowy sposób powinien rozwiązywać problem braku nowoczesnej infrastruktury dostosowanej do natężenia i charakteru ruchu na danym kierunku. Nie powinien zawierać przypadkowych działań.

#### **Przykład<sup>5</sup> :**

*Przedmiotem projektu realizowanego przez Miejską Komunikację Samochodową (MKS) jest rozbudowa i modernizacja infrastruktury techniczno-komunikacyjnej lokalnego transportu publicznego. Zakres rzeczowy projektu obejmuje:*

- *utworzenie i uruchomienie nowoczesnych zintegrowanych systemów zarządzania i monitorowania flotą pojazdów MKS,*
- *częściową wymianę i doposażenie taboru autobusowego.*

*System zarządzania komunikacją miejską obejmował będzie:*

- *system bezpieczeństwa (monitoring wizyjny, system alarmowy, system informacji głosowej z centrum zarządzania),*
- *system lokalizacji pojazdów,*
- *system informacji pasażerskiej (tablice elektroniczne na przystankach, tablice w autobusach),*
- *system dystrybucji i identyfikacji biletów (punkty doładowań, kasowniki w autobusach, karty elektroniczne).*

*Ponadto w ramach projektu przewiduje się zakup 20 autobusów zasilanych gazem ziemnym CNG* 

<sup>1</sup> <sup>5</sup> Do sformułowania przykładu posłużono się fragmentami wniosków dofinansowanych w ramach działania 2.1 D Transport publiczny RPO WP 2007-2013.

*(ilość miejsc ok. 60 w każdym). Będą one: niskopodłogowe, przystosowane do przewozu osób starszych i niepełnosprawnych.* 

*Wszystkie kursujące autobusy MKS (50 szt.) zostaną wyposażone w systemy informacji pasażerskiej, systemy monitorujące bezpieczeństwo pasażerów, systemy dystrybucji i identyfikacji biletów tj. kasowniki bezdotykowe.*

*Cele projektu to przede wszystkim:*

- *jakościowa i ilościowa poprawa systemu komunikacji publicznej oraz powiązań komunikacyjnych na obszarze aglomeracji (…),*
- *wykorzystanie alternatywnych źródeł zasilania,*
- *zahamowanie niekorzystnego zjawiska spadku udziału transportu zbiorowego na terenie aglomeracji,*
- *uzyskanie wysokiego poziomu usług w zakresie transportu zbiorowego, który będzie w stanie sprostać potrzebom mieszkańców miasta i okolic,*
- *zwiększenie przepustowości i walorów użytkowych taboru, poprzez redukcję czasu podróży oraz kosztów eksploatacji pojazdów prowadzące do obniżenia kosztów transportu drogowego,*
- *poprawa dostępności taboru dla osób niepełnosprawnych,*
- *poprawa warunków środowiskowych (np. zmniejszenie liniowej emisji hałasu i zanieczyszczeń powietrza),*
- *promowanie zrównoważonego systemu transportowego.*

#### **Uwaga:**

Typowe błędy podczas formułowania zakresu i celów projektu to:

- koncentracja na zakresie rzeczowym, bez odniesienia do analizy potrzeb i identyfikacji problemów,
- fragmentaryczne podejście do problemów,
- niedostosowanie skali projektu, np. gdy dotyczy on licznych, lecz niepowiązanych ze soba inwestycii.
- pomijanie obiektywnych uwarunkowań realizacyjnych (wymogów prawnych, środowiskowych, technicznych itd.).

W kolejnych punktach tego rozdziału studium należy opisać:

- w jakim celu zgłaszany jest projekt.
- co w jego wyniku powstanie,
- oraz jakie będą jego efekty.

Opis ten będzie strategią wdrażania projektu. Określa ona uzasadnione cele, rezultaty projektu oraz niezbędne do ich osiągnięcia produkty. Rozdział może być uzupełniony przedstawieniem matrycy logicznej oraz analizy SWOT projektu.

#### <span id="page-15-0"></span>**3.1. Cele projektu**

W tym punkcie należy konkretnie określić, po co zgłaszany jest projekt, dlaczego konieczne jest poniesienie znacznych nakładów finansowych i jakie są spodziewane efekty. Cele projektu powinny być logicznie powiązane z celami wskazanymi w RPO WP 2014-2020 i SZOOP. W sposób szczególny uwzględnić należy cele związane z rozwojem gospodarki niskoemisyjnej.

Cel to przyszły stan rzeczy, który jest planowany do osiągnięcia w następstwie podjętych działań. Cele wyrażają sens działania i powinny zostać określone w oparciu o analizę problemów (rozdział 2 SW).

Cele projektu mogą być opisane w układzie:

- cel główny (strategiczny),
- cele szczegółowe.

Cele podejmowanych działań powinny uwzględniać:

- zdiagnozowane problemy i potrzeby, które uzasadniają realizację projektu (rozdział 2 studium),
- problemy i cele zidentyfikowane na poziomie strategii transportowej,
- zasady ustalone w ramach właściwych polityk krajowych,
- uzyskanie efektu synergii i spójności interwencji,
- długofalowe uwarunkowania i kierunki rozwoju głównych szlaków transportowych itd.

Działania w miarę możliwości powinny być powiązane z innymi podejmowanymi na danym terenie projektami realizowanymi w ramach EFRR.

*Należy zwrócić uwagę, aby cele projektu zdefiniowane w analizie spełniały następujące założenia:* 

*a) jasno wskazywały, jakie korzyści społeczno-gospodarcze można osiągnąć dzięki wdrożeniu projektu,*

*b) były logicznie powiązane ze sobą (w przypadku, gdy w ramach projektu realizowanych jest jednocześnie kilka celów),*

*c) na tyle, na ile to możliwe powinny zostać skwantyfikowane poprzez określenie wartości bazowych i docelowych oraz metodę pomiaru poziomu ich osiągnięcia,* 

*d) określały, czy całkowite korzyści (tzw. całościowy przyrost dobrobytu) osiągnięte w wyniku realizacji projektu uzasadniają jego koszty,* 

*e) były logicznie powiązane z ogólnymi celami odnośnych funduszy, tj. wymagane jest określenie zbieżności celów projektu z celami realizacji danej osi priorytetowej programu operacyjnego.*

*- Wytyczne MIR.*

Cele powinny być zawsze związane z długoterminowymi korzyściami, które zostaną osiągnięte poprzez realizację projektu. W zakresie infrastruktury i taboru komunikacji miejskiej mogą one dotyczyć<sup>6</sup>:

- skrócenia czasu podróży pasażerów (w tym w wyniku zwiększenia płynności ruchu i zlikwidowania przeszkód w ruchu pojazdów transportu publicznego),
- ograniczenia zatorów dla komunikacji miejskiej poprzez eliminacje "waskich gardeł",
- poprawy komfortu podróży,
- zmniejszenia zatłoczenia środków komunikacji publicznej i lepszego ich wykorzystania poza godzinami szczytu,
- zwiększenia udziału transportu publicznego,
- zwiększenia integracji różnych środków transportu,
- zwiększenia dostępności na szczeblu miast i obszarów funkcjonalnie z nimi powiązanych,
- zwiększenia bezpieczeństwa i ochrony transportu publicznego,
- zwiększenia dostępności dla osób o ograniczonej sprawności ruchowej,
- zwiększenia przepustowości i/lub walorów użytkowych poprzez redukcję czasu podróży oraz kosztów eksploatacji pojazdów prowadzącego do obniżenia kosztów transportu drogowego, w tym obsługi i utrzymania taboru,
- zmniejszenia liczby wypadków drogowych,
- zmniejszenia całościowego oddziaływania systemu transportowego na ochronę środowiska/klimat,
- zapewnienia odpowiedniej obsługi transportem zbiorowym obszarów mieszkaniowych, przemysłowych, usługowych i centrów miast.

<sup>-</sup><sup>6</sup> Przykładowe cele przyjęto zgodnie z NK Transport, Jaspers, s.10 oraz celami działania 5.4 RPO WP 2014-2020.

Należy przy tym zwrócić uwagę, że zgodnie z zapisami SZOOP, projekty w zakresie transportu miejskiego powinny być ukierunkowane na:

- szersze wykorzystanie bardziej efektywnego transportu publicznego oraz niezmotoryzowanego indywidualnego,
- zmniejszenie wykorzystania samochodów osobowych,
- integrację gałęzi transportu,
- niższą emisję zanieczyszczeń powietrza, hałasu oraz niższe zatłoczenie,
- poprawę bezpieczeństwa ruchu drogowego.

Jeżeli część takiego projektu dotyczy infrastruktury drogowej – to cele całego projektu powinny w sposób kompleksowy odnosić się do rozwoju transportu publicznego, obejmując w odpowiednim układzie wszystkie właściwe elementy dotyczące: taboru, infrastruktury, inteligentnych systemów transportowych.

Narzędziem, które umożliwi spełnienie ww. wymogów może być analiza metodą SMART, która wymaga sprawdzenia celów projektu pod względem podstawowych parametrów (wskaźników oddziaływania) oraz określa ramy czasowe ich osiągnięcia.

Analiza metodą SMART może mieć postać tabeli:

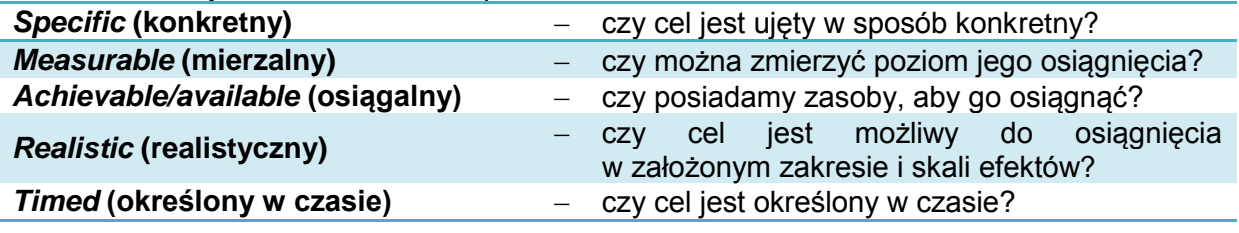

Typowe błędy dotyczące określania celów projektu:

- 1) cele są faktycznie działaniami zaplanowanymi w projekcie, np.:
- *celem projektu jest zakup taboru / przebudowa linii komunikacji miejskiej …*
- 2) cele nie są mierzalne lub brak wskaźników pomiaru, np.:
	- *celem projektu jest poprawa jakości życia…*
- 3) brak powiązania celów projektu ze zdiagnozowanymi problemami, np.:
	- *jednym z celów projektu jest poprawa bezpieczeństwa pieszych i rowerzystów (cel jest błędnie określony, jeżeli wcześniej nie podano konkretnych problemów związanych z tym ruchem – np. braku ścieżek rowerowych i natężenia ruchu),*
- 4) cele są nieadekwatne do zakresu projektu lub potrzeb odbiorców *(np. gdy p*rojekt nie pozwoli na stworzenie spójnego systemu dla transportu miejskiego, który będzie łączył różne środki transportu itd.).

#### <span id="page-17-0"></span>**3.2. Przedmiot i produkty projektu**

W niniejszym punkcie należy krótko opisać, co będzie przedmiotem projektu (efekty rzeczowe), przy wykorzystaniu danych liczbowych i podstawowych parametrów technicznych inwestycji. Należy pamiętać o logicznym powiązaniu zakresu rzeczowego projektu z wcześniej opisanymi potrzebami i celami projektu. Uzasadnienie powinno obejmować:

- funkcje rozwiązań technicznych oraz wyposażenia zaproponowanych w projekcie,
- wykazanie zbieżności i logiczne powiązanie rozwiązań wypracowanych w ramach projektu z celami projektu.

W projektach z zakresu transportu miejskiego wyróżnić należy zadania dotyczące:

- pozyskania lub modernizacji niskoemisyjnego taboru autobusowego transportu publicznego,
- utworzenia nowych i przebudowy linii komunikacji miejskiej (sieci autobusowych),
- budowy, przebudowy infrastruktury na potrzeby komunikacji miejskiej (np. pętli, zatok, dworców przesiadkowych, centrów przesiadkowych, parkingów w systemie *Park & Ride, Bike & Ride*, ścieżek rowerowych, zaplecza technicznego do obsługi taboru w zajezdni, instalacji do dystrybucji ekologicznych nośników energii itp.),
- systemów organizacji ruchu, ułatwiających sprawne poruszanie się pojazdów komunikacii zbiorowei.
- działań informacyjno-promocyjnych mających na celu zachęcenie mieszkańców danego obszaru do wyboru transportu zbiorowego lub niezmotoryzowanego.

Elementem zintegrowanego projektu w działaniu 5.4 RPO WP 2014-2020 mogą być również zadania dotyczące infrastruktury drogowej, jednak mogą one dotyczyć wyłącznie infrastruktury poprawiającej jakość funkcjonowania systemu miejskiego transportu publicznego, zgodnie z limitami określonymi w SZOOP i Regulaminie konkursu.

Planowane przedsięwzięcie należy również opisać za pomocą wskaźników produktu ustalonych dla danego naboru wniosków o dofinansowanie. Wskaźniki produktu odnoszą się do bezpośrednich, materialnych efektów realizacji przedsięwzięcia, które można zmierzyć konkretnymi wielkościami fizycznymi.

Wskaźniki produktu są niezbędne do monitorowania postępu realizacji projektów i RPO WP 2014-2020.

Zaleca się przy tym zastosowanie tabeli, np. jak niżej:

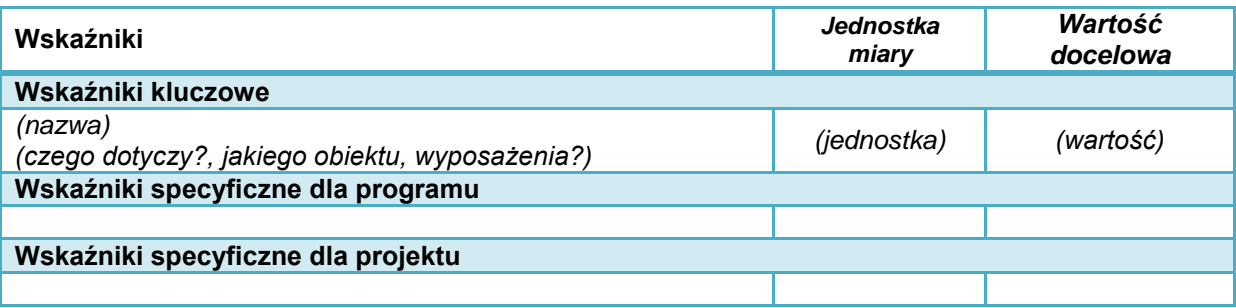

Informacje muszą być zgodne z wnioskiem o dofinansowanie.

Wstępnie oszacowane wartości wskaźników wynikać będą z dokumentacji projektowej, zaś wartości uzyskanych produktów - z protokołów odbioru robót, dostaw i usług, inwentaryzacji geodezyjnej powykonawczej i innych dokumentów związanych z rozliczeniami inwestora z wykonawcą.

Wskaźniki produktu występują z dniem odbioru i przekazania inwestycji do użytkowania.

Poza określeniem wskaźników konieczne jest przedstawienie krótkiej informacji, czego dany wskaźnik dotyczy – zgodnie z zakresem danego projektu. Należy konkretnie uzasadnić planowane do uzyskania wartości wskaźników, a także zwrócić uwagę na rzetelne i wyważone planowanie ich wartości. W przypadku projektów partnerskich należy dodatkowo wskazać, który partner odpowiada za osiągnięcie danego wskaźnika (lub jakiej wartości cząstkowej).

Wartość wskaźników produktu powinna wynikać z konkretnych dokumentów, które będą stanowić wiarygodny ślad rewizyjny, np. protokoły odbioru. Sprawozdania z realizacji projektu i tym podobne dokumenty nie spełniają powyższego warunku. Należy zadbać, aby dokumenty te w swojej treści jednoznacznie potwierdzały fakt osiągnięcia wskaźników.

Ze szczególną uwagą i rzetelnością należy określić i uzasadnić wskaźniki produktu, które mają wpływ na dokonanie oceny jakościowej wniosku o dofinansowanie.

Ponadto należy zapewnić spójność podawanych danych z informacjami przedstawionymi we wniosku o dofinansowanie oraz załączniku nr 2. *Specyfikacja dotycząca oceny merytorycznej jakościowej projektu*.

Brak osiągnięcia zaplanowanych wskaźników może wiązać się z koniecznością zwrotu części lub całości dofinansowania.

#### **Przykład:**

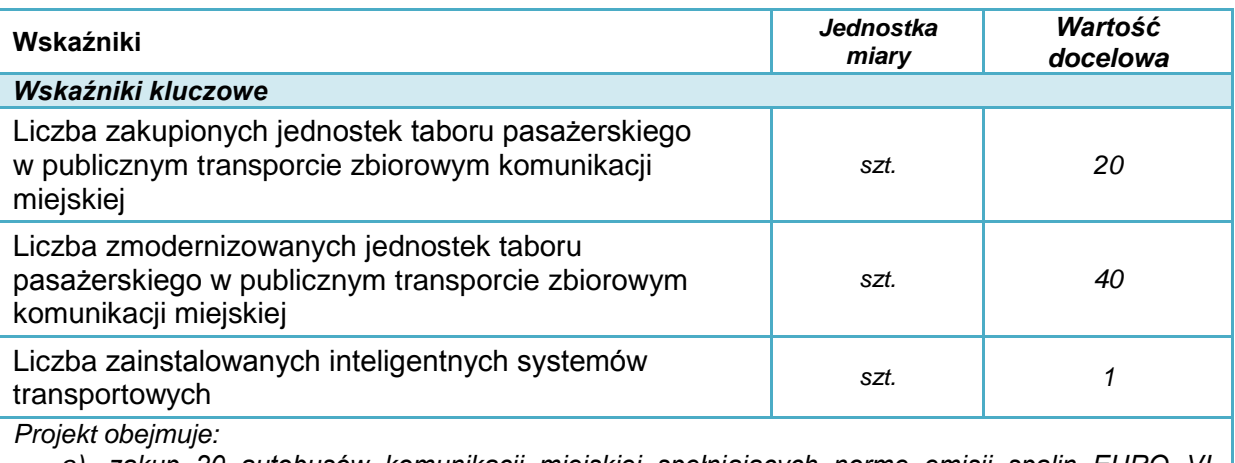

- *a) zakup 20 autobusów komunikacji miejskiej spełniających normę emisji spalin EURO VI, przystosowanych do potrzeb osób niepełnosprawnych, każdy autobus będzie mieścił m.in. 50 osób i będzie wyposażony w tablice informacji pasażerskiej, nowoczesne kasowniki, biletomaty i systemy GPS,*
- *b) modernizację 40 autobusów będących dotychczas w posiadaniu przedsiębiorstwa komunikacji miejskiej, która obejmować będzie wyposażenie w tablice informacji pasażerskiej, nowoczesne kasowniki, biletomaty i systemy GPS,*
- *c) wprowadzenie zintegrowanego systemu zarządzania ruchem komunikacji miejskiej.*

*Pomiar uzyskanych wskaźników nastąpi na podstawie protokołów odbioru.*

#### <span id="page-19-0"></span>**3.3. Rezultaty projektu**

Rezultaty opisują wpływ zrealizowanego przedsięwzięcia na grupy docelowe (np. uczniów / studentów / osoby dojeżdżające do pracy / seniorów / turystów itp.) i otoczenie społecznoekonomiczne, uzyskany bezpośrednio po zakończeniu realizacji projektu. Wskaźniki rezultatów są niezbędne do monitorowania efektów realizacji projektów i RPO WP 2014- 2020.

Wymagane jest podanie wskaźników ustalonych dla danego naboru wniosków o dofinansowanie. Wartości należy podać zgodnie z określoną dla danego wskaźnika jednostką miary. Zaleca się przy tym zastosowanie tabeli, np. jak niżej:

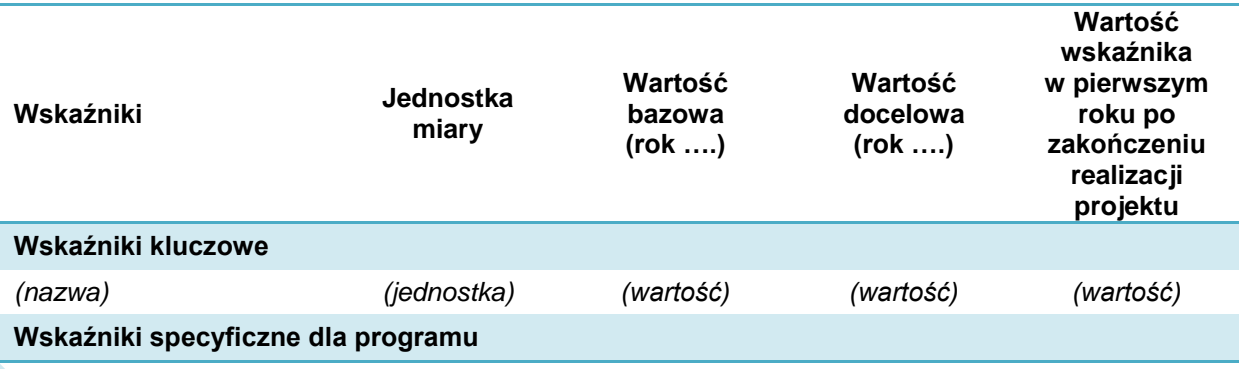

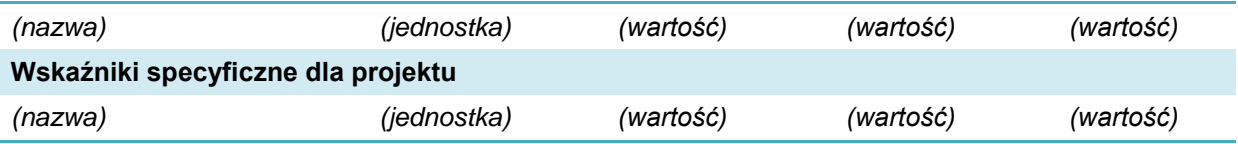

W pozycji "*rok bazowy*" prezentowana jest wartość wskaźników według stanu sprzed realizacji projektu. Pokazana wartość wskaźników powinna charakteryzować dotychczasowy stopień wykorzystania lub efektywność infrastruktury. W przypadku projektów z zakresu niskoemisyjnego transportu miejskiego w kolumnie "*rok bazowy*" dla wszystkich wskaźników należy wpisać wartość "0".

Termin osiągnięcia zaplanowanej wartości wskaźników jest uzależniony od harmonogramu realizacji inwestycji. W kolumnie Wartość docelowa podajemy wartość docelową wskaźnika, której osiągnięcie będzie uznane za zrealizowanie wskazanego celu.

Wartość docelową wskaźnika należy podać tylko w jednym roku, tym w którym nastąpi faktyczne osiągnięcie wskaźnika (w drugiej kolumnie należy wpisać 0).

Wartości docelowe mierzone są w chwili:

- zakończenia realizacji inwestycji,
- w okresie 12 miesięcy od zakończenia okresu realizacji projektu określonego w umowie/decyzji/porozumieniu o dofinansowaniu projektu lub, o ile wynika to ze specyfiki projektu od uruchomienia przedsięwzięcia,
- w okresie trwałości projektu, na zasadach określonych przez IZ RPO WP 2014-2020 – w przypadku wskaźników, których termin realizacji został wydłużony na wniosek beneficjenta i za zgodą IZ RPO WP 2014-2020,
- w terminie określonym w umowie/decyzji/porozumieniu o dofinansowanie projektu.

Poza określeniem wskaźników konieczne jest przedstawienie krótkiego opisu, w którym należy określić, czego dany wskaźnik dotyczy - w odniesieniu do specyfiki danego projektu oraz sprecyzować źródło pozyskiwania informacji do monitorowania realizacji projektu (nazwę dokumentu), a także przedstawić konkretne uzasadnienie dla planowanych do uzyskania wartości wskaźników.

Wartość wskaźników rezultatu powinna wynikać z konkretnych dokumentów, które będą stanowić wiarygodny ślad rewizyjny np. wydruki z systemu. Sprawozdania z realizacji projektu i tym podobne dokumenty nie spełniają powyższego warunku. W przypadku projektów partnerskich należy dodatkowo wskazać, który partner odpowiada za osiągnięcie danego wskaźnika (lub jakiej wartości cząstkowej).

Ze szczególną uwagą i rzetelnością należy określić i uzasadnić wskaźniki rezultatu, które mają wpływ na dokonanie oceny jakościowej wniosku o dofinansowanie. Dodatkowe wymagania i wyjaśnienia mogą być w tym zakresie podane w dokumentacji konkursowej danego naboru wniosków. Podobnie jak w przypadku wskaźników produktu, należy liczyć się z koniecznością uzyskania zaplanowanych wartości.

Należy zapewnić spójność podawanych danych z informacjami przedstawionymi we wniosku o dofinansowanie oraz załączniku nr 2. *Specyfikacja dotycząca kryteriów oceny jakościowej merytorycznej*.

#### **Przykład:**

*Projekt dotyczy wdrożenia zintegrowanego systemu sterowania ruchem komunikacji miejskiej, systemu informacji pasażerskiej, utworzenia i modyfikacji trasy 10 linii oraz zakupu 20 nowych autobusów. Elementem niezbędnym do poprawy czasu przejazdu autobusów jest również przebudowa skrzyżowania na drodze dojazdowej do zajezdni autobusowej.*

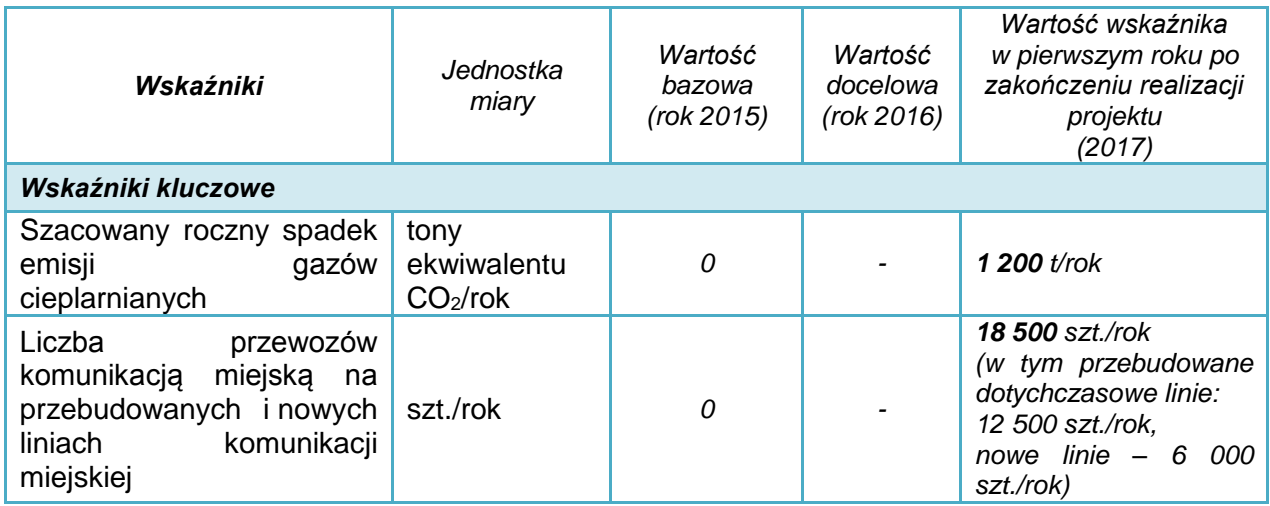

Każdy podawany wskaźnik rezultatu wymaga konkretnego i jednoznacznego uzasadnienia. W przypadku wskaźników, które dotyczą np. wolumenu przewozów, liczby pasażerów lub pasażero-km, oszczędności czasu, kosztów, emisji itd. stosowne obliczenia należy przedstawić w dalszych rozdziałach studium. Dopuszcza się także zamieszczenie odwołania do dokumentacji technicznej i innych opracowań załączonych do wniosku o dofinansowanie.

Jeżeli wskaźniki rezultatu mają odzwierciedlenie w danych liczbowych, które podlegają ocenie merytorycznej, w obliczeniach należy zachować spójność danych i algorytmów.

Ważne jest również, aby w studium określić dokumenty, które służyć będą sprawdzeniu czy wskaźniki zostały osiągnięte po wykonaniu projektu. Należy przy tym zwrócić uwagę na zapisy listy wskaźników, która jest załącznikiem do Regulaminu konkursu.

#### <span id="page-21-0"></span>**3.4. Opis i ocena wariantów alternatywnych**

*1) Na wnioskodawcy spoczywa obowiązek wykazania, że wybrany przez niego wariant realizacji projektu reprezentuje najlepsze spośród wszelkich możliwych alternatywnych rozwiązań.*

*2) W tym celu wnioskodawca powinien przeprowadzić analizę wykonalności, analizę popytu oraz analizę opcji (rozwiązań alternatywnych).*

*3) Celem analizy wykonalności jest zidentyfikowanie możliwych do zastosowania rozwiązań inwestycyjnych, które można uznać za wykonalne m.in. pod względem technicznym, ekonomicznym, środowiskowym i instytucjonalnym.* 

*(…)*

*Po przeprowadzeniu analizy wykonalności, analizy popytu oraz analizy opcji wnioskodawca powinien dokonać wyboru rozwiązania do zastosowania i sformułować jego uzasadnienie.*

*- Wytyczne MIR*

Wnioskodawca powinien opisać:

- jakie rozważał sposoby rozwiązania problemów opisanych w rozdziale 2 SW,
- jakie są ich uwarunkowania, zalety i wady,
- dlaczego wybrano wariant objęty wnioskiem o dofinansowanie.

Należy odnieść się do alternatywnych możliwych rozwiązań zakresu projektu (czyli alternatywnego projektu). Należy rozpatrywać wariantowe rozwiązania w zakresie:

- Iokalizacji,
- zakresu i metody rozwiązania problemu (np. zastosowanie innej technologii),
- skali projektu.

#### Analiza wariantów **projektów transportu miejskiego** powinna odnosić się do:

Warianty polegają na wskazaniu innej nieruchomości lub obszaru, którego dotyczy projekt. Warianty polegają na wskazaniu innego sposobu rozwiązania problemów, których dotyczy projekt. Warianty polegają na wskazaniu innego stopnia rozwiązania problemów, których dotyczy projekt. skali projektu zakresu projektu lokalizacji

Rozważyć należy np.:

- inne trasy nowych, modernizowanych linii komunikacyjnych,
- inną lokalizację przystanków, centrów przesiadkowych, parkingów, odcinków dróg objętych przebudową lub rozbudową,
- uwarunkowania środowiskowe (w tym obszary chronione) i społeczne (np. odległość zajezdni od zabudowy),
- zagrożenia wynikające ze zmian klimatu (np. ryzyko powodzi, osunięć ziemi, burz i wiatrów) dla poszczególnych zaproponowanych lokalizacji.

Rozważyć należy:

- inną organizację systemu przystanków i stacji,
- inne docelowe parametry budowanej, przebudowywanej linii lub obiektu inżynierskiego,
- inne formy nabycia taboru autobusowego (leasing, najem, zakup itd.),
- inny zakres lub rozwiązania w zakresie inteligentnych systemów transportowych,
- zastosowanie różnych technologii (np. silników), które ograniczają wpływ inwestycji na problematykę zmian klimatu

Rozważyć należy:

- dłuższe lub krótsze odcinki linii poddanych przebudowie lub planowane do utworzenia w zależności od zgłaszanych potrzeb oraz prognoz dotyczących przyszłych przewozów osób,
- stopniowe wdrażanie (obejmujące budowę drogi o innej liczbie pasów, innych typach skrzyżowań itd.),
- inny zakres budowanej / przebudowywanej infrastruktury towarzyszącej, urządzeń bezpieczeństwa ruchu itd.

Analizowane w studium warianty alternatywne powinny odnosić się do wariantów zaproponowanych podczas oceny oddziaływania projektu na środowisko, jeżeli była ona przeprowadzana. Katalog propozycji wariantów alternatywnych w zakresie organizacji transportu, eksploatacji i taboru przedstawia też opracowanie JASPERS: *NK Transport* (s. 12).

Niewystarczająca będzie analiza:

- która dotyczy tylko porównania wariantu bezinwestycyjnego z wariantem wybranym do realizacii.
- finansowania takiej samej inwestycji za pomocą kredytu,
- różnych lokalizacji, które nie są związane z istotnymi różnicami uwarunkowań prawnych, technicznych, dostępności, kosztów i efektów przedsięwzięcia.

Podczas oceny wariantów alternatywnych należy przede wszystkim określić:

- konieczne do poniesienia nakłady i koszty przyszłej eksploatacji,
- w jakim stopniu rozwiązanie alternatywne pomoże rozwiązać problemy opisane w rozdziale 2 studium wykonalności,
- jakie są uwarunkowania i czy jest ono możliwe do realizacji.

Podstawową metodą służącą porównaniu wariantów alternatywnych jest analiza dynamicznego kosztu jednostkowego (DGC). Jest ona wymagana dla projektów o wartości kosztów kwalifikowanych równej lub większej niż 4 mln zł.

Dla projektów o wartości wydatków kwalifikowanych poniżej 4 mln zł analiza wariantów alternatywnych może mieć formę analizy jakościowej.

**a) Analiza DGC** (*Dynamic Generation Cost*) opisuje, jakie mogą być koszty przedsięwzięcia przypadające na efekty związane z użytkowaniem infrastruktury. Obliczany jest z uwzględnieniem dyskontowania przepływów pieniężnych za pomocą wzoru:

$$
DGC = p_{EE} = \frac{\sum_{t=0}^{t=n} \frac{KI_t + WE_t}{(1+i)^t}}{\sum_{t=0}^{t=n} \frac{EE_t}{(1+i)^t}}
$$

pEE cena za jednostkę miary rezultatu;

KI<sup>t</sup> nakłady inwestycyjne poniesione w danym roku;

WE<sub>t</sub> wynik finansowy etapu eksploatacji – koszty operacyjne skorygowane o ewentualne przychody;

- i stopa dyskontowa; t rok, przyjmuje wartości od 0 do n;
- EE<sup>t</sup> miara rezultatu,

Okres analizy kosztów przedsięwzięcia powinien odpowiadać okresowi referencyjnemu analizy finansowej projektu.

Jako miarę rezultatu należy przyjąć:

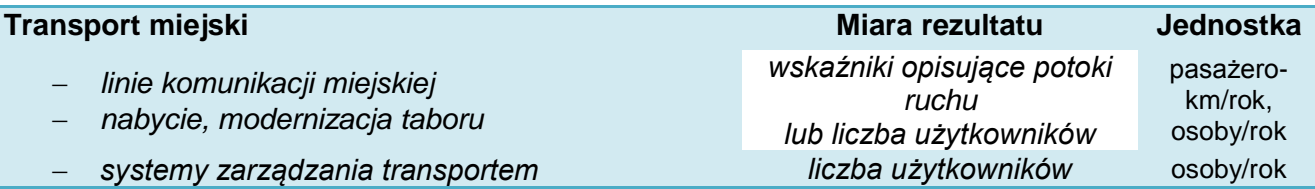

Dodatkowymi kryteriami analizy DGC mogą być: zmniejszenie emisji zanieczyszczeń, oszczędność czasu przejazdu, zmniejszenie ryzyka (liczby) wypadków drogowych.

- **b) Analiza jakościowa** (wielokryterialna) polega na porównaniu poszczególnych wariantów w oparciu o ustalone kryteria. **Jest ona wymagana dla projektów o wartości kosztów kwalifikowanych poniżej 4 mln zł.** Przykładowe kryteria analizy:
- wymagane do poniesienia nakłady i koszty utrzymania,
- uwarunkowania (prawne, organizacyjne, środowiskowe, lokalizacyjne itd.) i realność realizacii.
- natężenie ruchu,
- prędkość/czas podróży,
- wprowadzanie innowacji technologicznych w zakresie infrastruktury, w tym np. rozwiązań multimodalnych, logistycznych itd.,
- liczba użytkowników,
- poprawa jakości i trwałości nawierzchni (standardów technicznych, dostępności, ciągłości usług, umożliwienie obsługi transportem zbiorowym itp.),
- poprawa bezpieczeństwa,
- poprawa jakości powietrza,
- wpływ inwestycji na problematykę ograniczania emisji zanieczyszczeń do powietrza i zmian klimatu (np. czy warianty przewidują działania związane z ograniczaniem lub adaptacją do zmian klimatu)<sup>7</sup>,
- wpływ na rozwój gospodarczy (np. rozwój przedsiębiorczości i usług w obrębie obiektu),
- wzrost jakości życia (np. poprawa dostępności komunikacyjnej itp.).

Analiza tego typu powinna uwzględniać krótkie uzasadnienie oraz punktową ocenę spełnienia kryterium dla poszczególnych zaproponowanych wariantów. Poszczególnym kryteriom można przy tym przypisać określoną wagę, tj. współczynnik ważności danego kryterium w porównaniu do pozostałych. Preferowane powinno być rozwiązanie, które uzyska najwyższą łączną ocenę.

#### **Przykład:**

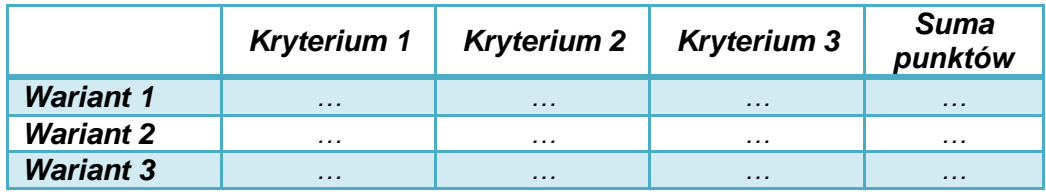

Analiza w takiej formie może również stanowić uzupełnienie analizy DGC.

#### <span id="page-24-0"></span>**3.5. Powiązania z innymi inwestycjami**

Należy zamieścić krótką, konkretną informację o powiązaniach projektu z innymi działaniami podejmowanymi przez różne podmioty, czyli:

- zbliżonych pod względem lokalizacji,
- dotyczących tej samej grupy odbiorców (interesariuszy),
- dotyczących tego samego lub zbliżonego problemu.

Informacje mogą być podane w formie tabeli. Można zamieścić mapkę lub schemat ideowy powiązań.

W przypadku **transportu miejskiego**, który jest przedmiotem działania 5.4 RPO WP 2014-2020 należy zwrócić uwagę na:

- przedsięwzięcia w zakresie infrastruktury drogowej, kolejowej, ścieżek rowerowych i traktów pieszych, które ułatwiają korzystania z usług transportu miejskiego,
- inwestycje, które dotyczą systemów informacji pasażerskiej,

http://ec.europa.eu/clima/policies/adaptation/what/docs/non\_paper\_guidelines\_project\_managers\_en.pdf

 $\overline{a}$ <sup>7</sup> Dodatkowe informacje dotyczące analizy wariantów alternatywnych w związku z wymogami adaptacji i przeciwdziała zmianom klimatu zawierają: *Poradnik Ministerstwa Ochrony Środowiska w zakresie przygotowania inwestycji z uwzględnieniem zmian klimatu, ich łagodzenia i przystosowania do tych zmian oraz odporności na klęski żywiołowe, 2015* oraz *Non-paper Guidelines for Project Managers: Making vulnerable investments climate resilient*, Komisja Europejska,

- parkingi oraz obowiązującą (planowaną) politykę parkingową,
- inwestycje związane z zabudową mieszkaniową, usługową, handlową i produkcyjną, która może zmienić natężenie i kierunki ruchu na danym obszarze,
- inwestycje, które wynikają z planów gospodarki niskoemisyjnej, których efekty korespondują z celami ograniczania emisji ze środków transportu.

W niniejszym punkcie należy również wykazać projekty komplementarne, spełniające definicję zawartą w kryterium merytorycznym jakościowym nr 5 Komplementarność projektu.

Aby to wykazać, należy konkretnie przedstawić projekty zrealizowane w latach 2007-2013 lub planowane do wykonania w latach 2014-2020 (z różnych źródeł), mające związek ze składanym projektem. Zastosować można tabelę:

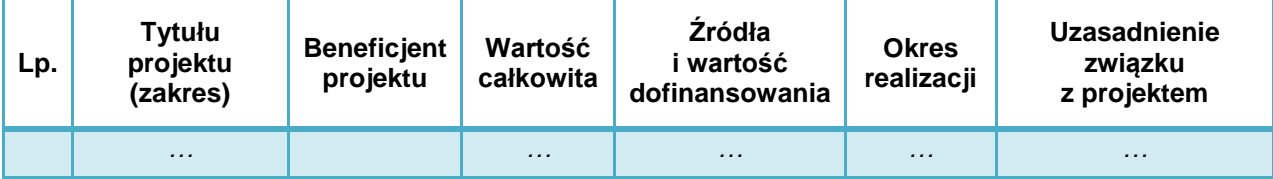

### <span id="page-26-0"></span>**4. Zakres rzeczowy projektu**

W rozdziale należy opisać zakres rzeczowy projektu, a więc to, co będzie wykonane (pozyskane) w ramach projektu. Podawane tu informacje powinny być konkretne, ale odnosić się jedynie do najważniejszych elementów projektu.

Ewentualne wątpliwości dotyczące zakresu projektu rozstrzygane będą według zapisów w dokumentacji technicznej projektu, specyfikacji dostaw / usług projektu.

#### <span id="page-26-1"></span>**4.1. Lokalizacja**

Należy określić lokalizację projektu, w tym w zależności od jego przedmiotu podać:

- lokalizację budynku (budowli, nieruchomości niezabudowanej; adres, nr działki, miejscowość),
- numer i lokalizację linii komunikacyjnej,
- numer i lokalizację odcinków drogi, których dotyczy projekt (miejscowości).

#### *Kwestie prawne*

Należy przedstawić informację, czy oraz na jakiej podstawie wnioskodawca posiada prawo do dysponowania nieruchomościami, na których realizowane będą roboty budowlane projektu niezbędne dla realizacji projektu.

Dla infrastruktury liniowej nie ma konieczności podawania numerów wszystkich nieruchomości, na których realizowane będą prace budowlane lub które będą zajęte przez projektowane obiekty.

Dopuszcza się możliwość posiadania prawa do dysponowania nieruchomościami na cele budowlane (lub cele projektu w przypadku dostaw) na podstawie:

- własności,
- współwłasności (za zgodą wszystkich współwłaścicieli),
- użytkowania wieczystego,
- trwałego zarządu,
- ograniczonego prawa rzeczowego,
- innego stosunku zobowiązaniowego, który przewiduje uprawnienie do wykonywania robót i obiektów budowlanych lub dysponowania nimi na cele projektu, w przypadku dostaw.

W sytuacji braku prawa własności wnioskodawca powinien opisać, w jaki sposób zagwarantował możliwość wykonania i trwałości projektu (przez okres realizacji projektu i minimum 5 lat po jego zakończeniu). Należy również wskazać, czy inwestycja wymaga wykupów lub wywłaszczeń nieruchomości oraz określić zasady wykupu/wywłaszczenia<sup>8</sup>.

1

- metodę oszacowania wartości nieruchomości ,
- łączną kwotę ceny (odszkodowań) z określeniem, czy stanowi ona wydatek kwalifikowany w projekcie,
- zaawansowanie procedur (administracyjnych, cywilnoprawnych) i termin nabycia.

<sup>&</sup>lt;sup>8</sup> Jeżeli realizacja inwestycji wymaga przeprowadzenia wykupów lub wywłaszczeń nieruchomości to konieczne jest określenie:

przyczyn wykupu / wywłaszczenia,

podstawy prawnej,

zakresu (w przypadku dużej liczby nieruchomości można go podać ogólnie – np. powierzchnię, liczbę koniecznych do pozyskania nieruchomości),

#### *Ogólna charakterystyka lokalizacji*

Należy również krótko scharakteryzować:

- połączenia w ramach układu komunikacyjnego,
- warunki gruntowo-wodne,
- dostępność uzbrojenia technicznego,
- obecny sposób zagospodarowania danego terenu,
- powiązanie z innymi obiektami infrastrukturalnymi,
- możliwość prowadzenia i zabezpieczenia budowy,
- występowanie stref ochronnych, form ochrony przyrody (obszarów, siedlisk) itp.

Opis powinien być, w miarę możliwości, uzupełniony mapką poglądową przedstawiającą inwestycję na tle obowiązującego planu zagospodarowania przestrzennego terenu (lub studium uwarunkowań i kierunków zagospodarowania przestrzennego - w przypadku braku planu), powiązania planowanej inwestycji z zabudową mieszkaniową, obszar oddziaływania projektu, układ komunikacji i powiązania z innymi obiektami uzupełniającymi (pełniącymi uzupełniające lub komplementarne funkcje.

Dopuszczalne jest odwołanie do map, które stanowią załącznik do wniosku o dofinansowanie (załącznik nr 10).

Należy również zwrócić uwagę na ograniczenia lokalizacyjne i preferencje terytorialne, które określono w kryteriach oceny merytorycznej dla projektów realizowanych w poszczególnych działaniach V Osi priorytetowej RPO WP 2014-2020. W tym punkcie należy przedstawić konkretne i jednoznaczne uzasadnienie tego, czy przedsięwzięcie spełnia warunki lokalizacji lub uzyskania dodatkowych punktów (np. czy projekt jest realizowany na terenie miejscowości położonych na obszarze MOF).

#### <span id="page-27-0"></span>**4.2. Roboty budowlane i instalacyjne**

Należy w sposób ogólny opisać zakres robót budowlanych, które objęte są wnioskiem o dofinansowanie.

**Opis musi pozwalać na identyfikację głównych elementów (obiektów, instalacji), które w ramach projektu zostaną zbudowane i zainstalowane. Opis powinien dotyczyć tylko informacji najważniejszych, gdyż głównym źródłem** 

**danych na temat szczegółowych rozwiązań jest dokumentacja techniczna.** 

Opis powinien uwzględniać czytelny podział na poszczególne budynki, instalacje i obiekty budowlane. Jeżeli przedsięwzięcie składa się z kilku etapów lub stanowi etap większego przedsięwzięcia, należy scharakteryzować każdy z nich.

W przypadku projektów dotyczących przebudowy, rozbudowy istniejącego obiektu budowlanego (instalacji), linii komunikacyjnych należy najpierw w zwięzły sposób opisać obecny stan obiektu, którego mają dotyczyć prace.

Jeżeli nie wszystkie wydatki na roboty budowlane w projekcie mogą być kwalifikowane do dofinansowania – należy jednoznacznie wskazać:

- jakie roboty nie są kwalifikowane (zakres, powierzchnia, funkcje),
- przyczynę braku kwalifikowalności,

 metodę wyłączenia (zakres, % powierzchni, stopień wykorzystania itd.), przy czym musi być ona zgodna z uregulowaniami Wytycznych IZ RPO WP 2014-2020 w zakresie kwalifikowania wydatków dla danego typu projektów.

#### <span id="page-28-0"></span>**4.3. Dostawy**

W przypadku projektów obejmujących dostawy w studium należy opisać ich zakres oraz funkcje w projekcie.

Szczegółowe informacje dotyczące ilości i rodzaje (typu) sprzętu, taboru planowanego do pozyskania oraz opis głównych parametrów technicznych należy zamieścić w specyfikacji dostaw (załącznik nr 9 do wniosku).

Należy również opisać warunki pozyskania środków trwałych, dostawy i montażu. W szczególności uzasadnić czy:

- są one niezbędne do osiągnięcia celów projektu,
- wybrano najbardziej optymalną formę ich pozyskania (zakup, leasing, najem itd.).

Jeżeli jest to istotne z punktu widzenia np. trwałości projektu to należy dodatkowo opisać:

- warunki gwarancii i dostepność serwisu.
- w przypadku sprzętu, którego obsługa wymaga przeszkolenia lub specjalistycznych uprawnień – zakres instruktażu lub dysponowanie przez inwestora pracownikami, którzy mogą użytkować sprzęt.

Jeżeli nie wszystkie wydatki na dostawy w projekcie mogą być kwalifikowane do dofinansowania – należy jednoznacznie wskazać:

- jakie dostawy nie są kwalifikowane (odpowiednio do sytuacji: zakres, funkcje, liczba, % wydatków),
- przyczynę braku kwalifikowalności,
- jeżeli wyłączenie kwalifikowalności jest częściowe metodę wyłączenia (zakres, stopień wykorzystania itd.), przy czym musi być ona zgodna z uregulowaniami Wytycznych IZ RPO w zakresie kwalifikowania wydatków dla danego typu projektów.

W przypadku dostaw, które nie zostały jeszcze zrealizowane, nie należy podawać nazw własnych, gdyż mogłoby to naruszyć zasadę konkurencji w planowanych do przeprowadzenia zamówieniach.

Punkt ten nie dotyczy urządzeń technicznych, których parametry opisane są w dokumentacji budowlanej. Odrębny opis dostaw powinien być przedstawiony w sytuacji, gdy w projekcie budowlanym określono zakres dostaw wyposażenia ruchomego, które realizowane będą w ramach jednego zamówienia z robotami budowlanymi.

#### <span id="page-28-1"></span>**4.4. Dokumentacja i usługi**

Należy określić zakres dokumentacji i/lub usług przewidzianych do realizacji w ramach projektu (czego dotyczy i dlaczego jest niezbędna).

Przedmiotem tego punktu są w szczególności usługi związane z wdrożeniem systemu zarządzania ruchem i informacją pasażerską, które będą przedmiotem inwestycji transportu miejskiego, jednakże rozdział powinien zawierać odniesienie do wszystkich usług oraz dokumentacji w ramach projektu (np. inspektor nadzoru, inżynier kontraktu, przeprowadzenie akcji promocyjnej poza promocją źródeł finansowania projektu, itp.).

Jeżeli nie wszystkie wydatki na dostawy w projekcie mogą być kwalifikowane do dofinansowania – należy jednoznacznie wskazać:

- jakie dostawy nie są kwalifikowane (odpowiednio do sytuacji: zakres, funkcje, liczba, % wydatków),
- przyczynę braku kwalifikowalności,
- jeżeli wyłączenie kwalifikowalności jest częściowe metodę wyłączenia (zakres, stopień wykorzystania itd.), przy czym musi być ona zgodna z uregulowaniami Wytycznych IZ RPO w zakresie kwalifikowania wydatków dla danego typu projektów

Szczegółowe informacje dotyczące usług należy zamieścić w specyfikacji usług (załącznik nr 9 do wniosku).

#### <span id="page-29-0"></span>**4.5. Specyfikacja działań w ramach promocji projektu**

Każdy beneficjent otrzymujący wsparcie z funduszy polityki spójności zobowiązany jest do informowania opinii publicznej o tym, że realizacja danego przedsięwzięcia była możliwa między innymi dzięki unijnej pomocy finansowej (art. 115-177 oraz załącznik XII Rozporządzenia ogólnego).

W punkcie należy zamieścić:

- opis sposobów promocji projektu realizowanego ze środków publicznych, w tym współfinansowanego z Europejskiego Funduszu Rozwoju Regionalnego,
- kalkulację kosztów działań promocyjnych,
- informację, czy stanowią one wydatek kwalifikowany w projekcie.

Obowiązki związane z promocją źródeł finansowania projektu określa załącznik do umowy o dofinansowanie (nr 7 Instrukcje i wskazówki dotyczące informacji i komunikacji).

Zgodnie z obowiązującymi dokumentami IZ RPO WP 2014-2020 wydatki kwalifikowane w zakresie promocji projektu dotyczyć mogą tylko wykonania:

- tablic informacyjnych i pamiątkowych,
- trwałych plakatów (dla projektów o niższej wartości dofinansowania).

Wydatki związane z innymi działaniami promocyjnymi wnioskodawca pokrywa ze środków własnych.

#### **Przykład:**

*W ramach realizacji projektu o wartości dofinansowania 20 mln zł, który dotyczy rozbudowy infrastruktury dworca autobusowego w A. (…) wraz z zakupem 20 autobusów komunikacji miejskiej, realizowane będą następujące działania promocyjne (promocja źródeł finansowania projektu):*

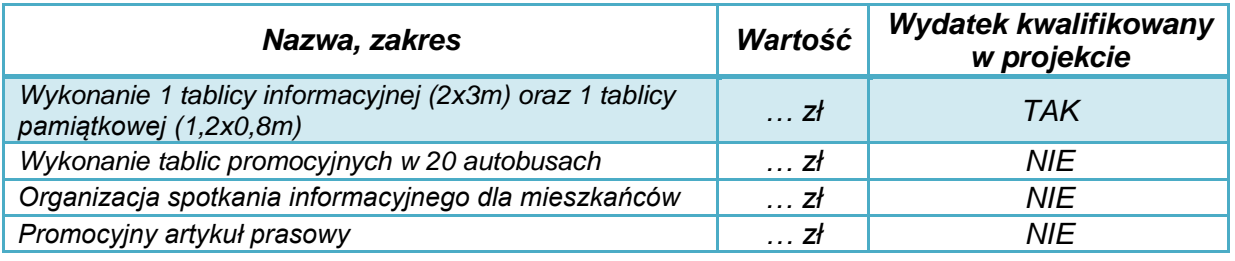

## <span id="page-30-0"></span>**5. Uwarunkowania prawne i organizacyjne**

Realizacja projektu wymaga spełniania szeregu wymagań oraz uzyskania uzgodnień lub pozwoleń właściwych organów administracyjnych. W niniejszym rozdziale należy opisać uwarunkowania prawne oraz zasady organizacji prac dotyczących przygotowania, realizacji oraz późniejszego użytkowania nowej infrastruktury.

#### <span id="page-30-1"></span>**5.1. Uwarunkowania wynikające z procedur zagospodarowania przestrzennego i prawa budowlanego**

Należy przedstawić informację na temat wszystkich wymaganych do realizacji projektu (odpowiednio według jego zakresu):

- decyzji o warunkach zabudowy / decyzji w sprawie lokalizacji inwestycji celu publicznego,
- zgodności lokalizacji projektu z miejscowym planem zagospodarowania przestrzennego,
- decyzji pozwolenia na budowę,
- zgłoszeń robót budowlanych,
- decyzji (uzgodnień) wymaganych na podstawie przepisów Ustawy o ochronie zabytków i opiece nad zabytkami.

*Jeżeli inwestycja dotyczy zabytku – należy podać informacje na temat uzyskanych decyzji (uzgodnień) wymaganych na podstawie przepisów rozdziału 3 Ustawy z 23 lipca 2003 r. o ochronie zabytków i opiece nad zabytkami (t.j. Dz. U. z 2014 poz. 1446).*

Należy przedstawić informację o stopniu zaawansowania procedur związanych z wydaniem ww. dokumentów, które umożliwia zgodną z prawem realizację robót budowlanych oraz opracowaniem wymaganej dokumentacji budowlanej. Jeśli zakres projektu objęty jest kilkoma decyzjami / zgłoszeniami lub przewidziane prace stanowią fragment szerszego zakresu objętego pozwoleniem, należy opisać i wyjaśnić zaistniałą sytuację.

Punkt dotyczy także pozwoleń wydawanych na podstawie przepisów szczególnych (np. Ustawy o szczególnych zasadach przygotowania i realizacji inwestycji w zakresie dróg, w zakresie budowli przeciwpowodziowych itd.).

Punkt nie dotyczy projektów dotyczących wyłącznie zakupu wyposażenia, kampanii promocyjnych i innych projektów niewymagających pozwoleń i realizacji robót budowlanych.

Należy również opisać wszystkie obiekty i rodzaje prac budowlanych, które nie wymagają uzyskania pozwoleń albo zgłoszenia robót, z określeniem konkretnej podstawy prawnej.

Informacje najlepiej przedstawić w formie tabeli.

#### **Przykład:**

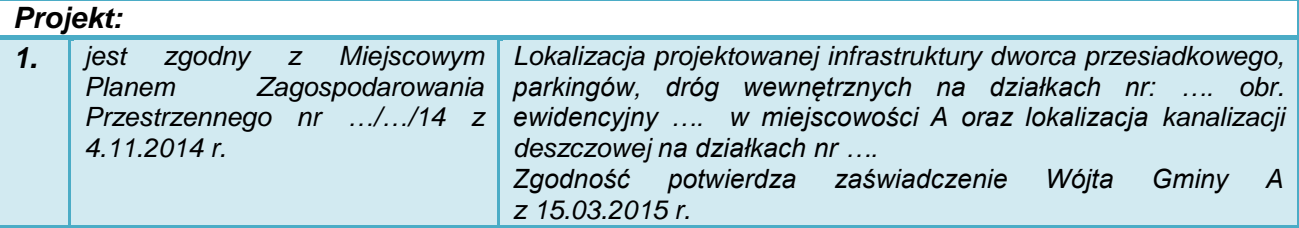

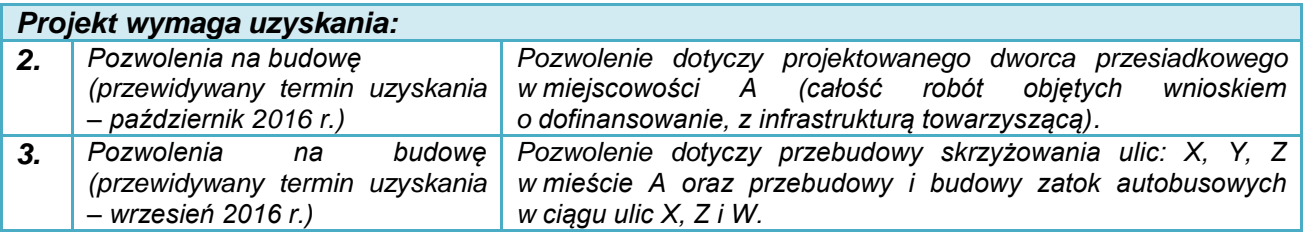

#### <span id="page-31-0"></span>**5.2. Zgodność z prawem zamówień publicznych**

W niniejszym punkcie należy scharakteryzować rodzaj i przedmiot każdej z zaplanowanych procedur udzielania zamówień publicznych (zarówno na podstawie Ustawy z dnia 29 stycznia 2004 r. *Prawo zamówień publicznych* jak i *Wytycznych Instytucji Zarządzającej Regionalnym Programem Operacyjnym Województwa Podkarpackiego na lata 2014-2020 w sprawie udzielania zamówień współfinansowanych ze środków EFRR, w stosunku do których nie stosuje się Ustawy Prawo zamówień publicznych)*, w tym:

- robót budowlanych,
- dostaw wyposażenia,
- usług,
- dokumentacji technicznej i budowlanej,
- nadzoru inwestorskiego,
- promocji,
- studium wykonalności.

Informacje powinny być zgodne z wnioskiem o dofinansowanie. Informacje można przedstawić w formie tabeli.

*Należy mieć przy tym na uwadze:*

- *art. 32 ust. 2 Ustawy Prawo zamówień publicznych, który zabrania dzielenia zamówienia na części lub zaniżania wartości zamówienia w celu uniknięcia procedur przetargowych,*
- *art. 29, który nakazuje opisać przedmiot zamówienia w sposób jednoznaczny i wyczerpujący, za pomocą dostatecznie dokładnych i zrozumiałych określeń,*
- *fakt, że większość korekt finansowych w okresie 2007-2013 nałożonych w ramach RPO dotyczyła procedur zamówień publicznych.*

W przypadku wskazania trybów nieprzetargowych, należy podać dodatkowe, istotne informacje, np. uzasadnić, dlaczego wybrano dany tryb postępowania lub umieścić informację o niepodleganiu przepisom Ustawy Prawo zamówień publicznych wraz z podaniem uzasadnienia.

W przypadku zamówień, których wartość nie przekracza wyrażonej w złotych równowartości kwoty 30 tys. EUR lub udzielanych przez podmioty, w stosunku do których nie stosuje się Ustawy Prawo zamówień publicznych, wnioskodawca - przystępując do określania zakresu wydatków kwalifikowanych w projekcie przewidzianym do współfinansowanym ze środków EFRR w ramach RPO WP 2014-2020 - zobowiązany jest do dokonania uprzedniej analizy, czy zamówienie zostało udzielone zgodnie z *Wytycznymi Instytucji Zarządzającej Regionalnym Programem Operacyjnym Województwa Podkarpackiego na lata 2014-2020 w sprawie udzielania zamówień współfinansowanych ze środków EFRR, w stosunku do których nie stosuje się Ustawy Prawo zamówień publicznych.*

Dopiero w przypadku potwierdzenia, że zamówienie zostało przygotowane i udzielone:

- w sposób celowy i oszczędny, z zachowaniem zasad: uzyskania najlepszych efektów z danych nakładów i optymalnego doboru metod i środków służących osiągnięciu założonych celów,
- w sposób umożliwiający terminową realizację zadań,
- w wysokości i terminach wynikających z wcześniej zaciągniętych zobowiązań.
- w sposób zapewniający w szczególności zachowanie zasad równego traktowania wykonawców, przejrzystości, uczciwej konkurencji oraz dołożenia wszelkich starań w celu uniknięcia konfliktu interesów rozumianego jako brak bezstronności i obiektywności przy wyłanianiu przez wnioskodawcę wykonawcy przedmiotowego zamówienia,
- zgodnie ze szczegółowymi regulacjami zawartymi w ww. *Wytycznych*,

#### możliwe jest włączenie takiego zamówienia w zakres wydatków kwalifikowanych w projekcie.

**Ww. zasady dotyczą również udzielenia zamówień publicznych w fazie realizacji projektu.**

#### <span id="page-32-0"></span>**5.3. Pomoc publiczna**

W rozdziale należy przedstawić informację, czy i ewentualnie jaki zakres dofinansowania projektu objęty jest przepisami o pomocy publicznej.

Zgodnie z art. 107 ust. 1 Traktatu o Funkcjonowaniu Unii Europejskiej (TFUE): "*Z zastrzeżeniem innych postanowień przewidzianych w Traktatach, wszelka pomoc przyznawana przez Państwo Członkowskie lub przy użyciu zasobów państwowych w jakiejkolwiek formie, która zakłóca lub grozi zakłóceniem konkurencji poprzez sprzyjanie niektórym przedsiębiorstwom lub produkcji niektórych towarów, jest niezgodna z rynkiem wewnętrznym w zakresie, w jakim wpływa na wymianę handlową między Państwami Członkowskimi*".

W celu uznania danego środka wsparcia za pomoc publiczną muszą zostać spełnione łącznie cztery przesłanki:

- 1) beneficjentem wsparcia udzielonego przez państwo lub pochodzącego ze środków publicznych jest przedsiębiorstwo w rozumieniu unijnego prawa konkurencji;
- 2) wsparcie udzielane jest na warunkach korzystniejszych niż oferowane na rynku;
- 3) udzielane wsparcie jest selektywne (tj. uprzywilejowuje określone przedsiębiorstwo lub przedsiębiorstwa, bądź produkcję określonych towarów);
- 4) wsparcie zakłóca lub grozi zakłóceniem konkurencji oraz wpływa na wymianę handlową pomiędzy państwami członkowskimi Unii Europejskiej.

**W rozdziale należy obowiązkowo przeprowadzić test pomocy publicznej w projekcie z wykorzystaniem poniższej tabeli:** 

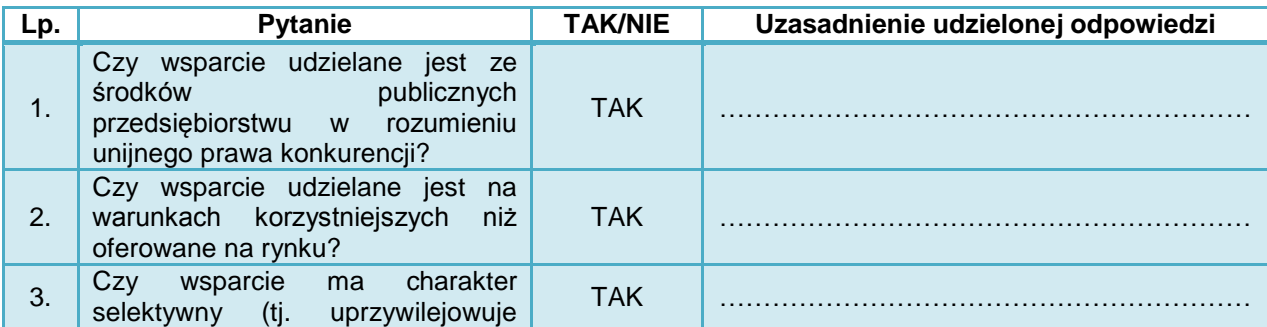

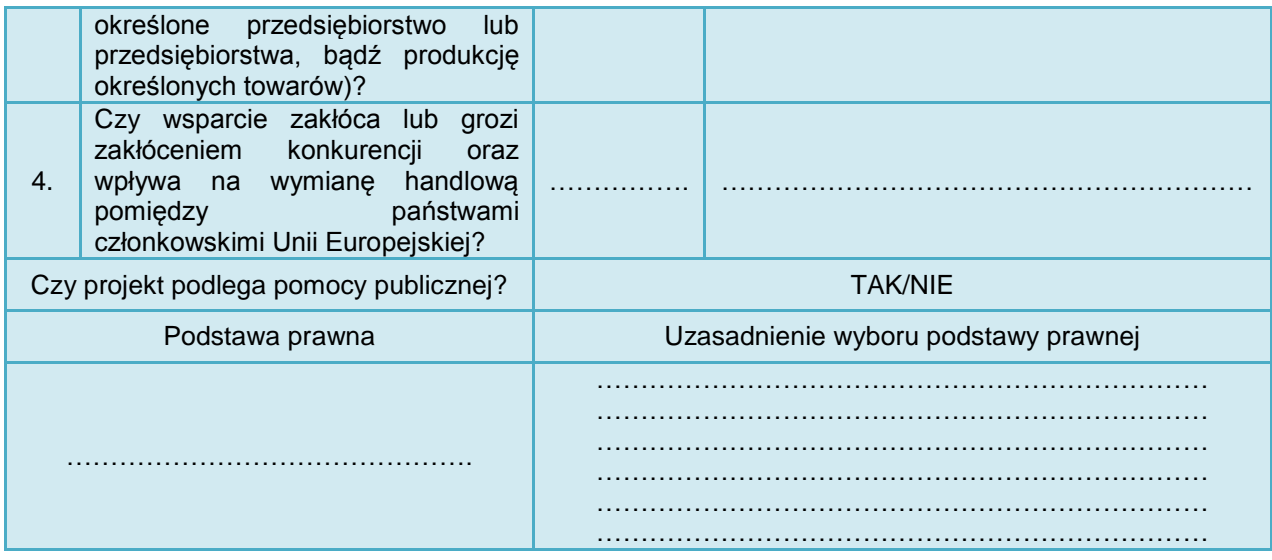

Nie spełnienie chociażby jednej z ww. przesłanek powoduje, że dane wsparcie nie jest uznawane za pomoc publiczną.

#### **Wskazówki do testu pomocy publicznej:**

#### **Ad 1)**

Przedsiębiorstwo, zgodnie z unijnym prawem konkurencji, to każdy podmiot zaangażowany w działalność gospodarczą, niezależnie od jego formy prawnej i źródeł jego finansowania, a także bez względu na to, czy jest to podmiot nastawiony na zysk czy też nie. Dlatego też przepisy prawa unijnego znajdują zastosowanie także w odniesieniu do podmiotów sektora publicznego, np. spółek komunalnych, a nawet samych jednostek samorządu terytorialnego (pod warunkiem prowadzenia przez nią działalności gospodarczej).

Zgodnie z unijnym prawem konkurencji za działalność gospodarczą należy przyjąć oferowanie na rynku towarów lub usług. Powyższe podejście jest szersze od krajowych przepisów prawa, gdyż działalność może mieć charakter gospodarczej nawet w sytuacji, gdy nie ma ona charakteru zarobkowego lub nie jest prowadzona w sposób ciągły i zorganizowany.

Podejście do przedsiębiorstwa w rozumieniu przepisów prawa pomocy publicznej ma zatem charakter funkcjonalny a nie podmiotowy. Oznacza to, że ten sam podmiot w pewnych sferach swojej działalności może zostać uznany za przedsiębiorstwo, zaś w niektórych, jako podmiot nie prowadzący działalności gospodarczej.

Udzielane wsparcie, aby stanowiło pomoc publiczną, musi pochodzić bezpośrednio lub pośrednio z zasobów państwowych. Za środki z zasobów państwowych należy uznać zarówno środki pochodzące z budżetu państwa, budżetów instytucji państwowych, ale także budżetów jst lub tzw. przedsiębiorstw publicznych. Środkami takimi są również fundusze europejskie, dlatego wszystkie środki przyznawane w ramach RPO WP 2014-2020 pochodzą z zasobów państwowych.

Szczególną uwagę należy również zwrócić na finansowanie infrastruktury. W przypadku transportu publicznego działalność gospodarczą, obok działalności operatorskiej, może stanowić również komercyjna eksploatacja infrastruktury, np. wynajem powierzchni pod działalność gospodarczą.

Wobec powyższego pierwsza przesłanka występowania pomocy publicznej będzie spełniona.

#### **Ad. 2)**

Przesłanka dot. udzielania wsparcia na warunkach korzystniejszych niż rynkowe będzie spełniona przy udzielaniu wsparcia w ramach RPO WP 2014-2020.

Pomoc publiczną stanowią tylko te przysporzenia, które dają przedsiębiorstwu korzyść ekonomiczną (tj. sytuacja finansowa przedsiębiorstwa ulega poprawie w wyniku udzielonego wsparcia).

#### **Ad. 3)**

Przesłanka selektywności będzie automatycznie spełniona przy udzielaniu wsparcia w ramach RPO WP 2014-2020.

Pomoc publiczna występuje, gdy środki uprzywilejowujące tylko określony sektor gospodarki lub niektórych przedsiębiorców są selektywne.

W przypadku RPO WP 2014-2020 pomoc skierowana jest na realizacje projektów zlokalizowanych na terenie województwa podkarpackiego, a ponadto dla poszczególnych działań/poddziałań Programu katalog podmiotów, mogących otrzymać dofinansowanie jest ograniczony.

#### **Ad. 4)**

Przesłanki dot. zakłócania konkurencji oraz wpływu na wymianę handlową pomiędzy państwami członkowskimi Unii Europejskiej są zazwyczaj analizowane łącznie.

Za wsparcie przyznane przez państwo zakłócające lub grożące zakłóceniem konkurencji uznaje się wsparcie, które może powodować poprawę pozycji konkurencyjnej wnioskodawcy w porównaniu z pozycją innych przedsiębiorstw, z którymi wnioskodawca konkuruje. Należy mieć przy tym na względzie, że zakłócenie konkurencji nie musi być rzeczywiste – wystarczy groźba zakłócenia konkurencji, aby przesłanka była spełniona. Także wielkość wsparcia (niewysoka kwota wsparcia) lub wielkość beneficjenta (np. małe przedsiębiorstwo) nie może być wyłączną przyczyną uznania braku spełnienia przesłanki wystąpienia zakłócenia konkurencii.

W ramach czwartej przesłanki należy również przeanalizować wpływ wsparcia na wymianę handlową. Udowodnienie, że dany środek nie ma wpływu na wymianę handlową w UE jest dość problematyczne, gdyż nie ma znaczenia, że beneficjent nie świadczy usług/dostarcza towarów poza granice kraju, gdyż na tym samym rynku (w tym również lokalnym, regionalnym czy krajowym) towary/usługi mogą konkurować z analogicznymi produktami pochodzącymi z innych państw (jest to szczególnie istotne w warunkach jednolitego rynku europejskiego).

W przypadku pozytywnego testu pomocy publicznej (tj. udzielenia odpowiedzi TAK na wszystkie 4 pytania z powyższej tabeli) należy uznać, że w projekcie wystąpi pomoc publiczna (w odniesieniu do całości projektu lub jego części). W takim przypadku należy wskazać właściwą podstawę prawną/podstawy prawne (z wymienionych w dalszej części rozdziału) udzielenia pomocy publicznej. Ponadto należy uzasadnić wybraną podstawę prawną oraz określone intensywności (w ramach jednego projektu możliwe jest udzielanie różnych rodzajów pomocy publicznej).

Należy podać konkretne argumenty, że projekt spełnia warunki udzielenia pomocy publicznej, w tym zwłaszcza w odniesieniu do:

- wielkości przedsiębiorstwa (małe, średnie, inne niż małe i średnie, w tym kwestia powiązań i zależności),
- celu i zakresu przedsięwzięcia,
- zakresu wydatków kwalifikowanych,
- kwoty i poziomu dofinansowania (EDB),

kumulacji pomocy (jeśli występuje).

Ponadto należy uzasadnić spełnienie efektu zachęty w zależności od rodzaju pomocy publicznej oraz wielkości przedsiębiorstwa, które jest beneficjentem pomocy.

W przypadku projektów, których elementem jest zakup niskoemisyjnego taboru dla transportu publicznego, nie wyklucza się wystąpienia pomocy publicznej, dlatego też przeprowadzając analizę możliwości wystąpienia pomocy publicznej należy bazować na zapisach Wytycznych Ministerstwa Infrastruktury i Rozwoju w zakresie dofinansowania z programów operacyjnych podmiotów realizujących obowiązek świadczenia usług publicznych w transporcie zbiorowym (w szczególności Rozdział 6 Rekompensata a pomoc publiczna).

W sytuacji, gdy jst wykonuje usługi z zakresu publicznego transportu zbiorowego za pomocą samorządowego zakładu budżetowego rekompensata będzie stanowić pomoc publiczną.

Jeśli wybór operatora nie został przeprowadzony w ramach procedury udzielania zamówień publicznych należy przyjąć, że mamy do czynienia z rekompensatą stanowiącą pomoc publiczną.

Z kolei w sytuacji dokonania wyboru operatora w ramach konkurencyjnej procedury udzielania zamówień publicznych w przypadku wystąpienia rekompensaty nie będzie stanowiła ona pomocy publicznej.

W przypadku, gdy rekompensata z tytułu świadczenia usług publicznych w transporcie stanowi pomoc publiczną, zgodną z zasadami rynku wewnętrznego na podstawie art. 93 TFUE, nie podlega ona obowiązkowi notyfikacji, o ile przy jej udzielaniu zachowane zostały wszystkie zasady wynikające z Rozporządzenia nr 1370/2007 albo przed 3 grudnia 2009 r. z Rozporządzenia nr 1191/69.

Jeżeli w ramach projektu przewidziana została rekompensata na rzecz operatora w niniejszym rozdziale należy (zgodnie z dokumentami źródłowymi) przedstawić informacje o dopuszczalnej wysokości rekompensaty oraz wyjaśnić, czy rekompensata w ramach projektu nie jest nadmierna.

W przypadku, gdy udzielenie pomocy na maksymalnym pułapie spowoduje, że może wystąpić nadmierna rekompensata, wówczas należy:

- a) zmniejszyć wypłacaną rekompensatę do dozwolonego poziomu poprzez obniżenie innych niż pomoc z funduszy unijnych źródeł finansowania operatora albo
- b) obniżyć wartość pomocy z funduszy unijnych o wartość nadmiernej rekompensaty, która wystąpi w całym okresie umowy według wartości w ujęciu realnym.

*- Wytyczne MIR z dnia 19 października 2015 r. w zakresie dofinansowania z programów operacyjnych podmiotów realizujących obowiązek świadczenia usług publicznych w transporcie zbiorowym*

Wnioskodawca jest zobowiązany do wykazania (poprzez załączenie stosownych dokumentów), że sposób świadczenia usług publicznych oraz ustalania rekompensaty są zgodne z obowiązującymi w tym zakresie przepisami prawa unijnego i krajowego.

Dla pozostałych elementów projektu (innych niż zakup niskoemisyjnego taboru) należy zbadać, czy planowane wsparcie stanowi pomoc publiczną w rozumieniu art. 107 ust. 1 TFUE, a Wnioskodawca jest traktowany jako przedsiębiorca. Zgodnie z art. 1 zał. 1 Rozporządzenia Komisji (UE) nr 651/2014 z dnia 17 czerwca 2014 r. uznające niektóre
rodzaje pomocy za zgodne z rynkiem wewnętrznym w zastosowaniu art. 107 i 108 Traktatu (tzw. GBER9) "*za przedsiębiorstwo uważa się podmiot prowadzący działalność gospodarczą bez względu na jego formę prawną. Zalicza się tu w szczególności osoby prowadzące działalność na własny rachunek oraz firmy rodzinne zajmujące się rzemiosłem lub inną działalnością, a także spółki lub konsorcja prowadzące regularną działalność gospodarczą*."

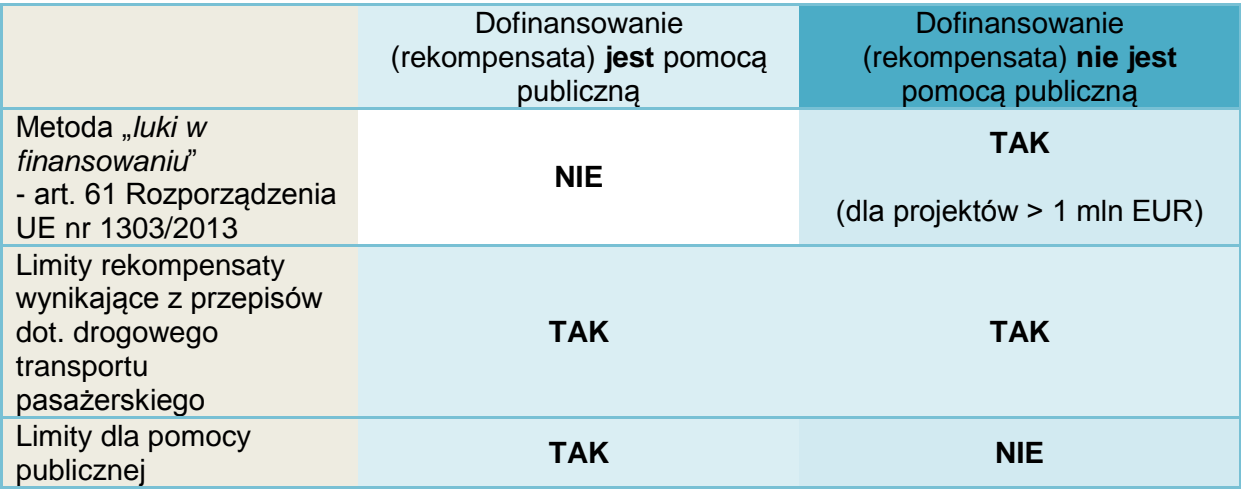

W przypadku zbiegu różnych warunków, dofinansowanie udzielane jest w mniejszej wartości.

Podczas analiz można skorzystać z:

- informacji zamieszczonych na stronie internetowej Urzędu Ochrony Konkurencji i Konsumentów,
- wyszukiwarki decyzji Komisji Europejskiej w zakresie pomocy publicznej pod adresem
	- [http://ec.europa.eu/competition/elojade/isef/index.cfm?clear=1&policy\\_area\\_id=3](http://ec.europa.eu/competition/elojade/isef/index.cfm?clear=1&policy_area_id=3)

W przypadku, gdy realizacja projektu spełnia przesłanki kwalifikujące do objęcia regułami pomocy publicznej, udzielenie dofinansowania możliwe jest w ramach niniejszego naboru w formie:

- **pomocy publicznej w formie rekompensaty** na pokrycie kosztów z tytułu świadczenia usług publicznych na podstawie *Rozporządzenia nr 1370/2007*,
- **pomocy na infrastrukturę lokalną**, na podstawie art. 56 *Rozporządzenia nr 651/2014* oraz Rozporządzenia Ministra Infrastruktury i Rozwoju z dnia 5 sierpnia 2015 r. w sprawie udzielania pomocy inwestycyjnej na infrastrukturę lokalną w ramach regionalnych programów operacyjnych na lata 2014–2020 (Dz.U. 2015 poz. 1208),
- **pomocy** *de minimis* na podstawie *Rozporządzenia Komisji (UE) nr 1407/2013 z dnia 18.12.2013 r. w sprawie stosowania art. 107 i 108 Traktatu o funkcjonowaniu Unii Europejskiej do pomocy de minimis* (Dz. U. UE L 352 z 24.12.2013) oraz Rozporządzenia Ministra Infrastruktury i Rozwoju z dnia 19 marca 2015 r. w sprawie udzielania pomocy de minimis w ramach regionalnych programów operacyjnych na lata 2014-2020 (Dz. U. z 2015 r., poz. 488),
- **pomocy** *de minimis* **przyznawanej przedsiębiorstwom wykonującym usługi świadczone w ogólnym interesie gospodarczym** na podstawie *Rozporządzenie Komisji (UE) Nr 360/2012 z dnia 25 kwietnia 2012 r. w sprawie stosowania art. 107 i 108 Traktatu o funkcjonowaniu Unii Europejskiej do pomocy de mimimis przyznawanej przedsiębiorstwom wykonującym usługi świadczone w ogólnym interesie gospodarczym* (Dz. U. UE L 114 z 26.04.2012),
- **pomocy inwestycyjnej na środki wspierające efektywność energetyczną**, pomocy inwestycyjnej na projekty wspierające efektywność energetyczną w budynkach na podstawie art. 38 *Rozporządzenia Komisji (UE) nr 651/2014 z dnia 17.06.2014 r. uznającego niektóre rodzaje pomocy za zgodne z rynkiem*

*wewnętrznym w zastosowaniu art. 107 i 108 Traktatu* (Dz. U. UE L 187 z 26.06.2014) oraz Rozporządzenia Ministra Infrastruktury i Rozwoju z dnia 28 sierpnia 2015r. w sprawie udzielania pomocy na inwestycje wspierające efektywność energetyczną w ramach regionalnych programów operacyjnych na lata 2014-2020 (Dz. U. poz. 1363).

W przypadku inwestycji w zakresie **niskoemisyjnego transportu miejskiego** zastosowanie mogą mieć również:

 przepisy w zakresie pomocy na usługi świadczone w ogólnym interesie gospodarczym - Decyzja Komisji z dnia 20 grudnia 2011 r. w sprawie stosowania art. 106 ust. 2 Traktatu o funkcjonowaniu Unii Europejskiej do pomocy państwa w formie rekompensaty z tytułu świadczenia usług publicznych, przyznawanej przedsiębiorstwom zobowiązanym do wykonywania usług świadczonych w ogólnym interesie gospodarczym (notyfikowana jako dokument nr C(2011) 9380) (Dz. U. UE L 7 z 11.01.2012).

Jeśli w projekcie pomoc publiczna nie występuje należy to uzasadnić podając konkretne argumenty.

#### **5.4. Inne uwarunkowania prawne**

W niniejszym rozdziale należy przedstawić gotowość do realizacji projektu w istniejącym otoczeniu prawnym. Należy przedstawić informację, czy realizacja inwestycji wymagała (lub jest uzależniona od) przeprowadzenia szczególnych postępowań związanych np. z:

- uwarunkowaniami prawnymi (np. toczące się postępowanie o zwrot nieruchomości),
- warunkami środowiskowymi, geologicznymi i geotechnicznymi, istnieniem stref ochronnych,
- warunkami przekroczenia cieków wodnych i zabezpieczenia kolizji z innymi sieciami / obiektami infrastruktury technicznej,
- zapewnieniem dojazdu i transportu materiałów budowlanych na plac budowy,
- warunkami technicznymi, bezpieczeństwa pożarowego i bhp.

Analiza uwarunkowań środowiskowych jest przedmiotem rozdziału 9 studium wykonalności.

Ponadto należy uwzględnić specyficzne uwarunkowania prawne dla danego sektora i inwestycji, w tym wynikające z:

- Ustawy z dnia 16 grudnia 2010 r. o publicznym transporcie zbiorowym (Dz.U. 2015 poz. 1440 z późn zm.),
- Rozporządzenia Ministra Transportu i Budownictwa z dnia 10 kwietnia 2012 r. w sprawie rozkładów jazdy (Dz.U. 2015 poz. 451),
- Ustawy z dnia 5 sierpnia 2015 r. o zmianie Ustawy Prawo o ruchu drogowym (Dz.U.2015 poz. 1326 z późn. zmianami),
- Rozporządzenia Ministra Infrastruktury z dnia 31 grudnia 2002 r. w sprawie warunków technicznych pojazdów oraz zakresu ich niezbędnego wyposażenia (Dz.U. 2015 poz. 305) oraz Rozporządzeniem Ministra Infrastruktury i Rozwoju z dnia 13 lipca 2015 r. zmieniającym ww. rozporządzenie (Dz.U. 2015 poz. 1077),
- Rozporządzenia Ministra Gospodarki z dnia 30 kwietnia 2014 r. w sprawie szczegółowych wymagań dla silników spalinowych w zakresie ograniczenia emisji zanieczyszczeń gazowych i cząstek stałych przez te silniki (Dz.U. 2014 poz. 588),
- Rozporządzenia Ministra Infrastruktury z dnia 12 kwietnia 2002 r. w sprawie warunków technicznych, jakim powinny odpowiadać budynki i ich usytuowanie (Dz.U. 2015 poz. 1422 z późn. zm.),
- Rozporządzenia Ministra Transportu i Gospodarki Morskiej z dnia 2 marca 1999 r. zmieniające rozporządzenie w sprawie warunków technicznych, jakim powinny odpowiadać drogi publiczne i ich usytuowanie (Dz.U. 1999 poz. 43 nr 430 z późn.

zm.) oraz Rozporządzenia Ministra Infrastruktury i Rozwoju z dnia 17 lutego 2015 r. zmieniającym ww. rozporządzenie (Dz.U. 2015 poz. 329),

 Rozporządzenia Ministra Transportu i Gospodarki Morskiej z dnia 30 maja 2000 r. w sprawie warunków technicznych, jakim powinny odpowiadać drogowe obiekty inżynierskie i ich usytuowanie (Dz.U. 2000 poz. 63 nr 735 z późn. zm.) oraz rozporządzenia Ministra Infrastruktury i Rozwoju z dnia 17 lutego 2015 r. zmieniającym ww. Rozporządzenie (Dz.U. 2015 poz. 331).

#### **5.5. Uwarunkowania wynikające z dokumentów strategicznych**

Podczas podejmowania decyzji o dofinansowaniu projektu istotne są informacje wskazujące na spójność przedsięwzięcia z dokumentami o charakterze strategicznym w wymiarze krajowym, regionalnym i lokalnym.

*W tym punkcie należy potwierdzić zgodność projektu z wymogami dokumentów strategicznych wskazanych w punkcie 19 Limity i ograniczenia w realizacji projektów oraz w kryteriach dopuszczających oceny formalnej i oceny merytorycznej SZOOP, dla poszczególnych działań RPO.*

Ustalenia wynikające z analizy mogą mieć formę tabeli:

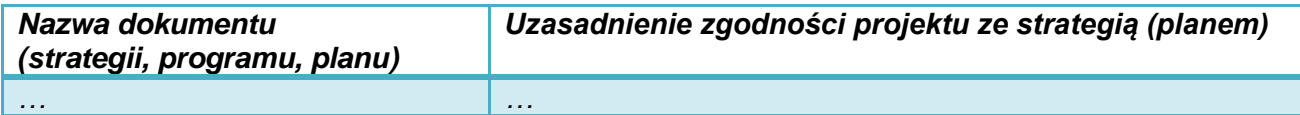

Należy przy tym uwzględnić, w szczególności:

- Strategia Rozwoju Kraju do 2020,
- Strategię Innowacyjności i Efektywności Gospodarki,
- Strategia UE Morza Bałtyckiego,
- Program Strategicznego Rozwoju Bieszczad,
- Program Strategiczny Błękitny San,
- Strategia Rozwoju Województwa Podkarpackie 2020,
- Regionalna Strategia Innowacji Województwa Podkarpackiego,
- Program Zagospodarowania Przestrzennego Województwa,
- Program Zintegrowanej Informatyzacji Państwa,
- Strategia Rozwoju Społeczno-Gospodarczego Polski Wschodniej do roku 2020,
- Strategiczny plan adaptacji dla sektorów i obszarów wrażliwych na zmiany klimatu do roku 2020 z perspektywą do roku 2030 (SPA 2020).
- strategie, plany rozwoju lokalnego,
- plany gospodarki niskoemisyjnej<sup>9</sup>, plany mobilności miejskiej lub dokumenty równoważne, tj. plany rozwoju zrównoważonego transportu publicznego, studia transportowe itp.

oraz – jeśli dotyczy:

- *Program Zagospodarowania Przestrzennego Województwa,*
- *Plan zrównoważonego rozwoju publicznego transportu zbiorowego w zakresie sieci komunikacyjnej w międzywojewódzkich i międzynarodowych przewozach pasażerskich w transporcie kolejowym* (Dz. U. z 2012 poz. 1151),
- *Krajową Politykę Miejską* (z 20.10.2015 r.),
- dokumenty dotyczące krajowej polityki transportu miejskiego,

<sup>1</sup> 9 Należy uzasadnić: czy projekt jest uwzględniony w obowiązującym planie oraz czy plan został wykonany w ramach projektu POIŚ 2007-2013 lub pozytywnie zaopiniowany przez WFOŚiGW w Rzeszowie.

- Strategię ZIT (dla projektów składanych w ramach ZIT),
- strategię MOF (dla projektów składanych przez MOF),
- lokalny plan rewitalizacji (dla projektów o podwyższonym poziomie dofinansowania).

## **5.6. Zgodność projektu z polityką równych szans**

Należy opisać przewidziane w projekcie działania i oddziaływania przedsięwzięcia w zakresie polityki równości szans, której zasady powinny być przestrzegane na każdym etapie realizacji projektu.

Informacje zakresie zasad równości szans i zapobiegania dyskryminacji oraz promowania równouprawnienia kobiet i mężczyzn przedstawione są w *Wytycznych MIR w zakresie realizacji zasady równości szans i niedyskryminacji, w tym dostępności dla osób z niepełnosprawnościami oraz zasady równości szans kobiet i mężczyzn w ramach funduszy unijnych na lata 2014-2020*, MIiR/H 2014-2020/16(01)/05/2015.

Infrastruktura i tabor transportu miejskiego realizowane w ramach działania 5.4. RPO WP 2014-2020 powinny uwzględniać dostosowanie do potrzeb osób niepełnosprawnych.

#### **5.7. Charakterystyka wnioskodawcy**

Należy dokonać krótkiego opisu podmiotu, zgłaszającego projekt, w tym formę prawną, organ założycielski i zadania statutowe, z których m.in. wynikać będzie możliwość realizacji projektu.

Dalsze informacje powinny odnosić się do sposobu zorganizowania działań związanych z:

- przygotowaniem inwestycji,
- zgłoszeniem i obsługą wniosku o dofinansowanie,
- podpisaniem umowy o dofinansowanie,
- procedurami przetargowymi i zawieraniem umów z wykonawcami,
- nadzorem technicznym,
- rozliczeniami finansowymi,
- odbiorami częściowymi i końcowymi,
- przekazaniem inwestycji do użytkowania i jej użytkowaniem,
- zapewnieniem trwałości projektu i osiągnięcia zaplanowanych celów.

Informacje można podać w formie tabeli lub schematu, np.:

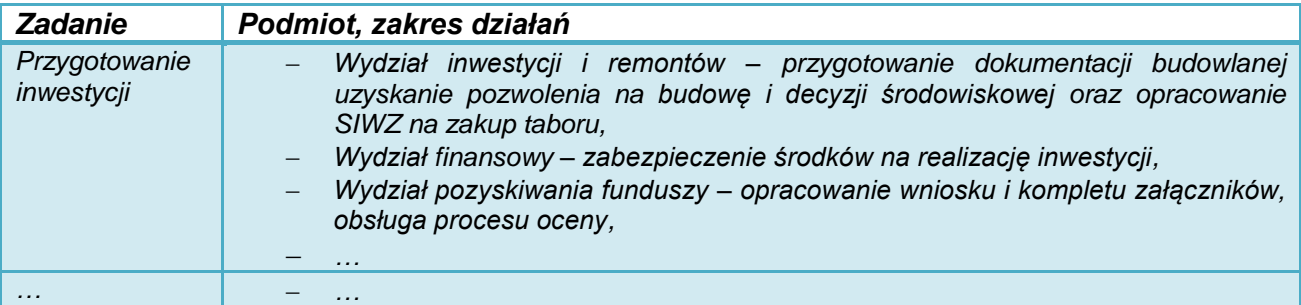

## *Uwaga!*

**W przypadku projektów, których dofinansowanie stanowi pomoc publiczną, w tym punkcie studium należy przedstawić jednoznaczną informację, czy wnioskodawca nie znajduje się w trudnej sytuacji ekonomicznej.**

Definicje i szczegółowe informacje dotyczące "trudnej sytuacji ekonomicznej" opisane zostały w:

- Wytycznych KE dotyczących pomocy państwa na ratowanie i restrukturyzację przedsiębiorstw niefinansowych znajdujących się w trudnej sytuacji (Dz. Urz. UE z 31 lipca 2014 r., C 249, str. 1),
- Rozporządzeniu Komisji (UE) nr 651/2014 z dnia 17 czerwca 2014 r. uznające niektóre rodzaje pomocy za zgodne z rynkiem wewnętrznym w zastosowaniu art. 107 i 108 Traktatu (Dz. Urz. UE z 26 czerwca 2014 r., L 187),
- Rozporządzeniu Komisji (UE) nr 1407/2013 z dnia 18 grudnia 2013 r. w sprawie stosowania art. 107 i 108 Traktatu o funkcjonowaniu Unii Europejskiej do pomocy de minimis (Dz. Urz. UE z 24 grudnia 2013 r., L 352).

## **5.8. Partnerzy i opis zasad partnerstwa**

Unia Europejska promuje przedsięwzięcia realizowane przy współpracy wielu podmiotów i zaangażowanie ich w przygotowanie, wdrażanie, monitorowanie i ocenę projektów.

Partnerstwo powinno dotyczyć nie tylko uzyskania konkretnego produktu w projekcie, ale również osiągnięcia i utrzymywania rezultatów. Atutami współpracy przy realizacji projektu może być możliwość wymiany informacji, zwiększenie zaangażowania instytucji publicznych i społecznych, lepszego poznania celów i uwarunkowań projektu, objęcie działaniami szerszego terytorium lub grupy społecznej.

W przypadku, gdy projekt realizowany jest z udziałem innych podmiotów, należy scharakteryzować zakres ich zaangażowania oraz kompetencje związane z jego realizacją. W szczególności należy opisać:

- podstawę prawną współpracy (umowę, porozumienie administracyjne czy zostały zawarte w drodze procedur określonych w Ustawie wdrożeniowej i zgodnie z Regulaminem konkursu; krótko opisać procedurę wyboru partnera będącego podmiotem spoza sektora finansów publicznych),
	- główne prawa i obowiązki partnera (-ów) związane z realizacją projektu, w tym:
		- o zadania dotyczące określenia celów, zakresu i przygotowania inwestycji,
		- o procedur wyboru wykonawców,
		- o udziału finansowego i zasad rozliczeń pomiędzy partnerami, wykonawcą i IZ RPO WP 2014-2020,
		- o odbiorów,
		- o eksploatacii.
		- o monitorowania efektów;
- kwestie własności i finansowania produktów projektu w okresie wymaganej trwałości projektu (5 lat od płatności końcowej na rzecz beneficjenta).

W przypadku konkretnych projektów występować mogą sytuacje specyficzne, które należy opisać. Analiza może być<br>uzupełniona tabelami. uzupełniona grafami, aby ułatwić

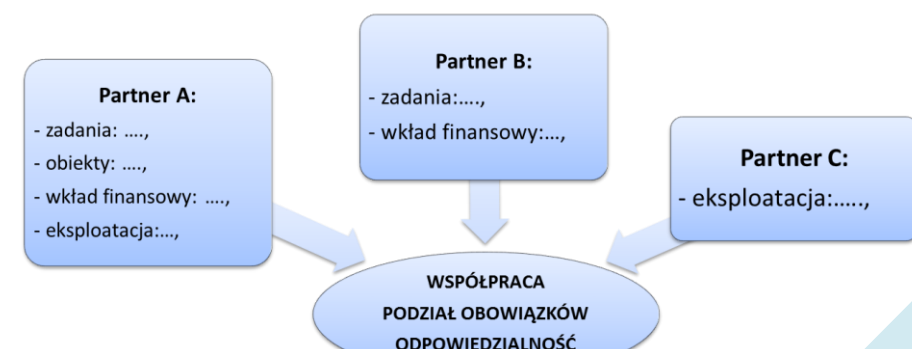

zrozumienie podziału obowiązków pomiędzy partnerami.

W przypadku projektów partnerskich w odpowiednich rozdziałach studium wykonalności należy zamieścić odrębne informacje dotyczące partnera wiodącego i pozostałych partnerów, analogicznie do formularza do wniosku o dofinansowanie.

Zgodnie z art. 33 Ustawy z dnia 11 lipca 2014 r. o zasadach realizacji programów w zakresie polityki spójności finansowanych w perspektywie finansowej 2014 - 2020 (Dz.U.2016 poz.217 z późn. zm.) i Regulaminem konkursu "podmiot, o którym mowa w art. 3 ust. 1 Ustawy z dnia 29 stycznia 2004 r. - Prawo zamówień publicznych dokonuje wyboru partnerów spoza sektora finansów publicznych z zachowaniem zasady przejrzystości i równego traktowania podmiotów. Podmiot ten, dokonując wyboru, jest obowiązany w szczególności do:

- 1) ogłoszenia otwartego naboru partnerów na swojej stronie internetowej wraz ze wskazaniem co najmniej 21-dniowego terminu na zgłaszanie się partnerów;
- 2) uwzględnienia przy wyborze partnerów: zgodności działania potencjalnego partnera z celami partnerstwa, deklarowanego wkładu potencjalnego partnera w realizację celu partnerstwa, doświadczenia w realizacji projektów o podobnym charakterze;
- 3) podania do publicznej wiadomości na swojej stronie internetowej informacji o podmiotach wybranych do pełnienia funkcji partnera".

Wybór partnera powinien być dokonywany przed złożeniem wniosku o dofinansowanie projektu partnerskiego.

Jeżeli wnioskodawca jest zobowiązany do stosowania ww. procedur dotyczących wyboru partnera spoza sektora finansów publicznych, należy w treści rozdziału wykazać zgodność procedury wyboru partnera z ww. warunkami wynikającymi z ww. Ustawy i Regulaminu konkursu, powołując się przy tym na konkretne działania (wraz ze wskazaniem dat) jakie zostały zrealizowane w celu wyłonienia partnera w projekcie.

#### **Umowa partnerska lub porozumienie muszą być zawarte przed dniem złożenia wniosku o dofinansowanie.**

#### **5.9. Opis podmiotu odpowiedzialnego za eksploatację przedmiotu inwestycji po jej zakończeniu**

Niniejszy rozdział powinien zawierać informacje służące do ustalenia i oceny, czy wybudowana infrastruktura będzie w odpowiedni sposób utrzymywana i zarządzana w przyszłości.

- 1) Przede wszystkim należy określić, jaki podmiot będzie zarządzał infrastrukturą powstałą w wyniku realizacji projektu. Jeżeli będzie to inny niż wnioskodawca podmiot - operator, należy:
	- wyjaśnić przyczyny i korzyści takiego rozwiązania,
	- opisać sposób wyboru podmiotu eksploatującego, jego formę prawną i strukturę własnościową, jak również zakres nadzoru wnioskodawcy,
	- określić formę prawną przekazania funkcji związanych z użytkowaniem danej infrastruktury,
	- wskazać, czy przekazanie będzie bezpłatne czy za odpłatnością.
- 2) Ponadto należy uzasadnić, w jaki sposób wnioskodawca (lub operator) sprosta wymaganiom związanym z bieżącym utrzymaniem infrastruktury i utrzymaniem celów projektu. Najważniejsze kwestie to:

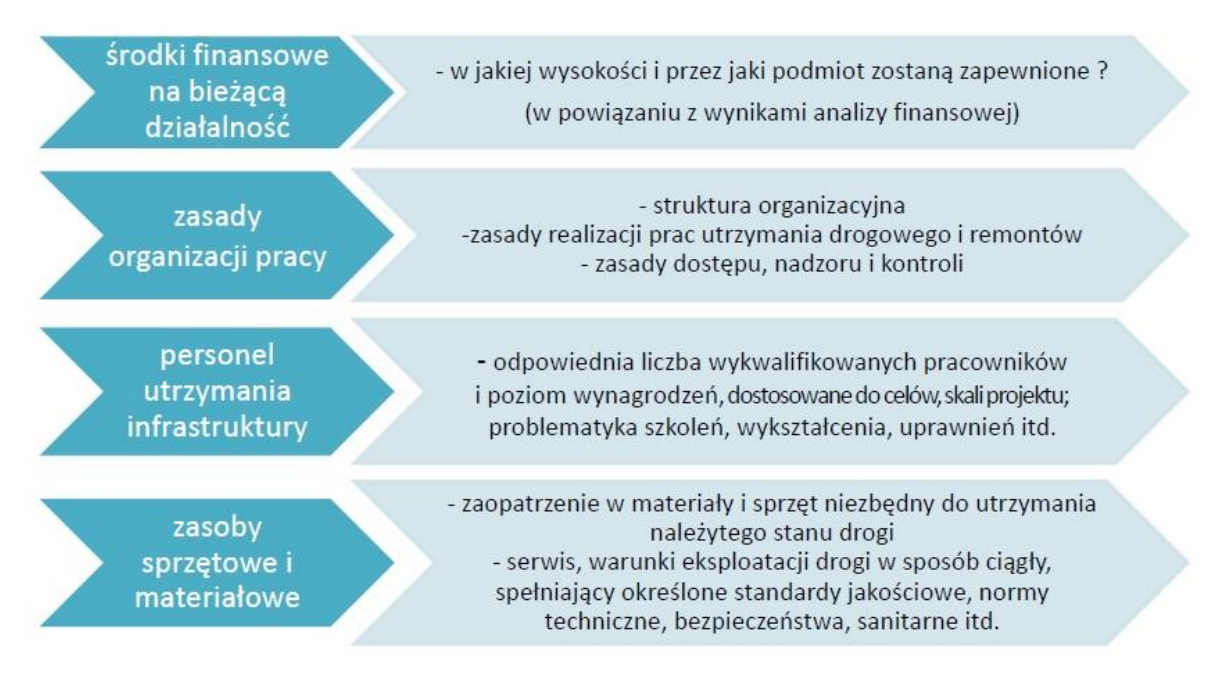

Zdolność do użytkowania projektu należy analizować w kontekście całego okresu referencyjnego, a nie tylko wymaganego okresu trwałości projektu (5 lat od płatności końcowej na rzecz beneficjenta – art. 71 *Rozporządzenia nr 1303/2013*).

Przyjęte założenia powinny:

- być zgodne z analizą finansową projektu (np. kosztami wynagrodzeń, zaopatrzenia w materiały, utrzymania infrastruktury, remontów, źródłami finansowania działalności),
- w przypadku projektów objętych systemem rekompensat odnosić się do szczegółowego zakresu obowiązku świadczenia usług publicznych określonego w dokumencie nakładającym na dany podmiot obowiązek świadczenia takiej usługi.

## **5.10. Doświadczenie**

Punkt dotyczy doświadczenia wnioskodawcy (partnerów) w zakresie realizacji i rozliczania projektów inwestycyjnych i prowadzenia działalności związanej z zakresem i celem projektu.

1) W odniesieniu do doświadczeń inwestycyjnych, należy skupić się na projektach o podobnej skali skomplikowania pod względem administracyjnym, rozliczeń finansowych i organizacyjnym.

Można zastosować tabelę:

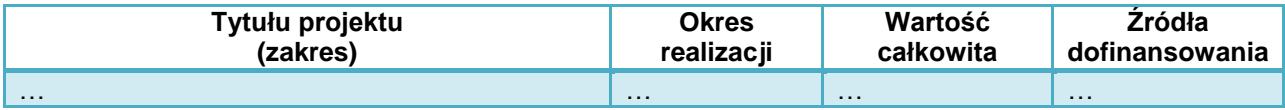

Można również podać inne informacje – np. liczbę rozstrzyganych w ciągu roku postępowań przetargowych, liczbę prowadzonych inwestycji, kwotę środków pozyskanych z EFSI.

2) Ponadto należy opisać doświadczenie wnioskodawcy (operatora) w zakresie prowadzenia działalności związanej z zakresem i celami projektu – np. zamierzeniach inwestycyjnych wynikających z Programu Strategicznego Rozwoju Transportu Województwa Podkarpackiego, innych strategii itd.

Podawane informacje powinny potwierdzać:

- przygotowanie praktyczne, które będzie niezbędne do realizacji inwestycji i jej późniejszej eksploatacji,
- potencjał do prowadzenia tej działalności w założonej skali,
- zdolność do uzyskania założonych rezultatów projektu.

# **6. Analizy ruchu**

## **6.1. Analizy ruchu dla projektów transportu miejskiego**

Analizy ruchu oraz popytu na usługi transportu miejskiego powinny być wykonane zgodnie ze wskazówkami zaprezentowanymi w p. 1.7 Niebieskiej księgi JASPERS: *Sektor Transportu Publicznego w miastach, aglomeracjach, regionach*, sierpień 2015. Należy przy tym uwzględnić:

- uwarunkowania planowania terytorialnego i planowania transportu na szczeblu regionalnym i/lub lokalnym,
- opracowanie odpowiedniego modelu transportu, czyli analizy, która za pomocą danych ilościowych przedstawi kierunki przemieszczania się użytkowników transportu miejskiego, z uwzględnieniem czynników demograficznych, ekonomicznych i geograficznych oraz obecnych i przyszłych potrzeb użytkowników.

Analiza powinna zawierać:

- a) badania i pomiary ruchu, w tym:
	- o liczby i napełnienia pojazdów,
	- o wymiany pasażerów na przystankach,
	- $\circ$  czas podróży na poszczególnych odcinkach w różnych środkach transportu,
	- o pomiary ruchu relacji źródło-cel,
	- o badania kierunków przemieszczania się ludności na danym obszarze,
	- o badania preferencji użytkowników w odniesieniu do wyboru środka transportu;
- b) modelowanie transportu (generacja podróży natężenie ruchu wynikającego z mobilności mieszkańców i podróżnych; rozkład podróży; podział modalny; rozkład podróży);
- c) prognozę transportu (w tym czynników wpływających na popyt na transport oraz podaż usług transportowych);
- d) prezentację wyników prognoz ruchu (istniejącego, przejętego z innych środków transportu, ruchu wzbudzonego realizacją projektu).

W studium wykonalności należy zamieścić konkretne uzasadnienie dla przyjmowanych założeń i wartości zmiennych, które wpływają na wyniki modelowania ruchu. Zaleca się przy tym, aby wykorzystać wzory zestawień tabelarycznych oraz metodologię obliczeń opisaną w ww. NK Transport.

## **7. Analiza finansowa**

## **7.1. Podstawowe zasady analiz**

We wszystkich analizach należy stosować:

- zapisy *Wytycznych MIR z 2015 r.*,
- opracowanie JASPERS, *Niebieska księga. Sektor Transportu Publicznego w miastach, aglomeracjach, regionach*, 2015,
- zapisy *Wytycznych MIR w zakresie dofinansowania z programów operacyjnych podmiotów realizujących obowiązek świadczenia usług publicznych w transporcie zbiorowym*, Warszawa (rozdział 7 – jeżeli dotyczy),
- wskazówki metodologiczne zawarte w niniejszej *Instrukcji*.

IZ RPO WP 2014-2020, w celu ujednolicenia zasad i zachowania spójności przygotowywanych analiz, przyjmuje następujące założenia:

- 1) Metody analiz:
- analiza dokonywana jest zazwyczaj z punktu widzenia właściciela infrastruktury. W przypadku, gdy właściciel i operator infrastruktury są odrębnymi podmiotami, należy zastosować skonsolidowaną metodę analizy (patrz – podrozdział 7.5 *Wytycznych MIR*); istotne jest przy tym ustalenie zmian przepływów pieniężnych wywołanych realizacją projektu,

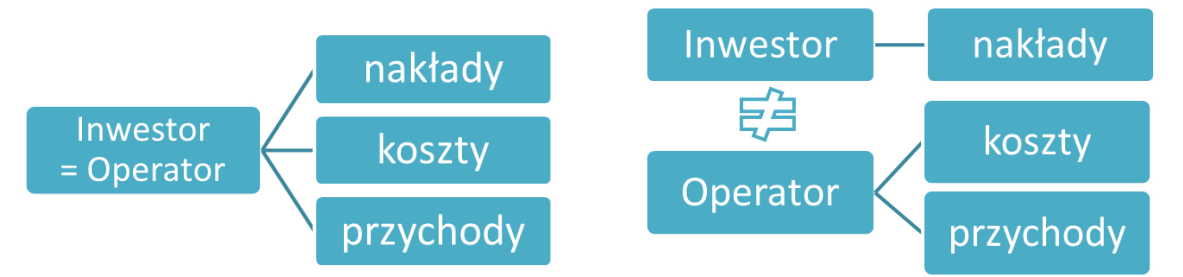

 analizę sporządza się przy użyciu metody standardowej lub złożonej. Wybór metody zależy od tego, czy możliwe jest oddzielenie strumienia przychodów projektu od ogólnego strumienia przychodów beneficjenta oraz czy możliwe jest oddzielenie strumienia kosztów operacyjnych i nakładów inwestycyjnych na realizację projektu od ogólnego strumienia kosztów operacyjnych i nakładów inwestycyjnych beneficjenta. Szczegółowe informacje w zakresie wyboru metody opracowania analizy finansowej przedstawiono w Wytyc*znych MIR* (punkt 7.4).

Należy przy tym zwrócić uwagę, że NK *Transport*, 2015 wprowadza jako zasadę obliczenia oparte na metodzie przyrostowej (złożonej): *Analiza AKK opiera się na metodzie przyrostowej, polegającej na porównaniu scenariusza projektu dla wariantu inwestycyjnego (z projektem) ze scenariuszem alternatywnym dla wariantu bezinwestycyjnego (bez projektu). Takie podejście wymaga: (i) zdefiniowania alternatywnego scenariusza w przypadku braku realizacji projektu; (ii) przygotowania prognozy przepływów pieniężnych dla wariantu z realizacją projektu i bez projektu; (iii) uwzględnienia w AKK jedynie różnic w finansowych i ekonomicznych przepływach pomiędzy tymi scenariuszami. (…)*

*Definicja wariantu bezinwestycyjnego jest oparta o niezbędne koszty, aby umożliwić funkcjonowanie systemu bez pogorszenia poziomu usług przez cały okres analizy (okres odniesienia). Ta definicja powinna być interpretowana jako zapewnienie standardowego poziomu remontów i utrzymania istniejącej infrastruktury, taboru i sprzętu. Może to oznaczać* 

*z czasem znaczny wzrost kosztów eksploatacji i utrzymania ze względu na pogarszający się stan aktywów.*

- 2) Okres analizy:
- prognoza finansowa sporządzana musi być w okresach rocznych (1.01-31.12),
- okres referencyjny powinien być liczony dla rocznych przedziałów, poczynając od roku rozpoczęcia realizacji projektu (np. rok rozpoczęcia robót budowlanych). Wyjątkiem od tej zasady jest sytuacja, w której wniosek o dofinansowanie został sporządzony na etapie, gdy realizacja projektu została już rozpoczęta. Wówczas rokiem bazowym jest rok złożenia wniosku o dofinansowanie (n, n+1, n+2 … n+…),
- okres referencyjny obejmuje:
	- $\circ$  25 lat dla budynków i budowli związanych z infrastrukturą transportu miejskiego (np. wydzielone pasy ruchu, modernizacja skrzyżowań, dworce, przystanki, obiekty "park & ride"),
	- o 10 lat dla autobusów komunikacji miejskiej,
	- $\circ$  10 lat dla inteligentnych systemów transportowych.<sup>10</sup>
- przepływy związane z realizacją projektu (np. nakłady na przygotowanie projektu), poniesione przed rokiem złożenia wniosku o dofinansowanie powinny zostać uwzględnione w analizie w wartościach niezdyskontowanych.
- 3) Dyskontowanie:
- analiza finansowa oparta jest na metodologii zdyskontowanego przepływu środków pieniężnych, zgodnie z którą wszystkie przyszłe przepływy pieniężne są dyskontowane, aby odzwierciedlały ich wartość bieżącą,
- w analizach należy stosować ceny stałe, tj. ceny z roku złożenia wniosku o dofinansowanie,
- dyskontowanie polega na przemnożeniu przepływów z danego roku analizy przez współczynnik dyskonta dla danego roku,
- stopa dyskontowa w analizie finansowej wynosi 4%,
- do obliczeń luki w finansowaniu należy przyjąć współczynniki dyskontowe z dokładnością do 4 miejsc po przecinku, dopuszcza się także użycie standardowych formuł arkuszy obliczeniowych (NPV, IRR).

Wzór na współczynnik dyskontowy:

$$
a_t = \frac{1}{(1+r)^t}
$$

*a – finansowy współczynnik dyskontowy*

*r – przyjęta finansowa stopa dyskontowa (dla RPO = 4%)*

*t – bieżący okres dyskontowy*

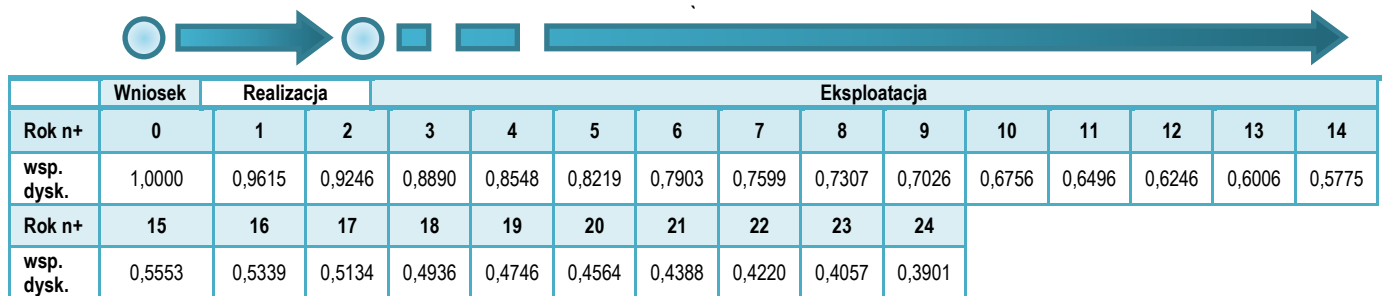

<sup>-</sup><sup>10</sup> W przypadku projektów, które łączą różne rodzaje zadań należy przyjąć dłuższy okres referencyjny.

- 4) Format tabel:
- jest co do zasady dowolny i zależny od analityka. Zaleca się zastosowanie tabel zgodnych z układem zaproponowanym w załącznikach do NK *Transport, Jaspers.*  Tabele powinny uwzględniać przyjęte założenia i metody obliczeniowe oraz umożliwiać:
	- identyfikację nakładów inwestycyjnych, źródeł finansowania, kosztów eksploatacji i utrzymania systemu transportu miejskiego, potencjalnych oszczędności, przychodów, wartości rezydualnej oraz sald przepływów pieniężnych,
	- ustalenie wymaganych wskaźników dyskontowych, poziomu ewentualnych dochodów generowanych przez projekt i dofinansowania,
	- analizę trwałości,
	- analizę ekonomiczną,
	- analizę wrażliwości.

Zaleca się zastosowanie tabel zgodnych z układem rachunku przepływów pieniężnych oraz rachunku zysków i strat.

- 5) Podatek VAT:
- $-$  jeżeli podatek VAT może zostać odzyskany w oparciu o przepisy podatkowe przepływy pieniężne należy podać w cenach netto (bez VAT),
- jeżeli podatek VAT nie może zostać odzyskany w oparciu o przepisy podatkowe oraz stanowi rzeczywisty wydatek podmiotu ponoszącego wydatki - przepływy pieniężne należy podać w cenach brutto (wraz z podatkiem VAT).
- 6) Wiarygodność danych i prognoz:
- podstawowe zmienne makroekonomiczne dla okresu analizy zawierają *Warianty*  rozwoju gospodarczego Polski zamieszone na stronie MR<sup>11</sup>,
- w analizach należy wykorzystać dane przedstawione w *Załączniku A: Jednostkowe koszty ekonomiczne i finansowe* do *NK Transport, Jaspers*, 2015,
- analizy należy wykonywać kierując się zasadą ostrożnej wyceny,
- podane informacje i dane liczbowe powinny odpowiadać dokumentacji technicznej, obowiązującym normom, cenom rynkowym (netto w przypadku kiedy podatek VAT nie jest kwalifikowany lub brutto w przypadku przeciwnym) i danym statystycznym,
- analizy powinny być wiarygodne, tzn. przedstawiać rzetelne i realne szacunki oparte o należycie opisaną i uzasadnioną metodologię.
- 7) Zastrzeżenia IZ RPO WP 2014-2020:
- w ramach RPO WP 2014-2020 rezerwy tworzone na pokrycie wydatków inwestycyjnych nie są kwalifikowane, bez względu na uzasadnienie,
- w analizie finansowej można pominąć zmiany kapitału obrotowego,
- w ramach RPO WP 2014-2020 nie stosuje się rozwiązania przewidzianego w art. 61 ust. 6 *Rozporządzenia nr 1303/2013*; potencjalne dochody projektu są określane z góry w wyniku obliczenia zdyskontowanego dochodu projektu.

Jeżeli analizy finansowe nie spełniają ww. przesłanek, IZ RPO WP 2014-2020 może zakwestionować poprawność studium wykonalności projektu.

## **7.2. Harmonogram realizacji**

Należy przedstawić informacje na temat terminów rozpoczęcia, czasu trwania i terminów zakończenia kluczowych faz realizacji projektu, terminów odbiorów częściowych i końcowych oraz końcowego rozliczenia projektu.

<sup>-</sup><sup>11</sup> https://www.mr.gov.pl/media/7565/20150811\_warianty\_14\_20.pdf

Harmonogram powinien uwzględniać czas trwania poszczególnych etapów, zastosowaną technologię, ryzyko opóźnień (np. wynikających z protestów podczas procedur o udzielenie zamówień publicznych, projektowania w przypadku inwestycji *zaprojektuj i wybuduj* lub warunków atmosferycznych, czasu trwania procedur pozyskiwania dofinansowania zewnętrznego itd.).

Należy również przestrzegać ostatecznych terminów kwalifikowalności kosztów oraz ostatecznych terminów rozliczenia projektów określonych odrębnie przez IZ RPO WP 2014- 2020. W studium wykonalności zaleca się przedstawienie terminarza realizacji w postaci harmonogramu rzeczowo-finansowego (np. wykres Gantta, wykres analizy sieciowej z oznaczeniem elementów krytycznych).

#### **7.3. Nakłady inwestycyjne**

W punkcie tym należy scharakteryzować nakłady inwestycyjne wymagane do realizacji projektu, w tym:

- a) kwalifikowane do dofinansowania:
- wydatki netto
- podatek VAT.
- b) wydatki niekwalifikowane:
- niekwalifikowany podatek VAT (od wydatków kwalifikowanych)
- niekwalifikowane wydatki netto
- podatek VAT (od niekwalifikowanych wydatków netto).

Zaleca się przedstawienie tabeli z wartościami wydatków na poszczególne zadania w poszczególnych latach realizacji projektu. Można również zamieścić dokładniejsze analizy nakładów inwestycyjnych, np. zgodnie ze wskazówkami w NK *Transport* – p. 1.8 Koszty inwestycyjne.

W przypadku projektów partnerskich należy wskazać nakłady inwestycyjne poszczególnych partnerów.

Ponadto w niniejszym rozdziale należy przedstawić wyliczenia potwierdzające nie przekroczenie:

- limitu wydatków kwalifikowanych w zakresie inwestycji w infrastrukturę drogową nienadającą priorytetu transportowi publicznemu (maksymalnie 30% wydatków kwalifikowanych w projekcie),
- limitu maksymalnej kwoty dofinansowania w zakresie budowy/przebudowy niezbędnej infrastruktury na potrzeby komunikacji miejskiej oraz zastosowanie rozwiązań z zakresu organizacji ruchu, ułatwiających sprawne poruszanie się pojazdów komunikacji zbiorowej (maksymalnie 10 mln zł kwoty dofinansowania),
- limitu wydatków kwalifikowanych w zakresie działań informacyjno-promocyjnych mających na celu zachęcenie mieszkańców danego obszaru do wyboru transportu zbiorowego lub niezmotoryzowanego (maksymalnie 50 000 zł) – pozycja nie obejmuje wydatków związanych z promocją źródeł finansowania projektu (jako wydatki pośrednie).

Jednocześnie należy jednoznacznie przypisać powyższe wydatki do zadań wskazanych w p. B3 wniosku o dofinansowanie.

## **7.4. Źródła finansowania**

W punkcie tym powinien znaleźć się opis wszystkich źródeł finansowania nakładów inwestycyjnych projektu.

Należy jednoznaczne wskazać, o jaką kwotę i poziom % dofinansowania z EFRR w ramach RPO WP 2014-2020 ubiega się wnioskodawca.

Zaleca się przedstawienie montażu finansowanego projektu w formie tabeli (z ewentualnym podziałem na wydatki kwalifikowane i niekwalifikowane).

#### **Przykład:**

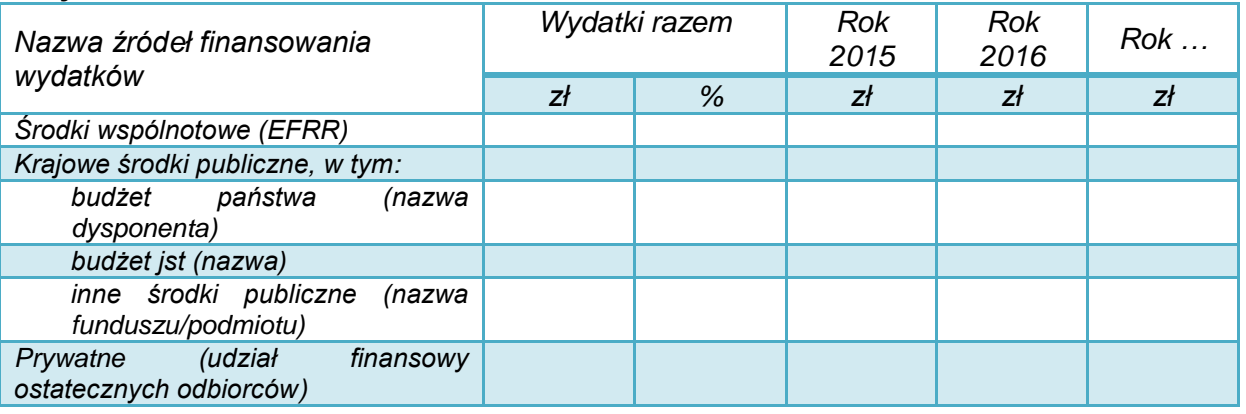

Suma źródeł finansowania musi być równa wartości nakładów inwestycyjnych.

Poziom i wartość wnioskowanego dofinansowania powinny być zgodne z zapisami *SZOOP*, Regulaminem konkursu, przepisami dotyczącymi udzielania pomocy publicznej (jeśli dotyczy), a także uwzględniać przyjęty system rekompensat (o ile dofinansowanie UE uznawane jest jako część rekompensaty z tytułu świadczenia usług publicznych).

W przypadku finansowania wkładu własnego za pomocą kredytów, należy określić podstawowe zakładane parametry: wartość kredytu, waluta kredytu, oprocentowanie (stałe czy zmienne), okres kredytowania, okres karencji, prowizja, rodzaj spłat (miesięcznie, kwartalnie, rocznie).

Jeżeli inwestycja będzie finansowana ze środków innych podmiotów, należy określić podstawę prawną i warunki przyznania takiego dofinansowania.

#### **7.5. Koszty operacyjne**

*Koszty operacyjne - dla potrzeb ustalania wskaźników efektywności finansowej oraz wyliczania wartości dofinansowania przyjmuje się, że są to koszty eksploatacji i utrzymania (np. wynagrodzenia, surowce, elektryczność), koszty administracyjne i ogólne, koszty związane ze sprzedażą i dystrybucją. Przy określaniu kosztów operacyjnych na potrzeby analizy projektu nie należy uwzględniać pozycji, które nie powodują rzeczywistego wydatku pieniężnego, nawet jeżeli są one zazwyczaj wykazywane w bilansie lub rachunku zysków i strat. Do kosztów operacyjnych nie należy zatem zaliczać kosztów amortyzacji oraz rezerw na nieprzewidziane wydatki. Jako koszty operacyjne nie są również traktowane koszty finansowania (np. odsetki od kredytów). Podatki bezpośrednie (m.in. podatek dochodowy) powinny być uwzględniane jako koszt wyłącznie w ramach analizy trwałości. Na potrzeby wyliczenia wskaźnika luki w finansowaniu razem z kosztami operacyjnymi należy ująć również nakłady odtworzeniowe związane z elementami infrastruktury, o okresie użytkowania krótszym niż okres odniesienia analizy.*

*- Wytyczne MIR*

Koszty dotyczące projektu należy oszacować lub ustalić w wyniku porównania kosztów wariantu W<sub>0</sub> i wariantu realizacji projektu, w odpowiednim okresie referencyjnym.

Dla projektów z zakresu transportu miejskiego zaleca się wyróżnić koszty eksploatacji i utrzymania systemu transportu miejskiego, w tym przykładowo:

- koszty zużycia paliwa,
- koszty napraw i przeglądów technicznych,
- bezpośrednie koszty bieżącego utrzymania taboru,
- ubezpieczeń,
- remontów cząstkowych i bieżących infrastruktury,
- utrzymania infrastruktury towarzyszącej np. oświetlenia,
- wynagrodzeń i świadczeń na rzecz pracowników,
- usług obcych,
- remontowe (odtworzeniowe),
- transportu.
- kontroli jakości,
- zarządzania,
- pozostałe,
- $-$  inne.

Zgodnie z obowiązującą zasadą kasową koszty należy podawać tylko wtedy, gdy następuje wypływ środków pieniężnych lub ponoszone są wydatki. W analizie **nie należy uwzględniać:**

- spadku wartości i amortyzacji w ich miejsce należy przewidzieć koszty remontowe (odtworzeniowe) w planowanych latach poniesienia wydatków,
- rezerw na przyszłe odnowienie majątku lub na zdarzenia warunkowe.

Jako koszty operacyjne nie są również traktowane koszty kapitałowe (np. odsetki od kredytów).

Dla każdej kategorii kosztów wymagane jest szczegółowe uzasadnienie przyjętych założeń**,** które powinno być poparte np.:

- danymi historycznymi oraz doświadczeniem wnioskodawcy,
- informacjami wynikającymi z dokumentacji technicznej (np. przeglądy techniczne, trwałość),
- założeniami dotyczącymi natężenia ruchu i pracy przewozowej,
- fizycznym i technologicznym zużyciem środków,
- wymaganą częstotliwością napraw i remontów,
- wymogami prawa.

Koszty mogą być skalkulowane jako iloczyn powierzchni i stawek jednostkowych, uzasadnionych cenami rynkowymi i doświadczeniem wnioskodawcy.

Jeżeli projekt związany jest z emisją zanieczyszczeń do środowiska (np. z odwodnienia placu manewrowego, ścieków z zaplecza technicznego przedsiębiorstwa przewozowego), należy zapewnić realizację zasady "zanieczyszczający płaci"<sup>12</sup>.

## **Oszczędności**

Oszczędności występować będą przede wszystkim w projektach dotyczących wymiany taboru autobusowego lub jego modernizacji czy przebudowy infrastruktury drogowej, co ma bezpośrednie powiązanie z kosztami utrzymania bieżącego i remontów. Sytuacja, gdy wskutek realizacji projektu koszty ulegają zmniejszeniu, wymaga szczególnego uwzględnienia w analizie.

<sup>-</sup><sup>12</sup> Zgodnie z zasadą "zanieczyszczający płaci" podmiot gospodarczy powodujący szkody w środowisku naturalnym lub stwarzający bezpośrednie zagrożenie wystąpieniem takich szkód powinien, co do zasady, ponieść koszt niezbędnych środków zapobiegawczych i zaradczych.

*Oszczędności kosztów działalności osiągnięte przez operację są traktowane jako dochody, chyba że są skompensowane równoważnym zmniejszeniem dotacji na działalność.*

*- art. 61 Rozporządzenia nr 1303/2013*

*W przypadku niektórych typów projektów, ich realizacja może spowodować oszczędność kosztów operacyjnych w stosunku do scenariusza bez projektu. Dla projektów, o których mowa w art. 61 Rozporządzenia nr 1303/2013, oszczędność kosztów operacyjnych powinna zostać uwzględniona w analizie luki w finansowaniu, chyba że nastąpi równoważne zmniejszenie środków dotychczas otrzymywanych od podmiotów publicznych, np. dotacji na działalność operacyjną. Oszczędność kosztów może zostać pominięta, jeżeli beneficjent przedstawi szczegółowy mechanizm ustalania wysokości otrzymywanej dotacji, zgodnie z którym korzyści wynikające z oszczędności kosztów operacyjnych będą równe obniżeniu kwoty dotacji dla danego podmiotu. Przy obliczaniu luki w finansowaniu można pominąć tylko oszczędności kosztów operacyjnych do wysokości kwoty obniżenia dotacji*

*- Wytyczne MIR*

Ze względu na istotność zagadnienia, w analizie należy – najlepiej w odrębnym zestawieniu – zaprezentować wszystkie możliwe do uzyskania oszczędności (koszty ze znakiem ujemnym w poszczególnych kategoriach kosztów operacyjnych) oraz informację, czy i w jakim stopniu zostanie zmniejszona dotacja dla wnioskodawcy.

Zmniejszenie dotacji, o którym mowa w art. 61 *Rozporządzenia nr 1303/2013* i *Wytycznych MIR* musi mieć rzeczywisty finansowy skutek u beneficjenta projektu.

W wielu przypadkach takie rozliczenie oszczędności nie będzie możliwe. Np. nie należy tu uwzględniać przesunięć środków pomiędzy jednostkami zależnymi.

#### **Przykład:**

*Przewoźnik Sp. z o.o. na utrzymanie 10 linii autobusowych wydawał ok. 600 tys. zł/rok. Po realizacji projektu koszty ulegną zmniejszeniu do 500 tys. zł dla tych linii.*

*Oszczędności kosztów wyniosą 100 tys. zł. Jeżeli wartość kosztów kwalifikowanych inwestycji przekroczy 1 mln EUR to konieczne będzie obliczenie poziomu dochodów generowanych przez ten projekt. Poziom dofinansowania może wówczas być niższy od 85%.*

*Oszczędności nie będą wiązały się z obniżeniem dofinansowania w przypadku, gdy równocześnie z ich wystąpieniem zostanie zmniejszona rekompensata (dopłata do usług w zakresie publicznych przewozów osobowych) przekazywana na rzecz spółki przez lokalny samorząd.*

#### **7.6. Przychody finansowe**

Niniejszy punkt dotyczy projektów, dla których przewiduje się odpłatne świadczenie usług lub sprzedaż związaną z realizacją i funkcjonowaniem projektu. W przypadku braku przychodów należy o tym jednoznacznie poinformować.

Przychody to:

*wpływy środków pieniężnych z bezpośrednich wpłat dokonywanych przez użytkowników za towary lub usługi zapewniane przez daną operację, jak np. opłaty ponoszone bezpośrednio przez użytkowników za użytkowanie infrastruktury, sprzedaż lub dzierżawę gruntu lub budynków lub opłaty za usługi (…) uzyskane w okresie odniesienia.*

*- art. 61 Rozporządzenia nr 1303/2013*

*(…) należy uwzględnić zarówno wkład ze strony nowych użytkowników, jak i dodatkowe wkłady ze strony już istniejących użytkowników nowej lub rozszerzonej usługi lub infrastruktury.*

*- art. 16 Rozporządzenia nr 480/2014*

Podczas analizy potencjalnych przychodów projektu należy zwrócić szczególną uwagę na konsekwencje niepełnej identyfikacji lub nierzetelnej prognozy przychodów w tym ryzyko zwrotu części wypłaconej dotacji określony w rozdziale 11 *Wytycznych MIR z 2015 r.*

Wśród kategorii przychodów należy wyróżnić:

- przychody spełniające przesłanki art. 61 *Rozporządzenia nr 1303/2013*; przychody te będą stanowiły element uwzględniany w obliczeniach dochodów generowanych przez projekt,
- przychody uzyskiwane w trakcie realizacji inwestycji (tzw. przychody incydentalne, np. ze sprzedaży drewna z niezbędnych do wycięcia dla realizacji projektu drzew, ze sprzedaży złomu, gruzu z rozbiórki, z reklam instalowanych na placu budowy); przychody te nie są uwzględniane w obliczeniach dochodów generowanych przez projekt. Ich wartość pomniejsza wprost kwotę wydatków kwalifikowanych.

W infrastrukturze transportu miejskiego przychodami mogą być np.:

- przychody ze sprzedaży biletów i inne usługi związane z przychodami (z powodu zwiększenia ruchu pasażerskiego lub modyfikacji polityki cenowej),
- przychody z innych zastosowań infrastruktury, na przykład sprzedaży lub wynajmu gruntów lub budynków, w tym z działalności innej niż transportowa (np. wynajem powierzchni obiektów itp.),
- opłaty za parkowanie,
- opłaty za udostępnienie przystanków dla przewoźników,
- wpływy z reklam.

Wartości przychodów należy ujmować według wartości zapłaconej przez użytkownika, tzn. po odliczeniu bezpośrednich dotacji do taryf.

Przychodami nie będą:

- wpływy związane z np. dotacjami JST, budżetu państwa, nawet jeżeli ich wysokość jest kalkulowana w odniesieniu do konkretnej liczby świadczonych usług lub osób korzystających z danej infrastruktury,
- darowizny, które nie stanowią przychodu w rozumieniu niniejszej *Instrukcji*,
- rekompensata operacyjna związana ze świadczeniem usług publicznych.

Wpływy tego rodzaju należy uwzględnić w analizie finansowej trwałości projektu.

## **Przychody w czasie realizacji inwestycji**

*Kwalifikowalne wydatki danej operacji, które mają być dofinansowane z EFSI, są pomniejszane o dochód, który nie został wzięty pod uwagę w czasie zatwierdzania operacji, wygenerowany bezpośrednio wyłącznie podczas jej wdrażania, nie później niż w momencie złożenia przez beneficjenta wniosku o płatność końcową. W przypadku, gdy nie wszystkie koszty inwestycji są kwalifikowalne, dochód zostaje przyporządkowany pro rata do kwalifikowalnych i niekwalifikowalnych części kosztów inwestycji.*

*- art. 61 Rozporządzenia nr 1303/2013*

Jeżeli podczas realizacji projektu wnioskodawca spodziewa się uzyskać przychody, należy opisać, czego one dotyczą oraz określić ich przewidywaną wartość. Mogą one dotyczyć np.:

- sprzedaży ziemi, gruzu,
- sprzedaży drewna z wycinki,
- sprzedaży złomu z rozbiórki,
- udostępnienia powierzchni reklamowej na ogrodzeniu placu budowy itd.

Od wydatków kwalifikowanych odejmowany powinien być tylko dochód, a więc przychody po odjęciu kosztów ich uzyskania.

#### **Przykład**

*W związku z realizacją budowy obiektu Park&Ride konieczna jest wycinka drzew. Wartość pozyskanego drewna oszacowano na 17 000 zł, natomiast koszty wynoszą: 12 000 zł – koszty opłat administracyjnych za wycinkę, 2 000 zł – koszty robocizny. W tym przypadku wydatki kwalifikowane projektu należy obniżyć o 3 000 zł, t.j. 17 000–(12 000+2 000) = 3 000 zł.*

Przepisy *Rozporządzenia nr 1303/2013* nie przewidują możliwości pominięcia przychodów o niewielkim znaczeniu dla wartości projektu. Obowiązek pomniejszania wydatków kwalifikowanych o wartość dochodu wygenerowanego w trakcie realizacji projektu nie występuje w przypadku między innymi: inwestycji objętych zasadami udzielania pomocy publicznej (art. 65 ust. 8 Rozporządzenia nr 1303/2013), a także ryczałtowego rozliczania dochodów w projekcie.

#### **7.7. Wartość rezydualna**

Wartość rezydualna odzwierciedla potencjalne korzyści finansowe, które mogą być osiągnięte w czasie wykraczającym poza okres analizy.

*W przypadku gdy przewidziany czas użytkowania aktywów danej operacji przekracza okres odniesienia, ich wartość rezydualna jest określana przez obliczenie wartości zaktualizowanej netto przepływów pieniężnych w pozostałych latach trwania operacji (…).*

*Wartość rezydualna inwestycji jest włączona do obliczeń zdyskontowanego dochodu operacji jedynie wówczas, gdy przychody przewyższają koszty.*

*- art. 18 Rozporządzenia nr 480/2014*

Wartość rezydualna występuje w ostatnim roku analizy. Należy ją obliczyć z zastosowaniem wzoru:

 $W_r = C F_{n+r} \times i$ 

gdzie:

*CF*n+… – to przepływy pieniężne (dla ostatniego roku analizy: *n+…*),

*i* – to określona przez wnioskodawcę liczba lat funkcjonowania projektu poza okres referencyjny.

## **Uwaga:**

- 1) Wartość rezydualna wystąpi tylko, jeśli przepływy ostatniego roku analizy (*CFn+…*) będą dodatnie.
- 2) W ostatnim roku analizy nie należy zaniżać przychodów ani zawyżać kosztów operacyjnych. Nakłady odtworzeniowe i remontowe w ostatnim roku analizy nie powinny przekraczać średniej tych nakładów w pozostałych latach okresu referencyjnego.
- 3) Liczba lat funkcjonowania projektu poza okres referencyjny wymaga konkretnego uzasadnienia. Ustalenia najlepiej poprzeć analizą umorzenia wartości środków trwałych, z uwzględnieniem:
	- rodzaju aktywów,
	- intensywności eksploatacji,
	- $-$  stawek amortyzacyjnych,
	- ponoszonych nakładów odtworzeniowych i remontowych.

Można wykorzystać wartości zawarte w tabeli *4 Cykl życia projektu dla różnych składników projektów transportu publicznego* w *NK Transport*, 2015.

- 4) Do obliczeń luki w finansowaniu, przyjmuje się wartość rezydualną zdyskontowaną współczynnikiem dyskonta dla ostatniego roku okresu referencyjnego.
- 5) Wartości rezydualnej nie uwzględnia się w analizie trwałości finansowej.
- 6) Zastosowanie innej metody obliczania wartości rezydualnej jest możliwe (np. metoda opisana w *NK Transport*, 2015). Wymaga to jednak konkretnego uzasadnienia.

## **Przykład:**

*Projekt polega na przebudowie obiektów dworca autobusowego i stworzenia centrum komunikacyjnego. Początkowa wartość środków trwałych wynosi 5 mln zł. Saldo przepływów pieniężnych dla ostatniego roku (n+24) wynosi 50 tys. zł. (oszczędności kosztów utrzymania i remontów).*

*Roczne umorzenie wartości środków trwałych, z uwzględnieniem wymogów określonych w niniejszej Instrukcji ustalono na poziomie 3 %. Umorzenie przedstawia się następująco:*

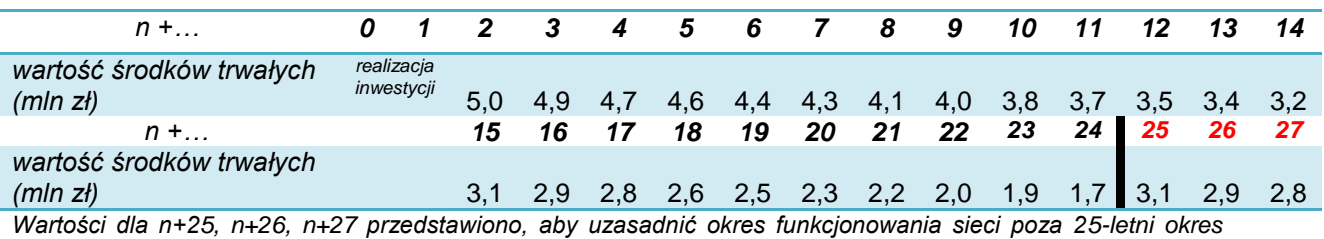

*analizy.*

*Przewidywany okres użytkowania infrastruktury wynosi ok. 33 lata (n+2 do n+35), z tego ok. 10 lat poza okres referencyjny (poza n+24). W tej sytuacji:*

*Wr = CF<sup>n</sup> × i = 50 tys. zł × 10 lat = 500 tys. zł*

*W obliczeniach dochodów generowanych przez projekt uwzględniona zostanie wartość rezydualna zdyskontowana współczynnikiem dyskonta dla roku n+24 i stopie*   $r = 4\%$ .

*500 tys. zł × 0,3901 = 195,05 tys. zł*

### **7.8. Analiza wyniku finansowego – wskaźników finansowych**

Dla projektu zgłoszonego do dofinansowania w ramach RPO WP 2014-2020 należy obliczyć wskaźniki dyskontowe FNPV oraz FRR.

Wskaźniki te ustalane są na podstawie następujących przepływów finansowych projektu:

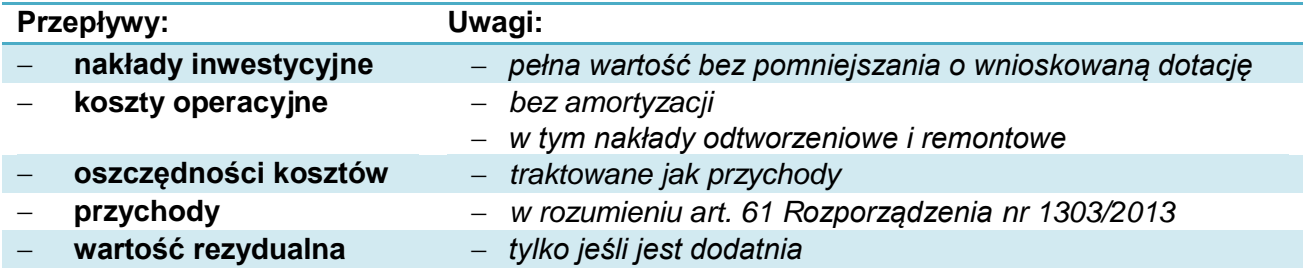

*Wzory do obliczenia wskaźników efektywności finansowej:* 

$$
\text{FNPV:} \qquad \text{FNPV} \, / \, C(S) = \sum_{t=0}^{n} a_t S_t^C = \frac{S_0^C}{(1+r)^0} + \frac{S_1^C}{(1+r)^1} + \dots + \frac{S_n^C}{(1+r)^n}
$$
\n
$$
\text{FRR} \qquad \text{FNPV} \, / \, C(S) = \sum_{t=0}^{n} \frac{S_t^C}{(1 + \text{FRR} \, / \, C)^t} = 0
$$

*gdzie:* 

*S <sup>C</sup> – salda przepływów pieniężnych generowanych przez projekt w poszczególnych latach przyjętego okresu odniesienia analizy*

*n – okres odniesienia (liczba lat) pomniejszona o 1*

*a – finansowy współczynnik dyskontowy*

*r – przyjęta finansowa stopa dyskontowa*

*- Załącznik nr 2 do Wytycznych MIR*

Dane za okres prognozy należy przedstawić w formie tabelarycznej. Do obliczeń można wykorzystać formuły arkuszy obliczeniowych (np. Excel: "NPV", "IRR", przy czym należy zwrócić uwagę na składnię funkcji i to, że wartości dla roku "0" powinny być dyskontowane współczynnikiem "1").

Ocenie merytorycznej będą podlegać wyłącznie projekty, które spełnią łącznie kryteria progowe wskaźników finansowych, określone w *SZOOP* oraz w *Podręczniku CBA, 2014* (s. 38), tj. **FNPV/C < 0 i FRR/C < stopa dyskonta (4%)**. Wymóg ten nie dotyczy inwestycji objętych przepisami o pomocy publicznej.

Analizę z wyliczeniem ww. wskaźników dyskontowych należy sporządzić również dla projektów, dla których nie występują przychody albo koszty operacyjne.

Dodatkowo zaleca się przedstawienie obliczenia wskaźników FRR/<sub>K</sub> oraz FNPV/<sub>K</sub>. FRR/<sub>K</sub> mierzy zdolność projektu do zapewnienia odpowiedniego zwrotu kapitału zainwestowanego przez podmiot odpowiedzialny za projekt (środków własnych i pożyczonych). Kapitał ten jest brany pod uwagę wtedy, gdy jest opłacony; pożyczki i kredyty natomiast wtedy, kiedy są spłacane. Należy też uwzględnić koszty operacyjne, stosowne (należne) odsetki oraz przychody. W kalkulacji nie powinno się natomiast uwzględniać wkładu EFRR (co nie oznacza, że w obliczeniach należy pominąć wkład środków publicznych krajowych, jeżeli

występuje). Obliczenia ww. wskaźników należy wykonać zgodnie z zasadami określonymi w *Wytycznych MIR*.

#### **7.9. Dochody netto generowane przez projekt**

Obliczanie poziomu dofinansowania w związku z występowaniem dochodów określonych w art. 61 *Rozporządzenia nr 1303/2013* dotyczy projektów:

- a) których całkowity kwalifikowalny koszt wynosi powyżej 1 000 000 EUR<sup>13</sup>,
- b) w których zdyskontowane przychody (i oszczędności) są wyższe od zdyskontowanych kosztów operacyjnych (bez amortyzacji),

Wymogi te nie dotyczą projektów dla których wsparcie w ramach programu stanowi:

- pomoc de minimis;
- zgodną z rynkiem wewnętrznym pomoc państwa dla MŚP, gdy stosuje się limit w zakresie dopuszczalnej intensywności lub kwoty pomocy państwa;
- zgodną z rynkiem wewnętrznym pomoc państwa, gdy przeprowadzono indywidualną weryfikację potrzeb w zakresie finansowania zgodnie z mającymi zastosowanie przepisami dotyczącymi pomocy państwa.

Metodę "luki w finansowaniu" należy zastosować w szczególności w przypadku projektów objętych systemem rekompensaty, gdy nie stanowi pomocy publicznej.

Natomiast w przypadku, gdy wsparcie ze środków funduszy UE będzie stanowić pomoc publiczną, zgodnie art. 61 ust. 8 rozporządzenia nr 1303/2013, nie ma konieczności stosowania tzw. "metodyki luki finansowej".

#### **Obliczanie luki w finansowaniu**

Do celów ustalenia luki w finansowaniu, *zdyskontowany dochód operacji obliczany jest poprzez odliczenie zdyskontowanych kosztów od zdyskontowanego przychodu i - w stosownych przypadkach - przez dodanie wartości rezydualnej inwestycji.*

*- art. 15 ust. 1 Rozporządzenia nr 480/2014*

W studium wykonalności należy przedstawić dane (w formie tabelarycznej) oraz wyniki ustalenia, czy projekt generuje dochody netto w rozumieniu art. 61 *Rozporządzenia nr 1303/2013*, w celu obliczenia luki w finansowaniu projektu.

W zakresie ww. obliczeń **należy stosować wprost zasady określone w** *Wytycznych MIR* (podrozdział 7.7).

W przypadku projektów częściowo objętych pomocą publiczną do części nie objętej tą pomocą należy zastosować odpowiednio zasady dotyczące ustalania poziomu dofinansowania w oparciu o metodę luki w finansowaniu.

Do celów analizy dochodów generowanych przez projekt niezbędne jest wcześniejsze ustalenie następujących przepływów finansowych dla projektu:

 $\overline{a}$ <sup>13</sup> W celu ustalenia, czy całkowity koszt kwalifikowalny danego projektu przekracza powyższy próg, należy zastosować kurs wymiany EUR/PLN, stanowiący średnią arytmetyczną średnioważonych kursów miesięcznych tej waluty w Narodowym Banku Polskim. W obliczeniach należy uwzględnić kursy z ostatnich sześciu miesięcy poprzedzających miesiąc złożenia wniosku o dofinansowanie. Kursy publikowane są na stronie [http://www.nbp.pl/home.aspx?f=/kursy/kursy\\_archiwum.html](http://www.nbp.pl/home.aspx?f=/kursy/kursy_archiwum.html)

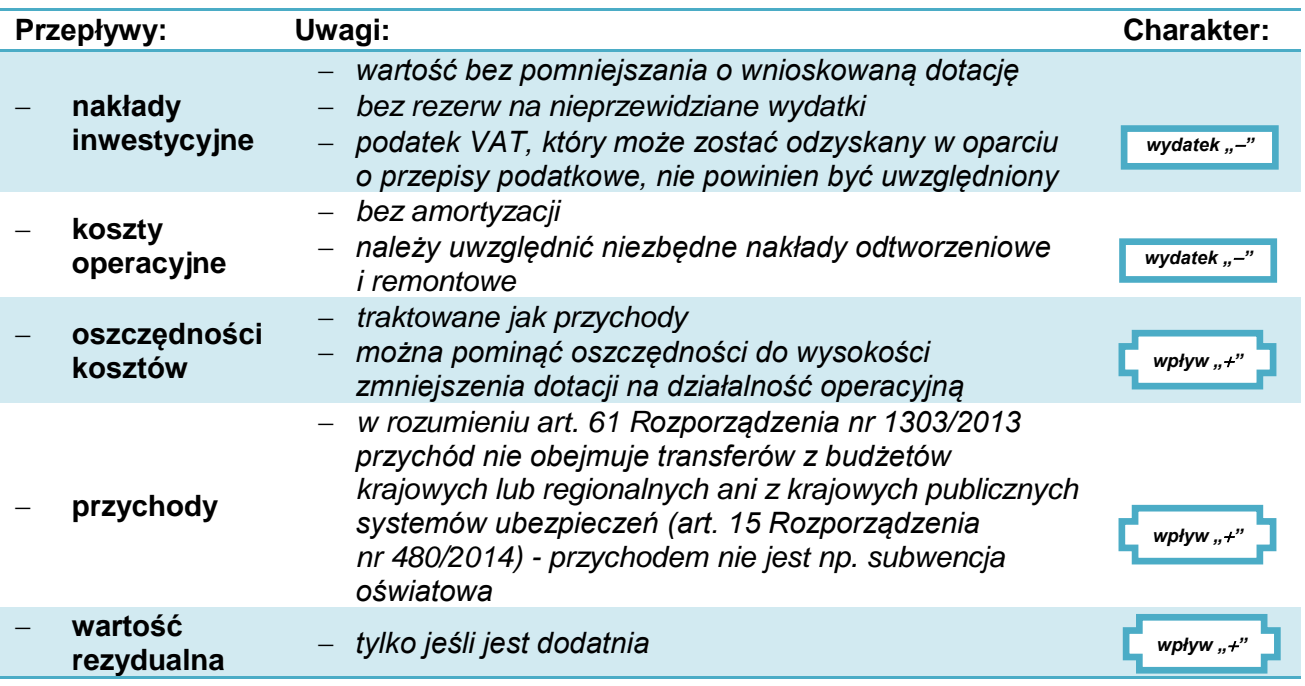

IZ RPO WP 2014-2020 nie wymaga ustalenia i uwzględnienia w analizie zmian wartości kapitału obrotowego.

Algorytm przedstawiający sposób obliczania wskaźnika luki w finansowaniu w projekcie, zgodny z *Wytycznymi MIR* jest następujący:

1) Określenie wskaźnika luki w finansowaniu (R):

$$
R = \frac{(DIC - DNR)}{DIC}
$$

gdzie:

- DIC suma zdyskontowanych nakładów inwestycyjnych na realizację projektu
- DNR suma zdyskontowanych dochodów projektu (*przychody + oszczędności – koszty operacyjne + wartość rezydualna*).
- 2) Określenie kosztów kwalifikowalnych skorygowanych o wskaźnik luki w finansowaniu  $(EC_R)$ :

*EC<sup>R</sup> = EC × R*

gdzie:

- EC koszty kwalifikowalne (*niezdyskontowane*).
- 3) Określenie (maksymalnej możliwej) dotacji UE:

## *DotacjaUE = EC<sup>R</sup> × MaxCRpa*

gdzie:

– Max  $CR_{pa}$  – maksymalna wielkość współfinansowania określona dla osi priorytetowej.

## **Przykład:**

*Projekt polega na kompleksowej przebudowie sieci linii komunikacji autobusowej i utworzenia dworca przesiadkowego w mieście A. Przepływy finansowe projektu przedstawiono w tabeli poniżej. Projekt umożliwi obniżenie części kosztów utrzymania i remontów infrastruktury, ale też części dotacji otrzymywanej na te wydatki z budżetu jednostek samorządowych.*

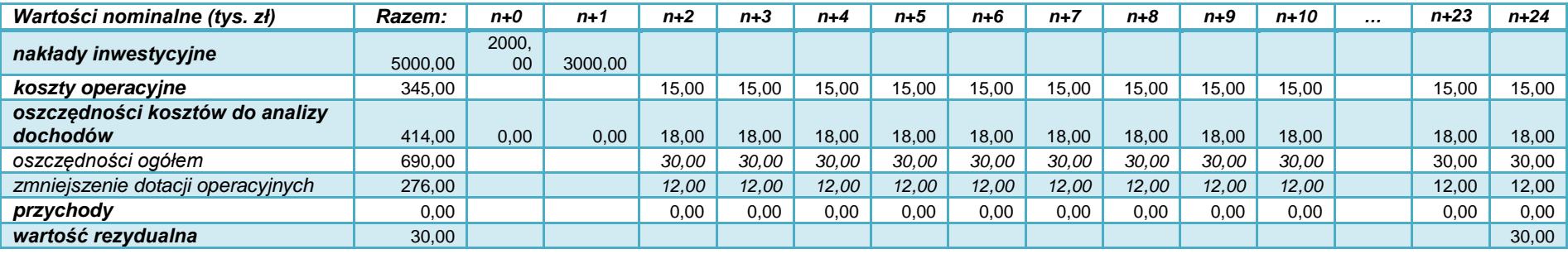

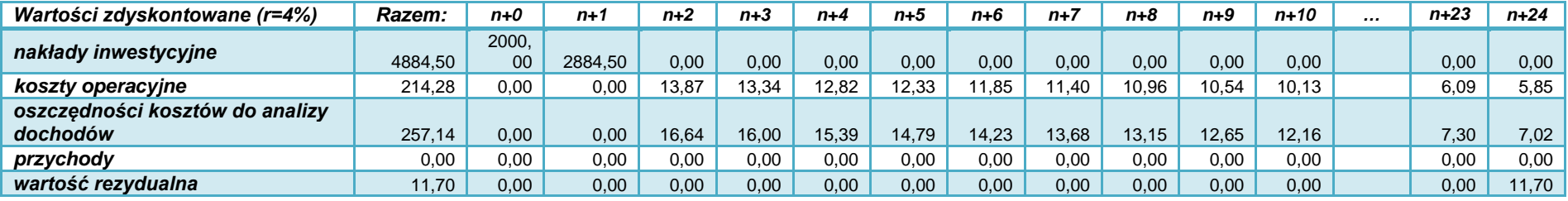

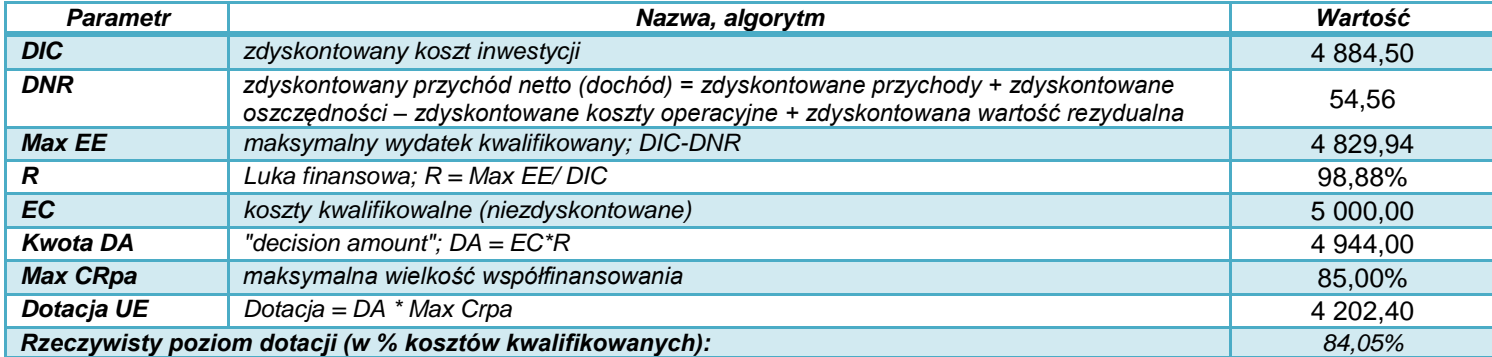

*Wnioskodawca może ubiegać się o dofinansowanie projektu w ramach RPO WP 2014-2020 w kwocie nie wyższej niż 4 202,40 tys. zł (nie więcej niż 84,05% wydatków kwalifikowanych).*

## **Dofinansowanie przy zastosowaniu ryczałtowych stawek dochodów**

Dla inwestycji w infrastrukturę transportu miejskiego nie przewidziano możliwości zastosowania ryczałtowych rozliczeń dochodów.

#### **7.10. Trwałość finansowa projektu**

Projekt, który ma być wsparty w ramach RPO WP 2014-2020 powinien mieć zapewnioną trwałość finansową, zwłaszcza, że w wielu przypadkach będzie generować straty. Oznacza to, że wnioskodawca (i ewentualny operator) powinien dysponować wystarczającymi środkami do realizacji oraz utrzymania infrastruktury w przyszłości.

Analiza trwałości finansowej wymaga:

- ustalenia wyników finansowych projektu (w tym jego zdolności do pokrywania kosztów eksploatacji),
- nałożenia ich na sytuację finansową jednostki (wnioskodawcy, operatora) i ustalenia jej zdolności do pokrywania kosztów funkcjonowania projektu.

W analizie trwałości finansowej:

- podaje się nominalne (niezdyskontowane) wartości przepływów pieniężnych,
- nie uwzględnia się wartości rezydualnej.

Przepływy środków finansowych, jakie należy w tym celu uwzględnić powinny brać pod uwagę, wszystkie (krajowe i UE) zaangażowane środki finansowe, kredyty i pożyczki, wraz z ich spłatą, koszty obsługi zadłużenia, wpłaty własne oraz wypłaty dywidend (nadwyżki projektu).

#### **Przykład**

*Wnioskodawca realizuje zakup nowych autobusów oraz rozbudowę dworca (plac przesiadkowy, parking Park&Ride) wraz z infrastrukturą towarzyszącą. Prognozowane przepływy finansowe dla jednostki oraz wyodrębnione dla projektu są następujące:*

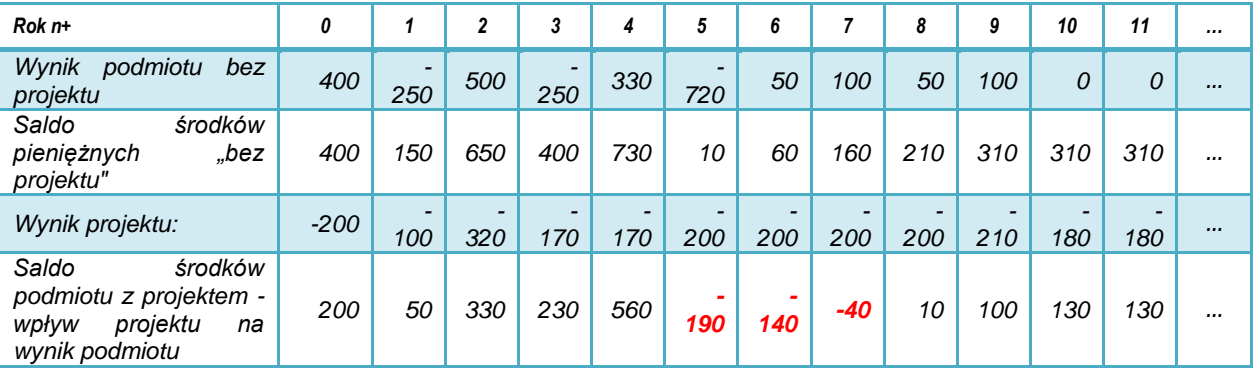

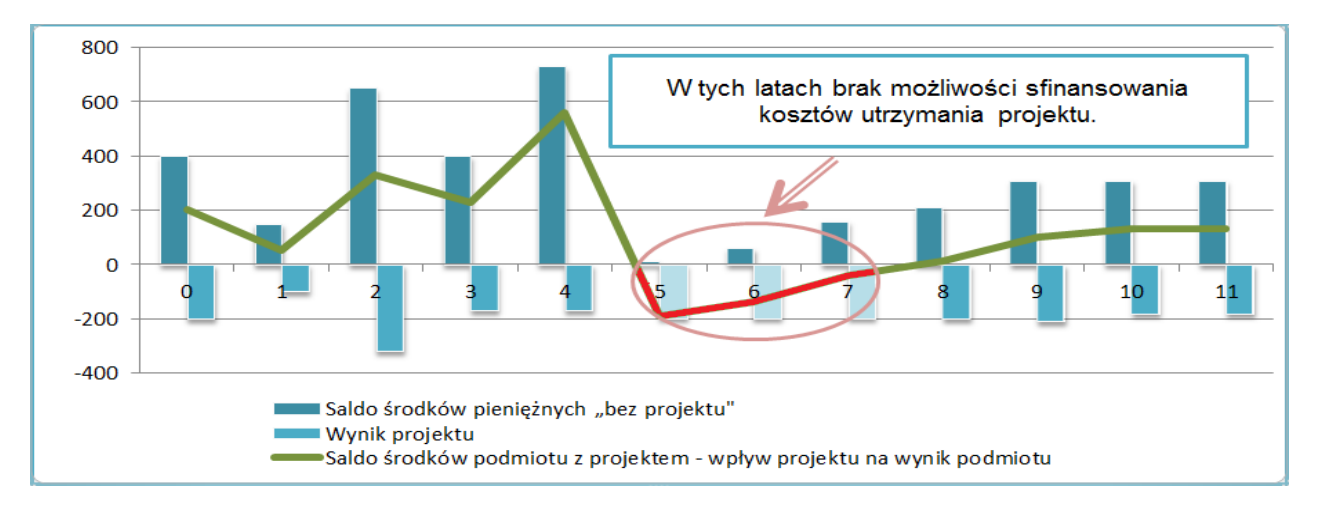

W przykładzie projekt generuje straty, analiza wskazuje na brak możliwości ich pokrycia ze środków, którymi dysponuje wnioskodawca (operator).

*Jeżeli operator zbankrutuje, trwałość samej inwestycji może stracić znaczenie. Analiza przepływów pieniężnych powinna wykazać, że beneficjent/operator z projektem ma dodatnie roczne saldo przepływów pieniężnych na koniec każdego roku, we wszystkich latach objętych analizą.* 

*- Wytyczne MIR*

## **8. Analiza ekonomiczna**

Analiza ekonomiczna ma na celu dokonanie oceny wkładu projektu w polepszenie warunków ekonomicznych i jakości życia w regionie.

IZ RPO WP 2014-2020 wymaga, aby analiza ekonomiczna miała formę:

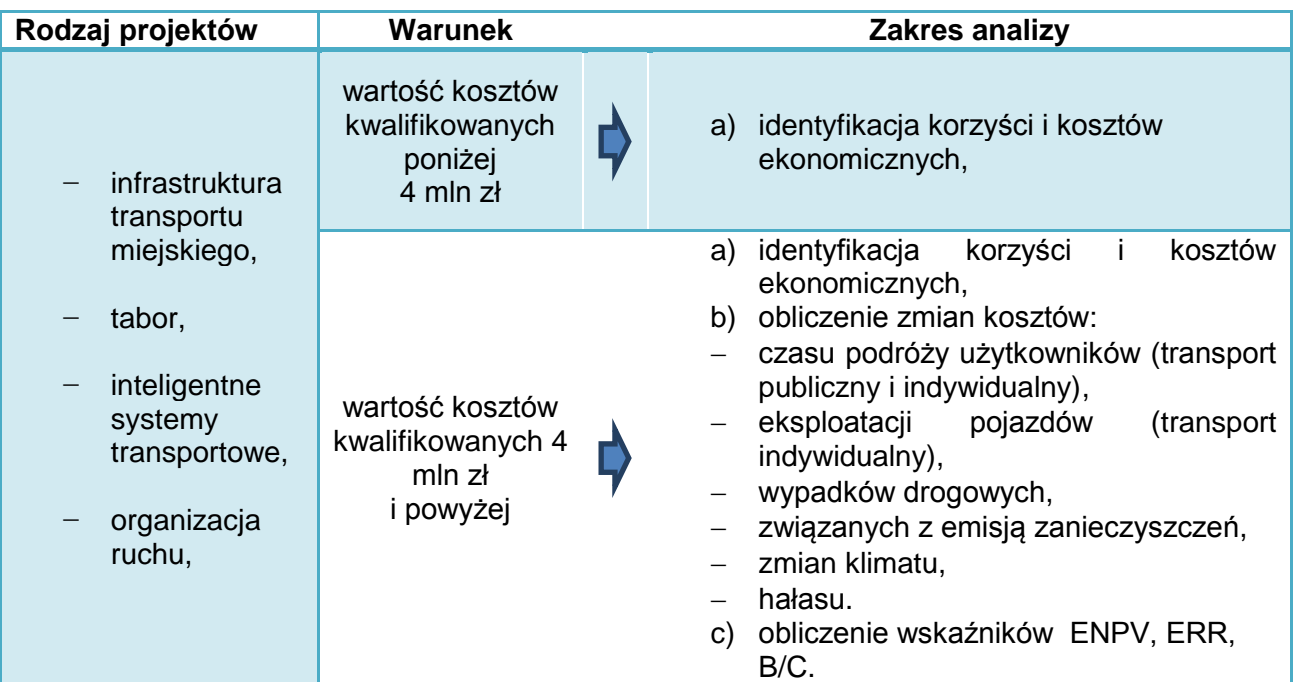

Analizy należy sporządzić zgodnie z zaleceniami przedstawionymi w *NK Transport*, 2015.

Dla projektów, które obejmują inwestycje w infrastrukturę drogową, w analizach pomocniczo można również wykorzystać opracowania Instytutu Badawczego Dróg i Mostów, w których metodologia jest bardziej szczegółowa niż metodologia Niebieskiej Księgi (*Instrukcja oceny efektywności ekonomicznej przedsięwzięć drogowych i mostowych*, IBDiM 2008). Wskaźniki i koszty jednostkowe z *Instrukcji* IBDiM można również wykorzystać przy wykonywaniu analiz dla specyficznych typów projektów.

Ponadto zastosowanie mają: *Wytyczne MIR* z 2015 r., *Podręcznik CBA*, 2014 oraz *Rozporządzenie nr 2015/207* (załącznik III).

## **8.1. Analiza uproszczona (projekty o wartości poniżej 4 mln zł)**

Analiza obejmuje identyfikację korzyści zewnętrznych wynikających z realizacji projektu.

W punkcie tym należy przedstawić (zidentyfikować, opisać i uzasadnić) czynniki zewnętrzne, które skutkują zaistnieniem korzyści społecznych i gospodarczych z punktu widzenia regionu (kraju).

Korzyści takie wiązać się będą z występowaniem specyficznych czynników zewnętrznych. Zazwyczaj czynniki te będą nawiązywać do określonych dla projektu wskaźników rezultatów lub oddziaływań.

W przypadku analizy uproszczonej należy określić:

- rodzaje korzyści,
- uzasadnić ich skalę, np. poprzez przypisanie im określonych wartości fizycznych.

W zakresie projektów dot. transportu miejskiego korzyści ekonomiczne mogą być uzyskane m.in. poprzez:

- zmniejszenie kosztów utrzymania taboru autobusowego,
- zwiększenie średniej prędkości i zmniejszenie kosztów eksploatacji i utrzymania infrastruktury,
- zwiększenie średniej prędkości pojazdów dzięki wprowadzeniu systemu zarządzania ruchem, itp.

Ponadto wyróżnić można korzyści związane z:

- poprawą dostępności do terenów pod inwestycje (rozwój gospodarczy regionu),
- zwiększeniem mobilności pracowników,
- poprawą konkurencyjności przedsiębiorstw,
- rozwojem transportu zbiorowego,
- wzrostem wartości nieruchomości,
- efektami wizerunkowymi.

W przypadku każdej korzyści należy uzasadnić, czego ona dotyczy w konkretnym projekcie.

Korekta o efekty zewnętrzne oznacza, że w pozycjach wydatków i wpływów należy uwzględnić także zewnętrzne koszty i korzyści, którym bezpośrednio nie towarzyszą przepływy finansowe. Należy przy tym szczegółowo opisać i uzasadnić przesłanki przyjętych w tym zakresie szacunków.

Do **korzyści zewnętrznych nie należą** wydatki związane z realizacją projektu, w tym np.:

transfery związane z podatkami odprowadzanymi przez wykonawców projektu.

- zyski wykonawców projektu
- wynagrodzenia robotników budowlanych lub podwykonawców
- wynagrodzenia personelu i inne koszty operacyjne, już uwzględnione w analizie finansowej projektu.

## **8.2. Analiza ekonomiczna inwestycji ( projekty o wartości powyżej 4 mln zł)**

Analiza w pełnym zakresie obejmuje:

- a) identyfikację korzyści i kosztów ekonomicznych,
- b) obliczenie zmian kosztów:
- czasu podróży użytkowników (transport publiczny i indywidualny),
- eksploatacji pojazdów (transport indywidualny),
- wypadków drogowych,
- związanych z emisją zanieczyszczeń,
- zmian klimatu,
- hałasu,
- c) obliczenie wskaźników ENPV, ERR, B/C.

Przedstawiane w analizie ekonomiczne czynniki i ich wartości powinny cechować:

- pewność lub obiektywnie wysokie prawdopodobieństwo zaistnienia,
- racjonalna metodologia oszacowania (poparta np. normami, obowiązującymi stawkami opłat, cenami rynkowymi, przeprowadzonymi badaniami naukowymi, statystyką).

Na cele wyceny wartości korzyści można wykorzystać dostępne opracowania i analizy (np. *NK Transport Jaspers, Podręcznik CBA*, *Instrukcje* IBDiM). Należy przy tym wskazać źródło danych, a wyniki obliczeń ustalić z uwzględnieniem:

- zakresu projektu,
- skali potencjalnego oddziaływania,
- warunków lokalnych.

## 8.2.1. *Identyfikacja korzyści i kosztów ekonomicznych*

Identyfikacja rodzajów korzyści i kosztów ekonomicznych ma charakter analogiczny jak w analizie w formie uproszczonej. Należy przy tym skupić się na korzyściach w zakresie zmian kosztów:

- czasu podróży użytkowników (transport publiczny i indywidualny),
- eksploatacji pojazdów (transport indywidualny),
- wypadków drogowych,
- związanych z emisją zanieczyszczeń,
- zmian klimatu,
- hałasu.

Powyższe kategorie będą podlegały wycenie w wartościach pieniężnych w kolejnych punktach analizy.

W analizach zaleca się stosować wartości jednostkowe zmiennych ekonomicznych określone w *Załączniku A: Jednostkowe koszty ekonomiczne i finansowe* do *NK Transport*, 2015.

## 8.2.2. *Oszczędności czasu podróży użytkowników transportu*

Analizy należy wykonać zgodnie z metodologią przedstawioną w *NK Transport* w punkcie: 2.2.1. *Oddziaływania na czas podróży użytkowników transportu.*

Należy przy tym uwzględnić:

- zróżnicowany charakter oraz motywacje podróży,
- łączny czas trwania podróży dla wariantu bezinwestycyjnego i wariantu realizacji projektu,
- wyniki prognoz ruchu pod względem całkowitych oszczędności (lub zwiększenia) czasu podróży,
- kalkulację oszczędności czasu,
- wycenę kosztów czasu w wartościach pieniężnych.

W załączniku A do *NK Transport* (s. 71) przedstawiono zalecenia dotyczące wartości jednostkowych kosztów czasu oraz ich zmian w okresie odniesienia.

## 8.2.3. Oszczędności w kosztach eksploatacji

Przeniesienie ruchu pasażerskiego z samochodów do systemu transportu publicznego oznacza na ogół zmniejszenie wydatków właścicieli tych pojazdów związanych z eksploatacją pojazdów. Pomimo tego, że nowo pozyskani użytkownicy transportu publicznego muszą płacić za przejazd, zmiana netto ponoszonych kosztów transportu jest na ogół dla nich korzystna. Analizy należy wykonać zgodnie z metodologią przedstawioną w *NK Transport*, w punkcie 2.2.2. *Oddziaływania na koszty eksploatacji pojazdów.*

Należy przy tym uwzględnić:

- kategorie pojazdów,
- pracę przewozową dla pojazdów samochodowych,
- jednostkowe koszty eksploatacji pojazdów samochodowych.

Jednostkowe koszty eksploatacji dla różnych kategorii pojazdów określone w powyższych wzorach zostały przedstawione w załączniku A do *NK Transport.*

## 8.2.4. *Zmiany kosztów wypadków drogowych*

Koszty wypadków drogowych dotyczą uniknięcia kosztów ekonomicznych potencjalnych zdarzeń, które nie zaistnieją w wyniku realizacji projektu transportu miejskiego wskutek:

- przejęcia części ruchu drogowego przez transport miejski, co prowadzi do poprawy bezpieczeństwa ruchu drogowego w wyniku zmniejszenia ruchu,
- poprawy bezpieczeństwa w sektorze transportu publicznego.

Analizy należy wykonać zgodnie z metodologią przedstawioną w *NK Transport*, w punkcie: *2.2.3. Wartość wypadków drogowych i ofiar śmiertelnych*. W odniesieniu do korzyści wynikających z poprawy bezpieczeństwa należy uwzględnić:

- prawdopodobieństwo wystąpienia wypadku,
- dotkliwość wypadków, rozumianą jako liczba zabitych i rannych na wypadek,
- jednostkowe koszty wypadków i ofiar śmiertelnych poniesione w ciągu roku.

Zaoszczędzone koszty potencjalnych wypadków, czyli różnica pomiędzy wariantem bezinwestycyjnym i realizacją projektu, traktowane są jako korzyści ekonomiczne projektu transportu miejskiego.

Jednostkowe koszty wypadków przedstawione zostały w załączniku A do *NK Transport* (s. 73), zaś wskaźniki dotkliwości wypadków dla miast wojewódzkich – w załączniku D do *NK Transport* (s. 84-86).

## **Uwaga!**

W analizach pomocniczo wykorzystać metodologię podaną w "*Instrukcji oceny efektywności ekonomicznej przedsięwzięć drogowych i mostowych dla dróg wojewódzkich*", IBDiM, 2008 tabela *Wskaźniki ryzyka wypadków drogowych zależnie od cech drogi i średniorocznego dobowego natężenia ruchu SDR.* Wybór tej metody należy uzasadnić.

## 8.2.5. *Zmiany kosztów zanieczyszczeń środowiska*

Jednym ze źródeł emisji zanieczyszczeń jest ruchu drogowy. Ze względu na cele działania 5.4 RPO WP 2014-2020, które dotyczą ograniczania tzw. niskiej emisji zanieczyszczeń, w analizie ekonomicznej projektów z zakresu transportu miejskiego istotne jest określenie, czy w wyniku ich realizacji nastąpi zmniejszenie emisji i poprawa stanu środowiska. Oszczędności w kosztach zanieczyszczenia środowiska powstają w wyniku:

- zmniejszenia tych kosztów (jako zmniejszone emisje do środowiska) dzięki przejęciu przez transport miejski części indywidualnego ruchu drogowego,
- zastąpienia dotychczasowego taboru autobusami, których napęd spełnia najwyższe normy ograniczania emisji zanieczyszczeń (EURO VI).

Analizy należy wykonać zgodnie z metodologią przedstawioną w *NK Transport*, w punkcie: *2.2.4. Oddziaływania zanieczyszczenia powietrza*.

Należy przy tym uwzględnić:

- kategorie pojazdów,
- pracę przewozową dla pojazdów samochodowych i transportu miejskiego,
- jednostkowe koszty emisji zanieczyszczeń do środowiska.

Jednostkowe koszty zanieczyszczeń środowiska dla różnych kategorii pojazdów określone w powyższych wzorach zostały przedstawione w załączniku A do *NK Transport (s. 74-76).* W analizach pomocniczo wykorzystać metodologię podaną w "*Instrukcji oceny efektywności ekonomicznej przedsięwzięć drogowych i mostowych dla dróg wojewódzkich*", IBDiM, 2008 – tabele dotyczące emisji zanieczyszczeń do środowiska.

## 8.2.6. *Wpływ projektu na zmiany klimatu*

Emisja zanieczyszczeń związana z ruchem pojazdów obejmuje dwutlenek węgla i inne gazy cieplarniane. Przeniesienie ruchu na linie komunikacji zbiorowej, zwiększenie prędkości przejazdu, pozwala na zmniejszenie emisji gazów cieplarnianych.

Do analizy ekonomicznej projektów drogowych zastosowanie ma metodologia opisana w *NK Transport* (p. *2.2.5. Oddziaływania zmian klimatycznych*), która uwzględnia metodę *Kalkulacji Śladu Węglowego* stosowaną przez Europejski Bank Inwestycyjny. Polega ona na szacowaniu ilości emisji ekwiwalentu dwutlenku węgla (CO<sub>2</sub>eq) wynikających z fazy eksploatacyjnej projektu i porównaniu wyników z szacunkami dla wariantu bezinwestycyjnego.

Należy przy tym uwzględnić:

- kategorie pojazdów,
- pracę przewozową dla pojazdów samochodowych i transportu miejskiego,
- jednostkowe koszty zanieczyszczeń, które wpływają na zmiany klimatu. Są one podane w załączniku *A – Jednostkowe koszty finansowe i ekonomiczne do* ww. *NK Transport* (s. 76-78).

## 8.2.7. *Podsumowanie czynników ekonomicznych*

Analiza zmian czynników ekonomicznych powinna być zakończona podsumowaniem, w którym zostaną przedstawione zmiany poszczególnych parametrów pomiędzy wariantem bezinwestycyjnym  $(W_0)$  a realizacją przedsięwzięcia  $(W_1)$ . Wystąpić może:

- zmniejszenie kosztów ekonomicznych związanych z funkcjonowaniem projektu, co oznacza oszczędności – korzyści z jego realizacji ( $W_0-W_1>0$ ). Takie zmienne należy zaprezentować w formie tabelarycznej dla okresu referencyjnego, jako wpływy ekonomiczne projektu,
- wzrost kosztów (W<sub>0</sub>-W<sub>1</sub><0), czyli dodatkowe koszty ekonomiczne wywołane realizacją przedsięwzięcia.

Można również zastosować tabele, których wzór przedstawiono w p. *2.3.3. Określenie przepływów ekonomicznych projektu w okresie odniesienia NK Transport* (s. 46-47).

## 8.2.8. *Przekształcenie zmiennych finansowych na wartości ekonomiczne*

Przekształcenie dotyczy zmiennych ujętych w analizie finansowej (nakładów inwestycyjnych, kosztów utrzymania drogi, oszczędności i innych potencjalnych przychodów). Obejmuje ono następujące działania:

- 1) korektę fiskalną,
- 2) przekształcenie z cen rynkowych na ceny rozrachunkowe.

## **Korekta fiskalna**

Dotyczy wyeliminowania wpływu różnorodnych uregulowań fiskalnych na wartości finansowe i ekonomiczne. Zasady korekty fiskalnej:

- wszystkie wartości powinny być podawane w kwotach netto, bez podatków pośrednich (VAT, akcyza),
- należy pominąć wszystkie podatki bezpośrednie (dochodowe, majątkowe),
- należy pominąć subwencje i dopłaty ze środków publicznych, mające charakter przekazu pieniężnego (płatności transferowych),
- jako wyjątek w kosztach wynagrodzeń należy uwzględnić wydatki na ubezpieczenia społeczne (jest to wynagrodzenie odłożone w czasie – *Podręcznik CBA*, 2014, s. 45).

Korekta fiskalna obejmuje przepływy finansowe (nakłady inwestycyjne, koszty operacyjne, oszczędności kosztów, przychody). Czynniki ekonomiczne, których wartości przyjęto według *NK Transport lub Instrukcji IBDiM podawane są w cenach "ekonomicznych".* 

## **Przekształcenie z cen rynkowych na ceny rozrachunkowe**

Przekształcenie to ma na celu eliminację zniekształceń wyceny wynikających np. z ograniczeń konkurencji przez monopole, czy regulacje w zakresie prawa pracy.

IZ RPO WP 2014-2020 zaleca, aby przekształcenia przepływów finansowych i ekonomicznych polegały na zastosowaniu współczynników konwersji określonych w *NK Transport*, s. 45 i wynosiły:

- infrastruktura (obiekty budowlane): nakłady inwestycyjne, remonty i wartość rezydualna  $CF = 0.83$
- tabor: nakłady inwestycyjne, remonty i wartość rezydualna CF= 0,87
- koszty operacyjne (infrastruktura i tabor): CF=0,78
- dla innych typów projektów, w celu uproszczenia analiz, aby współczynnik ten przyjmował wartość 1,00 i w praktyce nie zmieniał wartości analizowanych przepływów.

W indywidualnych sytuacjach wnioskodawca może zastosować współczynnik o innej wartości (np. proponowane w NK Transport, Jaspers), wymaga to jednak szczegółowego uzasadnienia, np. jeśli stwierdzone zostanie, że wynagrodzenia są zawyżone ze względu na obowiązujące przepisy prawa w stosunku do wartości rynkowej pracy – w analizie ekonomicznej można obniżyć wartość tych kosztów operacyjnych.

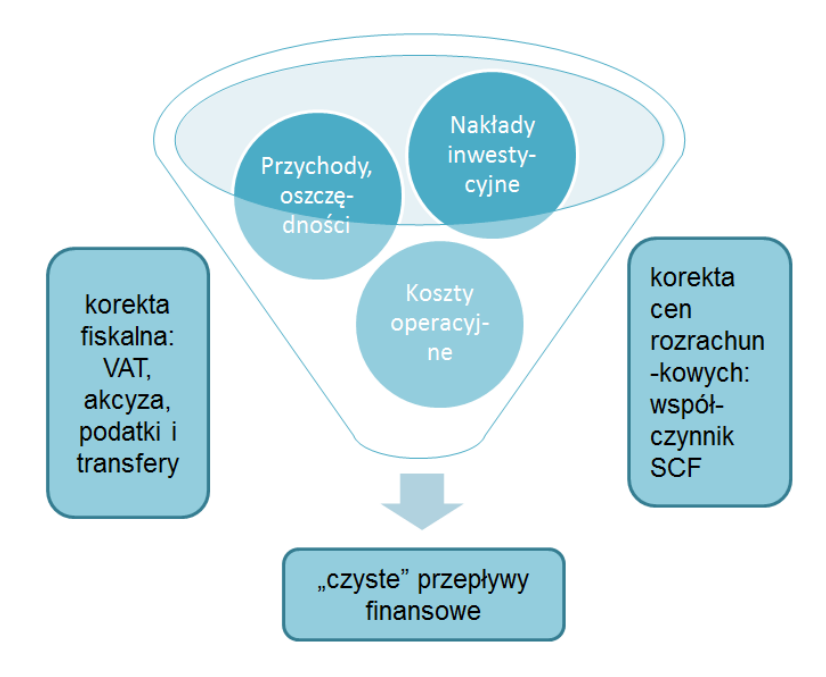

## 8.2.9. *Obliczenie wskaźników dyskontowych: ENPV, ERR, B/C*

Analiza ekonomiczna przeprowadzana jest na podstawie wyniku przepływów finansowych z uwzględnieniem korekt fiskalnych, cen rozrachunkowych oraz doliczenia efektów zewnętrznych.

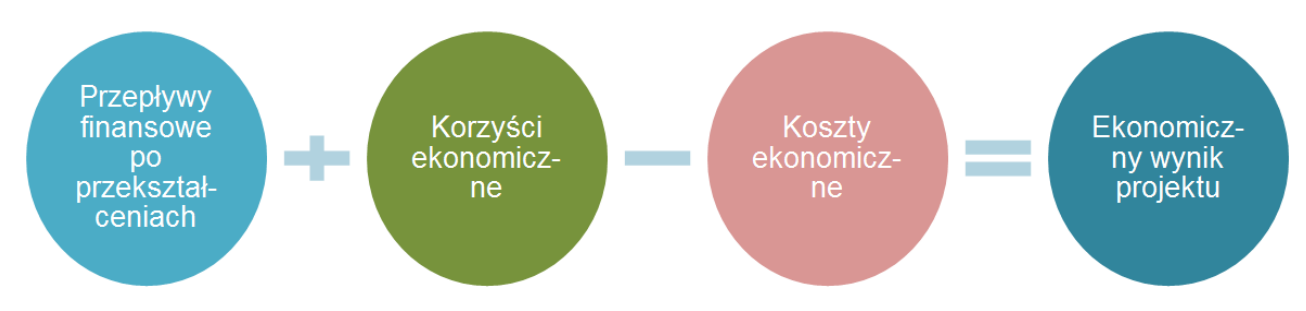

Do obliczenia wskaźników efektywności ekonomicznej stosowana jest, podobnie jak w analizie finansowej, metodologia zdyskontowanych przepływów pieniężnych.

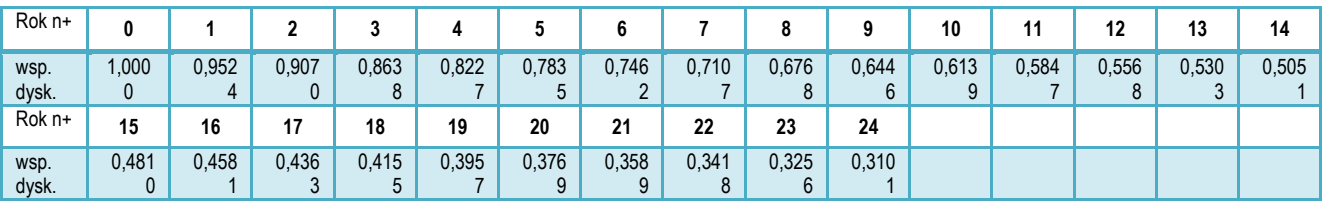

Stopa dyskontowa do analiz ekonomicznych wynosi 5 %.

Na podstawie ekonomicznych przepływów pieniężnych należy wyznaczyć ekonomiczne wskaźniki efektywności przedsięwzięcia, czyli:

- ENPV projektu,
- ERR projektu,
- B/C projektu.

Do obliczenia ww. wskaźników należy wziąć pod uwagę:

a) przepływy finansowe po przekształceniach fiskalnych i cen rozrachunkowych:

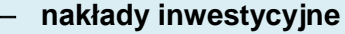

 **przychody i oszczędności**

- b) zewnętrzne koszty ekonomiczne  $(-)$ ,
- c) zewnętrzne korzyści ekonomiczne  $(+)$ ,
- d) ekonomiczną wartość rezydualną  $(+)$ .

**Wartość rezydualna w analizie ekonomicznej** powinna przedstawiać potencjalne korzyści, które można uzyskać w czasie wykraczającym poza okres referencyjny projektu. Należy ją obliczyć podobnie jak wartość rezydualną na potrzeby analizy finansowej, przy czym podstawą obliczeń powinien być ekonomiczny wynik projektu z ostatniego roku okresu referencyjnego. Ekonomiczną wartość rezydualną należy obliczyć z zastosowaniem wzoru:

z uwzględnieniem korekty fiskalnej **Example 2 award and the role of the role of the role of the role of the role of the role of the role of the role of the role of the role of the role of the role of the role of the role of the role of the role of the role** 

 $W_{re} = EF_{n+...} \times i$ 

*gdzie:*

- *EF*n+… *–* to ekonomiczny wynik projektu dla ostatniego roku analizy (n+…) obejmujący: *przychody, oszczędności i koszty finansowe (skorygowane o efekty fiskalne i rozrachunkowe, bez finansowej Wr), zewnętrzne koszty i korzyści ekonomiczne,*
- *i –* to określona przez wnioskodawcę liczba lat funkcjonowania projektu poza okres referencyjny (taka sama jak w analizie finansowej).

Ekonomiczna wartość rezydualna wystąpi tylko wtedy, gdy przepływy ostatniego roku analizy (*EFn+…*) będą dodatnie.

Dane za okres prognozy należy przedstawić w formie tabelarycznej. Przykładowe zestawienie zaprezentowany w tabeli *Podsumowanie społeczno-ekonomicznych przepływów dla każdego z analizowanych wariantów inwestycyjnych* na s. 48 *NK Transport*. Do obliczeń można wykorzystać formuły arkuszy obliczeniowych (np. MS Excel: "NPV", "IRR", przy czym należy zwrócić uwagę na składnię funkcji i to, że wartości dla roku "0" powinny być dyskontowane współczynnikiem "1").

Wzory do obliczenia wskaźników efektywności ekonomicznej:  $ENPV = \sum_{t=0}^{n} a_t S_t^E = \frac{S_0^E}{(1+r)^0} + \frac{S_1^E}{(1+r)^1} + ... + \frac{S_n^E}{(1+r)^n}$ **ENPV:**  $ENPV = \sum_{t=0}^{n} \frac{S_t^E}{(1 + ERR)^t} = 0$ **ERR** *gdzie: S <sup>E</sup> – salda strumieni ekonomicznych kosztów i korzyści generowanych w wyniku realizacji projektu w poszczególnych latach przyjętego okresu odniesienia analizy n – okres odniesienia(liczba lat) pomniejszona o 1*

*a – ekonomiczny współczynnik dyskontowy*

*r – przyjęta ekonomiczna stopa dyskontowa (5%),* 

*- Załącznik nr 2 do Wytycznych MIR*

Wskaźnik B/C ( *Benefits/Costs*) oznacza stosunek sumy zdyskontowanych korzyści do sumy zdyskontowanych kosztów generowanych w okresie referencyjnym.

*Wzór do obliczenia wskaźnika B/C:* 

*B/C:*

$$
B/C = \frac{\displaystyle\sum_{t=0}^{n} a_t B_t^E}{\displaystyle\sum_{t=0}^{n} a_t C_t^E} = \frac{\displaystyle\frac{B_0^E}{(1+r)^0} + \frac{B_1^E}{(1+r)^1} + ... + \frac{B_n^E}{(1+r)^n}}{\displaystyle\frac{C_0^E}{(1+r)^0} + \frac{C_1^E}{(1+r)^1} + ... + \frac{C_n^E}{(1+r)^n}}
$$

*gdzie:* 

*B <sup>E</sup> – strumienie korzyści ekonomicznych generowanych w wyniku realizacji projektu w poszczególnych latach przyjętego okresu odniesienia analizy*

*C <sup>E</sup> – strumienie kosztów ekonomicznych generowanych w wyniku realizacji projektu w poszczególnych latach przyjętego okresu odniesienia analizy*

- *n – okres odniesienia (liczba lat) pomniejszona o 1*
- *a – ekonomiczny współczynnik dyskontowy*

*r – przyjęta ekonomiczna stopa dyskontowa (5%)*

*- Załącznik nr 2 do Wytycznych MIR*

Zgodnie z kryteriami oceny merytorycznej określonymi w *SZOOP*, dofinansowaniem ze środków EFRR może być objęty jedynie projekt ekonomicznie "korzystny", tj. charakteryzujący się łącznie wskaźnikami:

- $-$  **ENPV > 0**
- **ERR > 5%**
- $-$  **B/C** > 1

Jeżeli ww. warunki nie są spełnione, projekt nie może zostać zakwalifikowany do dofinansowania z funduszy UE. Wyjątkiem jest sytuacja, gdy projekt wykazuje ujemną ENPV, lecz powoduje znaczące korzyści, których nie można było wycenić (których kwantyfikacja i oszacowanie wartości byłoby obarczone zbyt dużym ryzykiem lub dla których wnioskodawca nie dysponuje wiarygodnymi i uzasadnionymi szacunkami). Dla tych kategorii oddziaływań należy przedstawić analizę jakościową i efektywności kosztowej, uwzględniającą charakterystykę i skalę pozytywnych i negatywnych oddziaływań.

#### **Przykład**

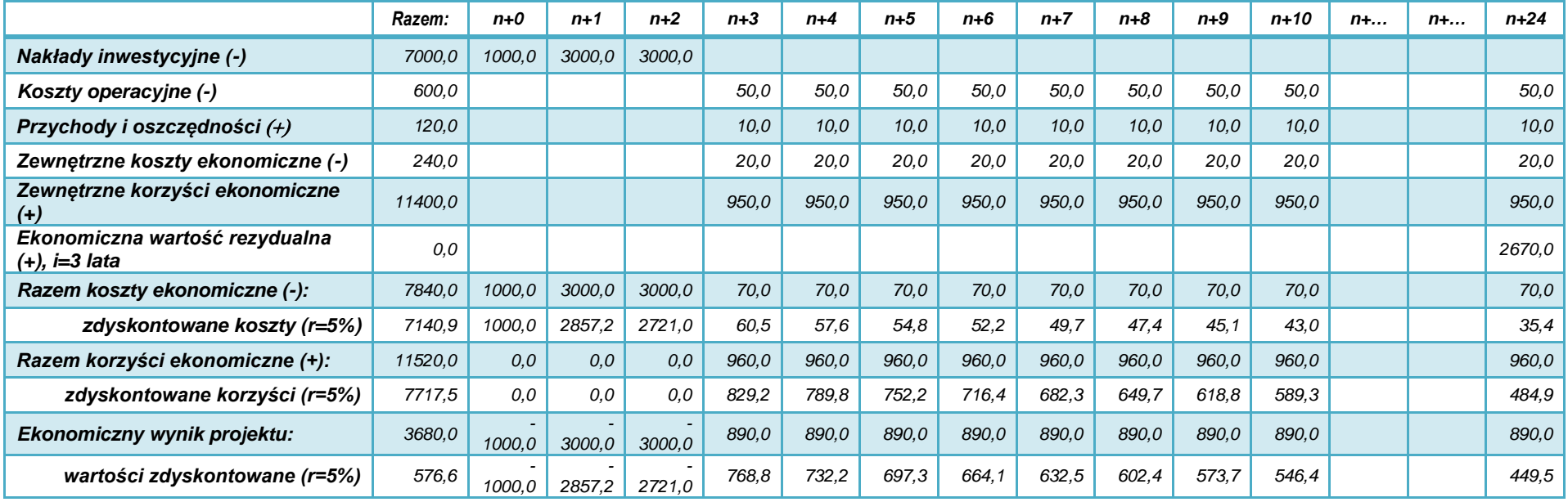

*Przepływy finansowe podano po przekształceniach fiskalnych i cen rozrachunkowych. Wnioskodawca przewiduje, że inwestycja będzie funkcjonować minimum 3 lata poza okres referencyjny.*

*Obliczenie ekonomicznej wartości rezydualnej:*

 $W_{re} = EF_{n+24} \times i$ *EFn+24 = 50 (koszty operacyjne) +10 (przychody i oszczędności) 20 (koszty ekon.) +950 (korzyści ekon.) = 890 i = 3 lata Wre = 890 × 3 = 2670*

*Ekonomiczne wskaźniki dyskontowe:*

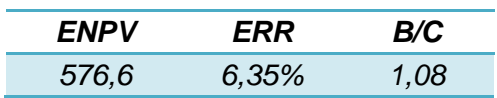

# **9. Analiza oddziaływania na środowisko**

Należy opisać oddziaływania projektu na środowisko oraz uzasadnić zgodność przedsięwzięcia z zasadami polityki ochrony środowiska UE.

Informacje podawane w tym punkcie powinny być zgodne z zał. 3 do wniosku o dofinansowanie. Szczegółowe informacje na temat procedury oceny wpływów środowiskowych oraz regulacji prawnych w tym zakresie przedstawione zostały w *Wytycznych* MIR *w zakresie dokumentowania postępowania w sprawie oceny oddziaływania na środowisko dla przedsięwzięć współfinansowanych z krajowych lub regionalnych programów operacyjnych z dnia 19 października 2015 r. (MIR/H/2014-2020/31(1)/10/2015, dostępne do pobrania na stronie: https://www.funduszeeuropejskie.gov.pl/strony/o-funduszach/dokumenty/wytyczne-w-zakresiedokumentowania-postepowania-w-sprawie-oceny-oddzialywania-na-srodowisko-dlaprzedsiewziec-wspolfinansowanych-z-krajowych-lub-regionalnych-programow-operacyjnych/)*, oraz w *Poradniku przygotowania inwestycji z uwzględnieniem zmian klimatu, ich łagodzenia i przystosowania do tych zmian oraz odporności na klęski żywiołowe*, MŚ, http://klimada.mos.gov.pl/

## **9.1. Formalno-prawna procedura wydania decyzji o środowiskowych uwarunkowaniach**

Należy krótko opisać, czy przedsięwzięcie wymagało uzyskania decyzji o środowiskowych uwarunkowaniach, zgodnie z Ustawą z 3 października 2008 r. o udostępnianiu informacji o środowisku i jego ochronie, udziale społeczeństwa w ochronie środowiska oraz o ocenach oddziaływania na środowisko (t. jedn. Dz.U. z 2016 poz. 353):

- jeżeli nie należy uzasadnić, dlaczego,
- ieżeli tak:
- należy opisać przebieg i stopień zaawansowania procedury związanej z wydaniem decyzji o środowiskowych uwarunkowaniach zgody na realizację przedsięwzięcia, w tym opisać procedurę kwalifikowania przedsięwzięcia do obowiązku przeprowadzenia oceny oddziaływania przedsięwzięcia na środowisko (screening) oraz procedurę pełnej oceny oddziaływania (scoping), o ile taka procedura była wymagana. Należy przedstawić informacje dotyczące przeprowadzonych konsultacji społecznych (o ile były wymagane) oraz informacje dotyczące opinii i uzgodnień wydanych przez organy administracji właściwe w zakresie ochrony środowiska.

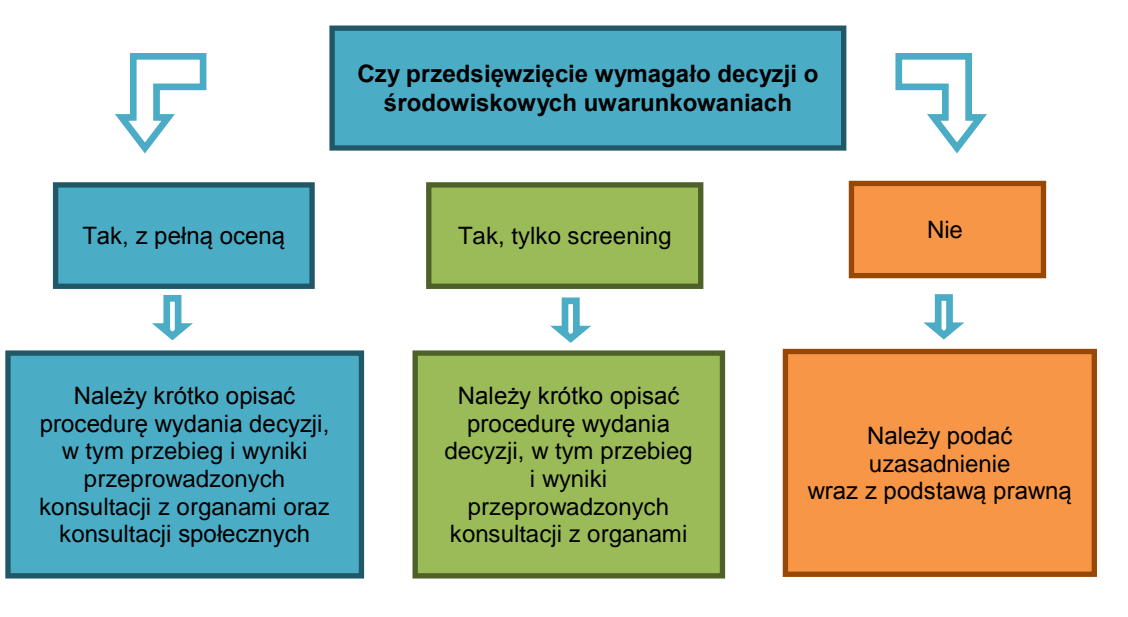
W przypadku inwestycji dotyczących sektora transportu należy zwrócić szczególną uwagę na:

- 1) przedsięwzięcia wymienione w § 2 i § 3 Rozporządzenia Rady Ministrów z 9 listopada 2010 r. w sprawie przedsięwzięć mogących znacząco oddziaływać na środowisko (Dz. U. z 2016 r. poz. 71), np.:
	- o drogi o nawierzchni twardej o całkowitej długości przedsięwzięcia powyżej 1 km oraz obiekty mostowe w ciągu drogi o nawierzchni twardej (z wyłączeniem przebudowy dróg oraz obiektów mostowych, służących do obsługi stacji elektroenergetycznych i zlokalizowanych poza obszarami objętymi formami ochrony przyrody),
	- $\circ$  garaże, parkingi samochodowe lub zespoły parkingów, o parametrach określonych w ww. Rozporządzeniu,
	- $\circ$  linie tramwajowe, koleje napowietrzne lub podziemne, w tym metro, kolejki linowe lub linie szczególnego charakteru, wraz z towarzyszącą im infrastrukturą, używane głównie do przewozu pasażerów.
- 2) wymogi ochrony gatunkowej przewidziane w Ustawie o ochronie przyrody oraz w Rozporządzeniach Ministra Środowiska:
- z 6 października 2014 r. w sprawie ochrony gatunkowej zwierząt (Dz. U. z 2014 nr 1348),
- z 9 października 2014 r. w sprawie ochrony gatunkowej roślin (Dz. U. z 2014 nr 1409),
- z 9 października 2014 r. w sprawie ochrony gatunkowej grzybów (Dz. U. z 2014 nr 1408).

W odniesieniu do kwestii ochrony gatunkowej, studium wykonalności i załączane do wniosku dokumenty powinny jednoznacznie wskazywać, że badana była kwestia ewentualnego zagrożenia dla środowiska w odniesieniu do chronionych gatunków roślin, zwierząt i grzybów (występujących w zasięgu oddziaływania przedsięwzięcia, w tym także poza obszarami chronionymi ustanowionymi na podstawie Ustawy o ochronie przyrody).

### **9.2. Zrównoważony rozwój i zmiany klimatu**

Zasada zrównoważonego rozwoju wynika wprost z przepisów prawa traktatowego. Zgodnie z kryteriami oceny projektów w ramach RPO WP 2014-2020 należy opisać czy projekt przewiduje:

- a) racjonalne gospodarowanie zasobami,
- b) ograniczenie presji na środowisko,
- c) uwzględnianie efektów środowiskowych w zarządzaniu,
- d) podnoszenie świadomości ekologicznej społeczeństwa.

Ponadto w okresie programowania 2014-2020 należy skoncentrować się na celach Strategii Europa 2020 w zakresie przeciwdziałania zmianom klimatu i zrównoważonemu wykorzystaniu zasobów. W studium wykonalności należy:

- a) wyjaśnić, czy lub w jaki sposób projekt przyczynia się do realizacji celów polityki ochrony środowiska, w tym w zakresie zmian klimatu zgodnie ze strategią Europa 2020,
- b) wskazać, w jaki sposób cele polityki ochrony środowiska zostały uwzględnione w danym projekcie (w szczególności poprzez efektywną gospodarkę zasobami, zmniejszenie emisji gazów cieplarnianych<sup>14</sup>, odporność na skutki zmian klimatu<sup>15</sup>).
- c) wskazać wydatki związane z działaniami adaptacyjnymi lub zapobiegającymi tym zmianom, zgodnie z załącznikiem nr I do Rozporządzenia Wykonawczego KE (UE) 215/2014
- d) wskazać efekty realizacji projektu związane z redukcją emisji GHG i innych zanieczyszczeń do powietrza:
	- o dla projektów o wartości kosztów kwalifikowanych powyżej 4 mln zł należy podać wartość redukcji emisji CO<sub>2</sub>eg/rok oraz pozostałych zanieczyszczeń do powietrza obliczonych zgodnie z zasadami określonymi w p. 8.2 *Instrukcji*
	- $\circ$  dla projektów o mniejszej wartości potencjał ograniczenia tych emisji należy uzasadnić w formie opisowej;

1

<sup>&</sup>lt;sup>14</sup> Zwłaszcza w projektach dotyczących taboru kolejowego.

<sup>15</sup> Głównie w przypadku infrastruktury kolejowej (torowiska, obiekty inżynieryjne, trakcja, budynki).

- e) udzielić odpowiedzi, w jaki sposób w projekcie uwzględniono zagrożenia związane ze zmianami klimatu, przystosowania się do zmian klimatu i ich łagodzenia oraz odporności na klęski żywiołowe, np.:
	- czy rozważono alternatywne rozwiązanie dotyczące mniejszego zużycia węgla lub oparte na źródłach odnawialnych?<sup>16</sup>
	- czy w trakcie przygotowywania projektu przeprowadzono ocenę zagrożeń wynikających ze zmian klimatycznych lub kontrolę podatności na te zagrożenia (np. ryzyko powodzi, ekstremalnych temperatur, burz, gradu i wiatru, osunięć ziemi). Jest to szczególnie ważne w przypadku parametrów nawierzchni drogi (nośność, podatność na odkształcenia i spękania w zależności od temperatur) oraz przyjętego przekroju konstrukcyjnego i jego dostosowania do warunków gruntowych i wodnych (nośności gruntu, poziomu wód gruntowych itd.);
	- czy w ramach prowadzonych prac nad przygotowaniem projektu, w tym związanych z wydaniem decyzji o środowiskowych uwarunkowaniach, uwzględniono kwestie związane ze zmianami klimatu?
	- czy zmiany klimatu wpłynęły na lokalizację inwestycji (np. lokalizacja na obszarze zalewowym, obszarze o zwiększonym ryzyku osunięć ziemi)?
	- czy inwestycja w połączeniu ze zmianami klimatu będzie miała jakikolwiek pozytywny lub negatywny wpływ na otoczenie?
- f) jakie rozwiązania przyjęto w ramach projektu w celu zapewnienia jego odporności na bieżącą zmienność klimatu i przyszłe zmiany klimatu.

Dodatkowe informacje na temat przystosowania do zmian klimatu zawarte są między innymi w *Non-paper Guidelines for Project Managers: Making vulnerable investments climate resilient*<sup>17</sup> oraz *Poradniku* Ministerstwa Środowiska w zakresie *przygotowania inwestycji z uwzględnieniem zmian klimatu, ich łagodzenia i przystosowania do tych zmian oraz odporności na klęski żywiołowe, 2015. 18*

## **9.3. Analiza pozostałych obszarów oddziaływania inwestycji na środowisko**

Należy opisać najważniejsze czynniki, które mogą mieć wpływ na stan środowiska w fazie inwestycyjnej oraz podczas eksploatacji projektu.

Należy zwrócić uwagę na:

- stosowanie w projekcie zasad ostrożności, działania zapobiegawczego, naprawiania szkody w pierwszym rzędzie u źródła i na zasadzie "*zanieczyszczający płaci*", których źródłem jest art. 174 Traktatu ustanawiającego Wspólnotę Europejską (Dz. Urz. UE 2006 C 321E),
- dotrzymanie przepisów o ochronie środowiska, w szczególności o ochronie gatunkowej,
- zrównoważone korzystanie ze środowiska i zasobów,
- kwestie efektywności energetycznej oraz ograniczanie emisji zanieczyszczeń do środowiska.

Informacje najlepiej przedstawić w formie tabeli.

### **Przykład**

| Rodzaj oddziaływania                  |        |     |           | <b>Charakter, zasięg</b><br>oddziaływania |         | Środki zapobiegawcze<br>i naprawcze |                            |
|---------------------------------------|--------|-----|-----------|-------------------------------------------|---------|-------------------------------------|----------------------------|
| Uciążliwość                           | budowy | dla | otoczenia | Krótkotrwałe.                             | bliskie |                                     | cykliczne czyszczenie dróg |
| (ujemny                               | wpłvw  | na  | funkcie   | aranicach<br>(W)                          | terenu  |                                     | dojazdowych,               |
| mieszkaniowe, produkcyjne i usługowe, |        |     |           | <i>inwestycji i drogi transportu</i>      |         |                                     | plandeki na samochodach    |

<sup>1</sup> <sup>16</sup> Np. inną technologię wykonania, albo oświetlenie z zastosowaniem zasilania OZE.

<sup>17</sup> http://ec.europa.eu/clima/policies/adaptation/what/docs/non\_paper\_guidelines\_project\_managers\_en.pdf

<sup>18</sup> http://klimada.mos.gov.pl/

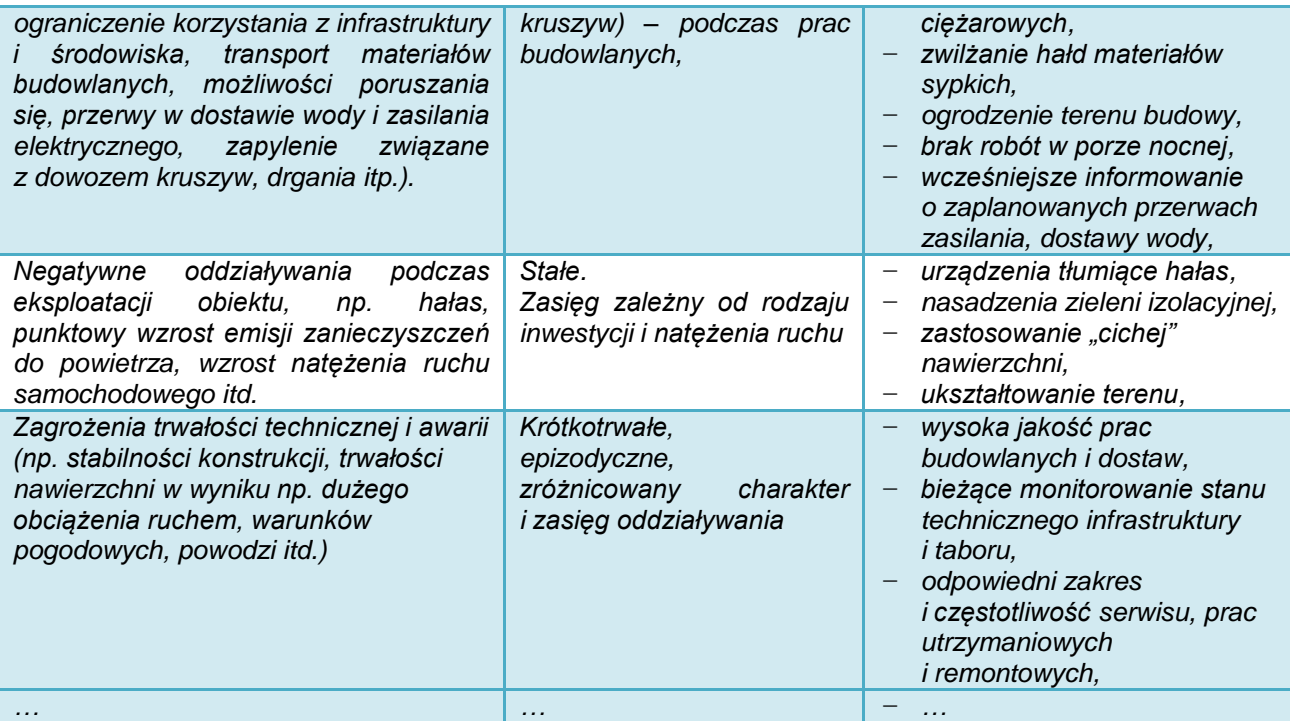

Analiza powinna obejmować również inne środowiskowe oddziaływania, w tym skumulowane i pośrednie w sieci transportowej, które wynikać będą z realizacji inwestycji.

## **9.4. Oddziaływanie projektu na obszary Natura 2000 i inne formy ochrony przyrody**

Należy przedstawić informację, czy projekt (lub jego element) może oddziaływać na formy objęte ochroną w ramach sieci Natura 2000, albo inne formy ochrony przyrody wymienione w art. 6 Ustawy o ochronie przyrody z 16 kwietnia 2004 r. (Dz. U. 2015 poz. 1651 z późn. zm.). Jeżeli tak - należy podać nazwę oraz numer obszaru Natura 2000 (ewentualnie nazwę innej formy ochrony przyrody) oraz określić możliwe oddziaływania projektu na stan środowiska, w tym w szczególności na gatunki objęte ochroną, ze szczególnym uwzględnieniem dyrektyw:

- nr 92/43/EWG *w sprawie ochrony siedlisk przyrodniczych oraz dzikiej fauny i flory,*
- nr *2009/147/WE w sprawie ochrony dzikiego ptactwa.*

*Zabrania się (…) podejmowania działań mogących, osobno lub w połączeniu z innymi działaniami, znacząco negatywnie oddziaływać na cele ochrony obszaru Natura 2000, w tym w szczególności:*

- *1) pogorszyć stan siedlisk przyrodniczych lub siedlisk gatunków roślin i zwierząt, dla których ochrony wyznaczono obszar Natura 2000 lub*
- *2) wpłynąć negatywnie na gatunki, dla których ochrony został wyznaczony obszar Natura 2000, lub*
- *3) pogorszyć integralność obszaru Natura 2000 lub jego powiązania z innymi obszarami.*

*- art. 33, ust. 1 Ustawy o ochronie przyrody*

Jeżeli projekt jest zlokalizowany poza terenami chronionymi, należy również przeanalizować, czy może on skutkować istotnymi oddziaływaniami na podlegające ochronie siedliska lub gatunki.

W przypadku stwierdzenia istotnego oddziaływania projektu na ww. formy ochrony przyrody, należy opisać zakres ograniczeń, działań kompensujących oraz system monitorowania występujących wpływów.

Szczegółowe informacje dotyczące obszarów Natura 2000 oraz innych form ochrony przyrody można uzyskać na stronach internetowych Generalnej oraz Regionalnej Dyrekcji Ochrony Środowiska [\(http://natura2000.gdos.gov.pl/](http://natura2000.gdos.gov.pl/) oraz [http://rzeszow.rdos.gov.pl/\)](http://rzeszow.rdos.gov.pl/).

# **10. Analiza ryzyka i wrażliwości**

Przeprowadzenie oceny ryzyka ma na celu oszacowanie trwałości finansowej oraz realności celów projektu finansowanego z funduszy UE. Poprzez analizę ryzyka należy przede wszystkim rozumieć identyfikację istniejących i potencjalnych zagrożeń. Analiza ryzyka polega na określeniu prawdopodobieństwa jego wystąpienia i jego wpływu na projekt. Ocena ryzyka umożliwia projektodawcy przygotowanie się do sytuacji, gdyby niektóre kluczowe zmienne dotyczące projektu okazały się inne niż przewidywano.

Dogłębna analiza ryzyka stanowi podstawę solidnej strategii zarządzania ryzykiem, którą z kolei uwzględnia się w projekcie. Szczególną uwagę należy zwrócić na kwestie natężenia ruchu i problemy środowiskowe.

W niniejszej *Instrukcji* zaproponowano uproszczoną formę analizy wrażliwości i ryzyka dla projektów transportu miejskiego. Można ja również wykonać zgodnie z wymogami określonymi w rozdziale 4. Faza IV: Ocena ryzyka projektu opracowanej przez JASPERS *NK Transport*.

Ocena ryzyka obejmuje dwa etapy:

- 1) **Analizę wrażliwości**, w ramach której określa się zmienne "krytyczne", czyli te, których wahania mają największy wpływ na parametry finansowe i ekonomiczne przedsięwzięcia. W przypadku projektów z zakresu transportu miejskiego analiza wrażliwości powinna przedstawiać:
- a) jak będzie kształtować się wynik finansowy projektu (FNPV) w przypadku:
- zmian nakładów inwestycyjnych w zakresie +/- 20 %
- zmian kosztów operacyjnych +/- 20 %
- oraz zmian przychodów (jeśli występują) w przedziale +/- 20 %;
- b) jak będzie kształtować się wynik ekonomiczny projektu (ENPV) w przypadku:
- zmian natężenia ruchu (liczby użytkowników transportu miejskiego) w zakresie +/- 20 %.

Szczególnej analizie powinny być poddane te sytuacje, w których zmiana parametrów w sposób więcej niż proporcjonalny wpływa na finansowy lub ekonomiczny wynik przedsięwzięcia.

- **2) Analizę ryzyka**, która obejmuje następujące elementy:
- wykaz rodzajów ryzyka, na jakie narażony jest projekt (możliwe przyczyny wystąpienia trudności),
- uszeregowanie według prawdopodobieństwa wystąpienia i nasilenia skutków; (np. mało, średnio, wysoce prawdopodobne),
- negatywne skutki generowane w związku z projektem, np. w powiązaniu z analizą wrażliwości,
- określenie środków zapobiegawczych i zmniejszających ryzyko, w tym podmiotu odpowiedzialnego za zapobieganie ryzyku i jego skutkom, opis środków prewencyjnych i naprawczych.

Ze względu na znaczenie polityki adaptacji do zmian klimatu w perspektywie finansowej Unii Europejskiej 2014-2020 obowiązkowym elementem analizy ryzyka jest uzasadnienie w zakresie oceny ryzyka:

 wpływu projektu na zmiany klimatu (np. wielkość emisji zanieczyszczeń do środowiska, "slad weglowy<sup>19"</sup>),

<sup>1</sup> <sup>19</sup> Ślad weglowy to całkowita suma emisji gazów cieplarnianych wywołanych bezpośrednio lub pośrednio przez daną osobę, organizację, wydarzenie lub produkt.

 wpływu zmian klimatu na projekt (tj. zagrożenia projektu przez klęski żywiołowe, np.: wiatr i wyładowania atmosferyczne, grad, suszę, długotrwałe opady, podtopienia i powódź, osunięcia się ziemi, ekstremalne temperatury itd.).

Informacje najlepiej przedstawić w formie tabeli.

### **Przykład:**

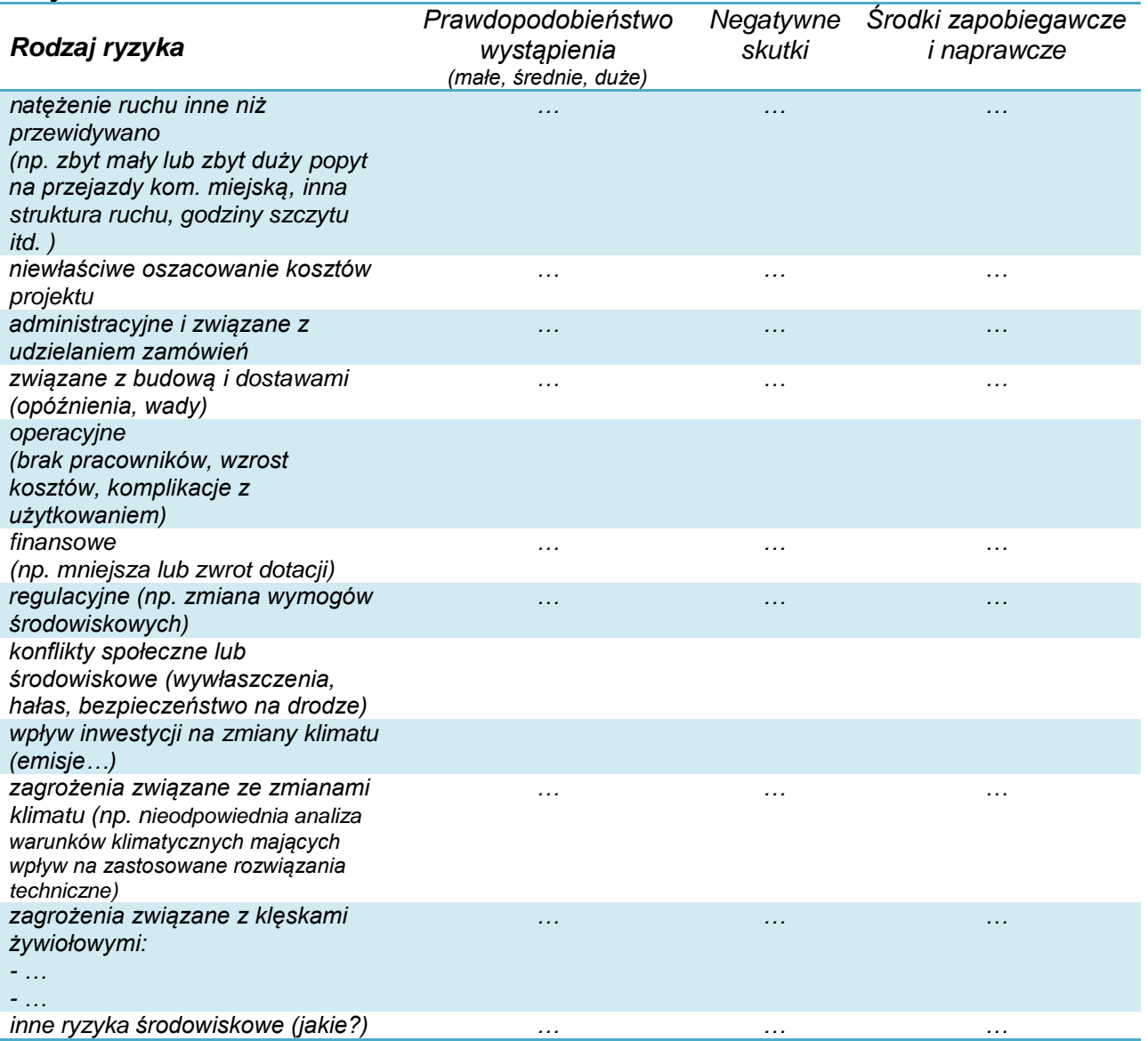

Przykłady obszarów, które wiążą się z potencjalnym ryzykiem realizacji i eksploatacji infrastruktury transportu miejskiego opisane są w:

- *NK Transport*, rozdział 4.2 *Analiza ryzyka,*
- *Podręczniku CBA*, 2015, punkt 3.9 *Ocena ryzyka oraz Case study – Urban Transport, VIII Risk Assessment, s. 130,*
- *Poradniku przygotowania inwestycji z uwzględnieniem zmian klimatu, ich łagodzenia i przystosowania do tych zmian oraz odporności na klęski żywiołowe*, MOŚ, [http://klimada.mos.gov.pl/,](http://klimada.mos.gov.pl/) s. 71 i załączniki nr 1 i 2.

# **Załączniki:**

## **Analiza finansowa i ekonomiczna w aktywnym arkuszu kalkulacyjnym**

Do wersji papierowej studium wykonalności należy załączyć jego wersję elektroniczną (np. PDF) wraz z analizą finansową i ekonomiczną w aktywnym arkuszu kalkulacyjnym.

Analiza finansowa i ekonomiczna, która jest wymaganym załącznikiem do studium wykonalności, powinna być opracowana w aktywnym arkuszu kalkulacyjnym, jako materiał niezbędny do oceny projektu.

Przedstawienie arkusza kalkulacyjnego w wersji elektronicznej nie zwalnia z obowiązku zaprezentowania w treści studium analiz i obliczeń wraz z konkretnym uzasadnieniem.

Studium wykonalności powinno zawierać informację o autorze oraz firmie, która je wykonała i powinno być opatrzone podpisami osób upoważnionych do reprezentacji wnioskodawcy.

Autor studium: *imię i nazwisko*: ……………………………………………….

Firma: ………………………………………………………………...................

Wnioskodawca:…………………………………………………………….…..

 ………………………………………………………………… *podpis*